# AN IMPLEMENTATION OF A SPATIAL

# DATABASE SYSTEM

**By** 

## SUBRAMANIAN SIVARAMAKRISHNAN

Bachelor of Engineering

Madurai Kamaraj University

Madurai, India

1990

. Submitted to the Faculty of the Graduate College of the Oklahoma State University in partial fulfillment of the requirements for the Degree of MASTER OF SCIENCE December 1993

# AN IMPLEMENTATION OF A SPATIAL

# DATABASE SYSTEM

Thesis Approved:

Huizhn Lu<br>Thesis Adviser<br>M. Sanadzade 1  $H.$ aune

Dean of the Graduate College

#### ACKNOWLEDGMENTS

I wish to express my sincere appreciation to my major advisor, Dr. Huizhu Lu for her intelligent supervision, constructive guidance, and advice. I would also like to thank Dr. Mansur Samadzadeh and Dr. Blayne Mayfield for serving on my committee and providing guidance, assistance, and encouragement.

Moreover, I would like to thank the Computer Science Department, Oklahoma State University, for giving me a teaching assistantship position during the course of my graduate studies.

I would like to thank my parents who motivated and supported me all the way during my course of study. To my brother Rajan, my sister Vani, and Dr. Ravi Ramnath, I thank them for giving me advice, moral support, and encouragement.

# TABLE OF CONTENTS

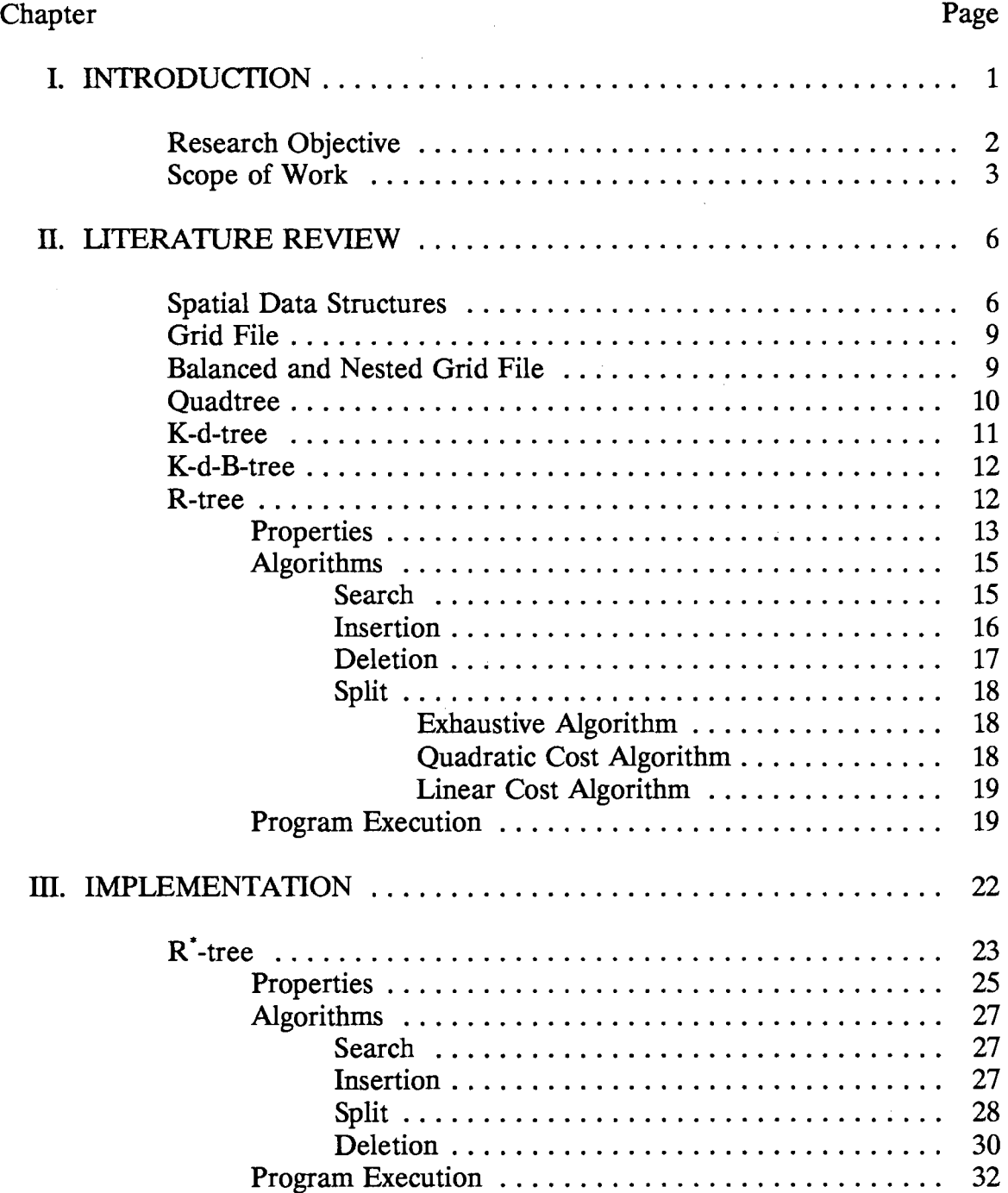

 $\alpha$ 

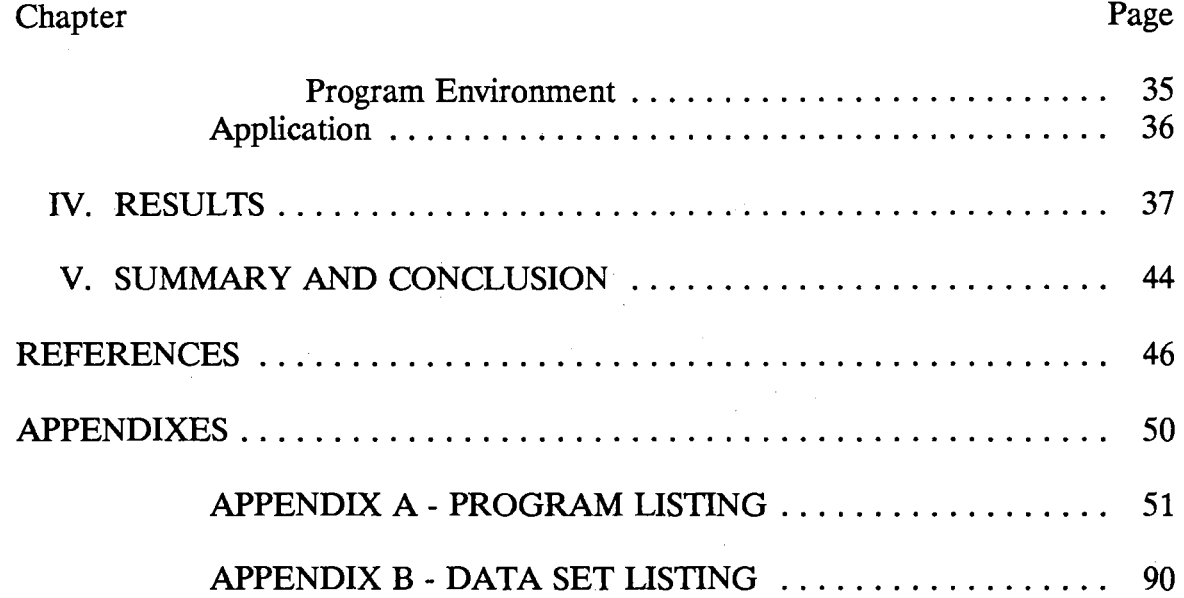

 $\frac{1}{2} \left( \frac{1}{2} \right)$ 

 $\mathcal{L}^{\text{max}}_{\text{max}}$ 

 $\sim 10^7$ 

 $\sim 10$ 

 $\alpha$ 

 $\mathbf{q}$ 

 $\Delta \phi = 0.01$ 

 $\mathcal{A}^{\mathcal{A}}$ 

 $\bar{z}$ 

# LIST OF FIGURES

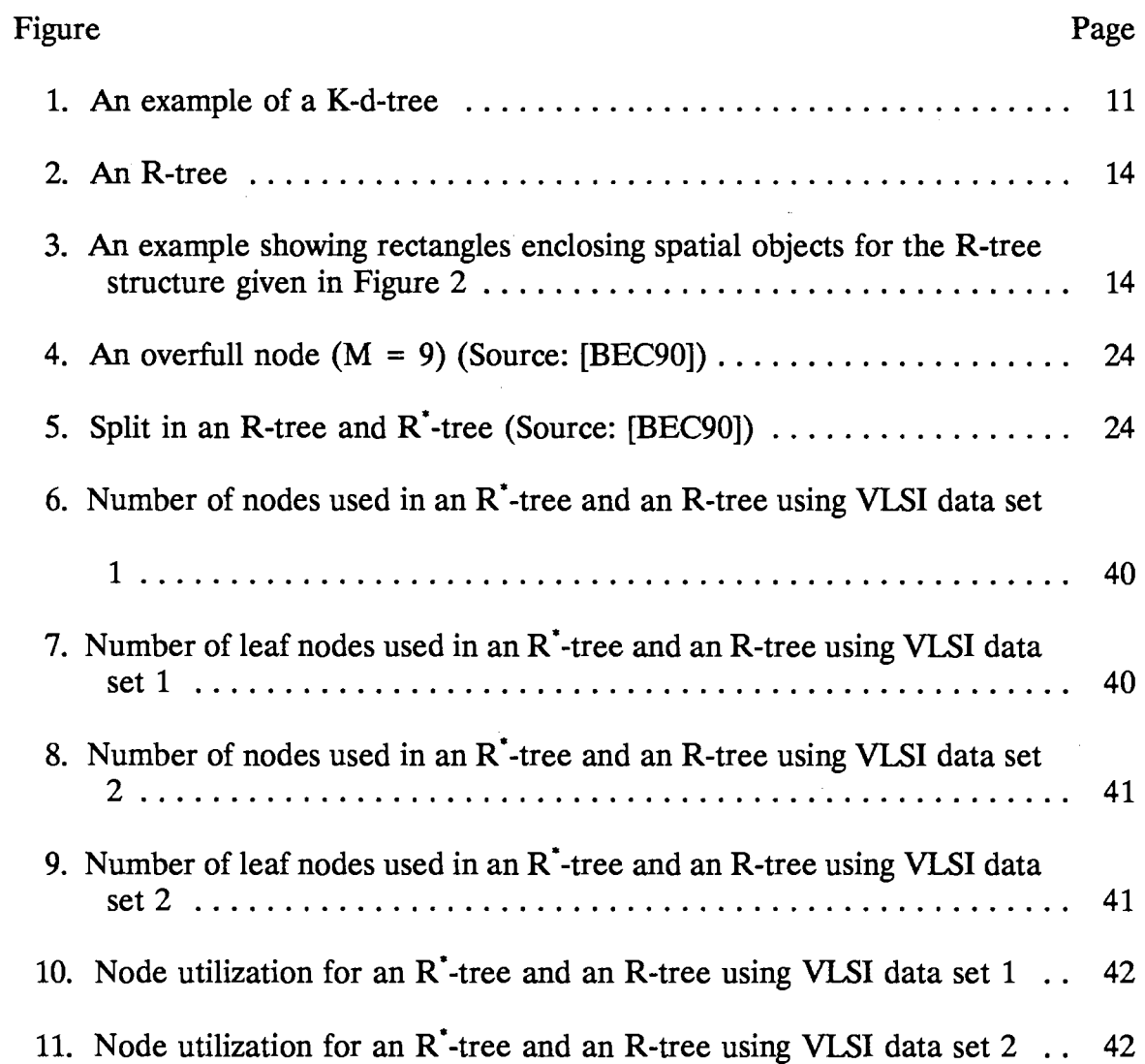

 $\bar{z}$ 

# CHAPTER I

## **INTRODUCTION**

Spatial data is a representation of a location in a particular space. Point data is a location with zero size. A location with non-zero size occupies space. Spatial database contains data of n-dimensions with information about objects, their extent, and position in space. Hence it requires data structures to represent the spatial data. These spatial index structures will provide efficient capabilities for retrieval and updating. It is used in various applications such as computer-aided design (CAD), very large scale integrated **(VLSI)** design, image processing, robotics, and geographic information systems **(GIS)** [BEN91, GUB90].

"Current database systems support conventional indices such as B-tree, Indexed Sequential Access Method **(ISAM),** and hashing techniques, but they do not provide efficient spatial data indexing" [ULL88]. So, accessing a particular spatial object is constrained to be a linear search on the set of objects.

A spatial indexing structure can be built using high-level objects in a spatial database system. Different indexing techniques can be used in this database system depending on the application platform that is being used. Various index structures have been compared [BEC90, BIA90, DAN85, DAN86, FAL87, GAR82, GUE90,

1

GUT84, HUT90, OHS83, OHS90, SAM89, SAM90, SEL87] and the most appropriate structure chosen is the  $R^*$ -tree. The  $R^*$ -tree belongs to the family of  $R$ trees and these come under the organization of bounding rectangles for spatial objects. The R\*-tree uses the principles of a B-tree and can handle point and spatial data easily. Other index structures like inverted files are useful for static databases. The balanced and nested grid. file is an improvement over the grid file but requires a higher storage utilization. In quadtrees and k-d-trees, restructuring is expensive if the distribution of data is non-uniform. K-d-B trees are a combination of the properties of B-trees and K-d trees. K-d-B trees are not guaranteed to occupy half of the pages in the tree.

Spatial objects involve large amounts of data to be managed for efficient organisation and retrieval. Hence, a simple spatial database system can be designed to support operations associated with spatial data. This approach could both offer a more flexible model for dealing with complex and huge data and also reduce the semantic gap between real-world objects and their corresponding abstractions.

## Research Objective

The objective of the thesis is to design and implement a prototype spatial database system that can handle basic operations such as searching, retrieval, insertion, and deletion within a given spatial region. A set of VLSI data is used as an application of the system. The validity of the system is observed through the application.

#### Scope of Work

The  $R^*$ -tree is chosen as the index structure for the implementation after comparison with different index structures. It is an enhanced modification of the Rtree; these types of tree structures come under the category of an approximate optimization of the area of the bounding rectangle in each node. The average cost of insertion in an R·-tree is less than the cost of insertion in an R-tree [BEC90].

The R<sup>\*</sup>-tree has a complex index structure with additional conditions to be met to make it a better and more efficient R-tree. The index structure can handle various operations such as insertion, deletion, access, and searching for a geometric application. An R-tree index structure which is in general less complex than an R· tree was built and modifications were done to suit the requirements of an  $R^*$ -tree. In order to achieve the stated objective, the R • -tree index structure was first validated with a standard test bed to confirm that that different operations can be safely performed. The test was done by randomly generating rectangles or coordinates for spatial objects within a particular bounding region. Subsequently, a geometric application such as a VLSI design layout was used to confirm the operations that were implemented. The VLSI design was converted into an ordinary text file consisting of rectangular coordinates representing spatial regions. This spatial database system was developed using the C programming language because of its

3

versatility, ease of use, and harmony in blending itself well with the spatial index system. The rectangular coordinates were retrieved from the application input file and the R<sup>\*</sup>-tree spatial index structure was formed. Similar spatial regions were accessed when searching for certain areas in the geometric application. Hence, a database management system was developed to handle simple operations such as insertion, deletion, searching, and accessing on the geometric application (two dimensional space). The performance of the system was validated through the application.

The data that were used for the spatial index structure was an application consisting of a VLSI design. The coordinates were obtained by conversion of a VLSI design layout file into a text file with information about the lower and upper x and y axes. The leaf level of the  $R^*$ -tree pointed to these rectangular coordinate locations or spatial objects. Hence, efficient searching could be performed based on the coordinates in the region.

If such a system is developed as a commercial package, it should have data management capabilities with increased functionality and support for spatial objects. Otherwise, there would be a lot of time and effort required to obtain information from such very large databases [GUE90].

The organization of the thesis is as follows. Chapter II provides a literature survey on some of the spatial index structures. A complete description of the algorithms used for implementation of the R-tree is listed along with details on the execution of the program. Chapter III gives an introduction to the steps taken to

4

implement the spatial database system. A detailed description of the algorithms used for the implementation of the R\*-tree is given along with an explanation of the program execution using random number generation initially, and later, execution of program using VLSI data application to test for performance. Chapter IV explains the results obtained from the spatial database system that validate the spatial index system with the geometric application. Chapter V concludes with a summary of the thesis, and a note on future research in this field.

#### CHAPTER II

#### LITERATURE REVIEW

A database is an organized integrated collection of data. The purpose of a database is to maintain data with respect to availability, integrity, and security. A relational database is a database that is perceived by the user as a collection of timevarying, normalized relations of various degrees [DAT92]. It is based on the concepts of data abstraction, sharing, and modularity. A spatial database system can be built by first constructing a database management system. This is accomplished by building an index structure for the spatial database on index records containing geometric objects. Various index structures are reviewed in this chapter with emphasis on the R-tree.

#### Spatial Data Structures

To handle spatial objects, a database system requires an indexing mechanism to retrieve data items efficiently based on their spatial locations. There are a number · of spatial index structures that can handle their chosen application respectively [SAM90]. The goal of a spatial data structure is to formulate a method for dividing the entire space into cells, and to provide a mapping between these cells and the region in space occupied by an object [NIE89].

A simple query into a spatial database is to locate all objects that enclose a given point. This is known as a point search. In range search, objects are located that overlap a given search space. Bentley and Friedman in their article [BEN79] explain the definition of range searching. In database terminology, a collection of records is a file. Each record contains several attributes or keys. A query requests to produce all records that satisfy certain predefined characteristics. An orthogonal range query requests records with key values, each between specified upper and lower limits. Range searching is the process of retrieving such kind of records. Geometrically speaking, the record attributes can be regarded as coordinates where the k values for each record represents a point in k-dimensional coordinate space. The file of records consists of a set of points in k-space. A range query forms a k-dimensional hyperrectangle in space or a box and all points lying inside this hyperrectangle are to be searched.

A spatial index structure is used to do such operations so that the user can efficiently access the objects in a certain spatial neighborhood. There are three basic methods which broadly classify the way spatial index structures manage spatial objects [SEE90].

(1) Clipping where the objects are divided along the partitioning lines of the underlying access structure.

(2) Overlapping regions where each partition of the access structure may contain

7

any object it overlaps.

(3) Transformation where extended spatial objects are mapped into higher dimensional points.

An example for each of the above methods is given. Transformation is used for simple objects such as polygons. Arbitrary polygons are usually represented by their bounding boxes. Overlapping region method includes structures like an R-tree. An example of the clipping scheme is a cell tree [GUN89].

There are many spatial data structures that are hierarchical. That is, they are based on the principle of recursive decomposition (similar to divide and conquer methods) [AH074]. Some examples are quadtrees, octrees, k-d trees, binary image trees [GAR82, SAM89]. The other types of spatial data structures are R-trees,  $R^+$ trees, R\*-trees [BEC90, FAL87, GUT84, SEL87], which deal with collections of small rectangles, and grid file and BANG file [FRE87], which come under the technique of bucket methods, as opposed to tree structures where pointers are inevitable when the data are stored in external storage.

There are different types of file structures for retrieval of multiple keys in a file. In an inverted file, the inverted lists which are stored on disk must be searched and retrieved in order to find all pertinent records, then these records must be retrieved. The number of block transfers to and from secondary storage is used as a measure of efficiency in retrieval and update operations. Hence, the inverted file is used for applications having large static databases. Dynamic multidimensional file structures (as opposed to static ones) are those whose records can be inserted or deleted interactively through queries. Searches can also be intermixed and no periodic reorganization is required. Secondary index files and multikey hashing file structures require that the index and records be stored in secondary storage. This leads to a large number of disk accesses [NIE84].

#### Grid File

In multidimensional search structures, where the embedding space method is used, an overfull bucket results in a predetermined split of the space in an attempt to remedy an overfull situation. The grid file uses this kind of method. In the main memory, a linear scale for each attribute is stored, one for each dimension, to define the positions of the grid regions or grid partitions of the data space. The secondary storage contains the grid directory and data buckets. Hence, at most two disk accesses are required for exact match queries. The bucket utilization is reasonable.

As the grid directory becomes large, a two-level directory may give rise to improved performance. This leads to increased disk accesses, split and merge operations. But in certain cases where several adjacent regions are pointed at by the same bucket, overflow occurs and causes non-uniform distribution of data.

## Balanced and Nested Grid File

The balanced and nested grid (BANG) file is an improvement over the grid

9

file. It utilizes the embedded space approach. It partitions the space into block regions by successive binary divisions [FRE87]. The growth of the grid directory is constrained by including additional information with each grid directory entry. The directory entry in a BANG file is represented as follows:

#### (r, 1)

where r is the region number and l is the level number of the entry. These numbers determine a distinct subregion which is used when splitting occurs. In addition, the BANG file allows nested block regions and determines the optimum splitting dimension during each split. Thus redistribution of regions for balancing the distribution of data points is possible for non-uniform data distributions.

Compared to the grid file, the BANG file has fewer disk accesses, splitting and merging [FRE87]. Yet it requires a higher storage utilization [FRE87]. It can handle a non-point data by representing a point in a higher dimension.

#### **Quadtree**

The quadtree consists of nodes in which intermediate nodes have four children and the rest point to leaves [FIN74, GAR82]. Each node is stored as a record with four quadrants, namely north-west, north-east, south-west and south-east, and a field to identify the color used. Quadtrees are hierarchical structures for storing point data. Restructuring is expensive if the distribution of data is non-uniform. Quadtrees have many null pointers even in a balanced tree structure [SAM84, SAM89].

#### K-d-tree

A single-key binary search performs three functions [BEN79]. It stores the records of a file, divides the data space into segments by using discriminators and it gives a directory among the segments (a tree structure). A K-d tree is a generalization of a binary search tree to multiple dimensions with the range  $[1..k]$ [BEN75]. Each record in a file that needs to be represented as a K-d tree is stored as a node in the tree. Each node contains two pointers which are either null or point to another node in a subtree. Each node has a discriminator which is an integer between O and k-1, inclusive. At any given level of the tree, the nodes in that level have the same discriminator. value. Thus the value of the discriminator at the root level is 0, its two sons have a value of 1. The  $k<sup>th</sup>$  level has the discriminator value k-1. The value becomes 0 again when the  $(k+1)$ <sup>th</sup> level is reached. Therefore, the values of the discriminator are cyclic based on the number of dimensions in the tree. Figure 1 gives an illustration of the above definitions [BEN75]. Point data (A through G) are represented as coordinates in two dimensional space. Figure 1 gives a tree representation of the above coordinates. The empty boxes represent null children.

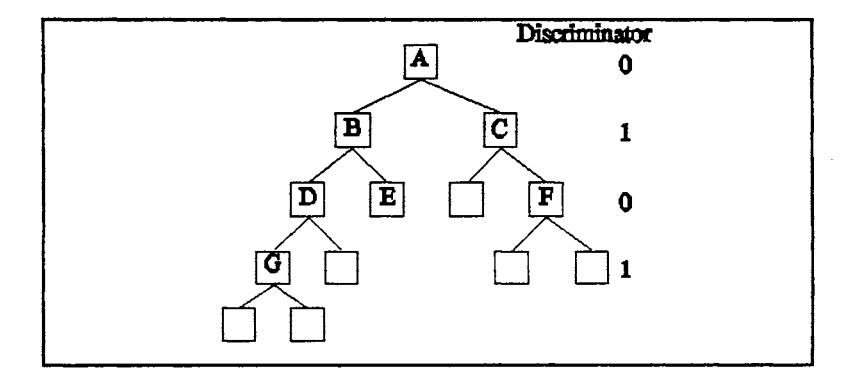

Figure 1. An example of a K-d-tree.

11

The discriminator need not be stored as a field in each node because it can be easily calculated based on the level and the value of k. It is observed that k-d trees are hierarchical structures for storing point data. Restructuring is costly for nonuniform distribution of data just as in a quadtree. K-d-trees require many disk accesses during an access or update [SAM89].

## K-d-B-tree

B-trees and K-d-trees are combined to form K-d-B-trees.The leaf nodes of the K-d-B-tree consist of pointer pages that point to those records which correspond to a region in k-dimensional space. The intermediate nodes are region pages that show the partitioning of a region into non-overlapping, jointly exhaustive subregions. The root of the tree reflects the first partitioning of the k-dimensional space. Efficient utilization of 1/0 channels is obtained by requiring pointer and region pages to be approximately the size of blocks in secondary memory [ROB81].

#### R-tree

An R-tree is similar to a B-tree. It is a multi-level, height-balanced tree structure designed to handle n-dimensional objects. The records are situated in the leaf nodes which contain pointers to spatial data objects [GUT84]. Intermediate nodes on a given level can overlap; hence their rectangles do not represent disjoint regions. The R-tree is a dynamic index structure since operations such as insertion and deletion can be intermingled with queries.

The R-tree has the following structure. Leaf nodes consist of the following pair of entries

(I, tuple-id)

where tuple-id is a pointer to a record or spatial object, and I is an n-dimensional rectangle which encloses the spatial object. Non-leaf nodes contain the following pair of entries

(I, child-pointers)

where child pointers are pointers to children of a particular node, and I is the bounding box or smallest rectangle that covers all the rectangles in the entries of its children. If the maximum number of entries is M, then

 $m \leq M/2$ 

where m is the minimum number of entries in a node.

#### **Properties**

An R-tree has the following properties [GUT84]:

- (1) The root has at least two children unless it is a leaf.
- (2) All leaves appear on the same level.
- (3) Each non-leaf node has between m and M children unless it is the root.
- ( 4) Each leaf node has between m and M index records unless it is the root. An example to illustrate an  $R$  tree is depicted below. In Figure 2,  $R_1$  through

denote the rectangles in the respective nodes. **R4** through **R10** are leaf nodes which point to data tuples or spatial objects. The rectangle  $R<sub>1</sub>$  covers all rectangles in its child, i.e.,  $R_1$  encloses  $R_4$ ,  $R_5$ , and  $R_6$ . Similarly,  $R_2$  is the bounded rectangle for  $R_7$  and  $R_8$ , and  $R_3$ for  $R_9$  and  $R_{10}$ . Figure 3 further illustrates the intermediate and leaf rectangles as they enclose spatial objects.

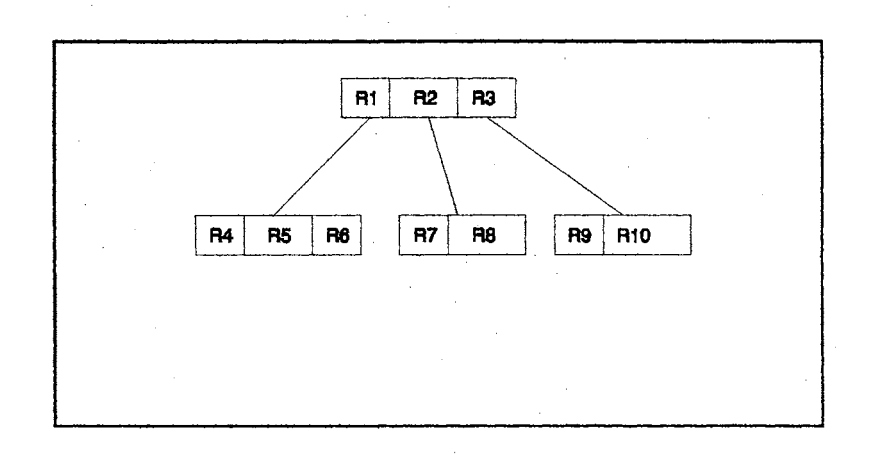

Figure 2. An R-tree

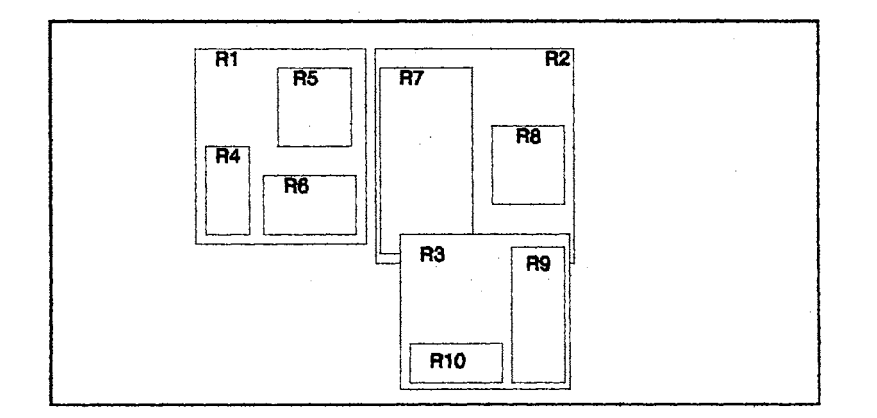

Figure 3. An example showing rectangles enclosing spatial objects for the R-tree structure given in Figure 2

## Algorithms

An R-tree consists of nodes which are treated as logical pages. Logical pages are also called as node pages. There are four possible types of nodes as described in [GRE89]; a root node, a root that is also a leaf, a leaf node, and a node that is neither a root nor a leaf. The structure of a node includes the number of rectangles in the node, i.e., the number of child nodes it points to, the parent page node identifier, an array of rectangles, and an array of child page identifiers. The parent identifier is necessary for propagating splits upwards. It is also useful for implementing search and retrieval operations. The size of a page is an optimization parameter for spatial data access methods. A small page size signifies that sorting and searching individual nodes will go quickly but the tree will be deep. A large page size, on the other hand, indicates that the tree will be shallow [GRE89].

#### Search

The search algorithm is similar to a B-tree [GUT84]. Each node has a certain number of subtrees. Hence, more than one subtree may be needed to search for an index record. The rectangle of an index entry E is denoted as E(I) and the childpointer as E(P).

Algorithm SEARCH [GUT84]: A rectangle Sis to be searched in a given R-tree with root node as H. Find all index records whose rectangle overlap S. Sl. [Search subtrees] If His not a leaf, check each entry E to find out whether E(I) overlaps S. For all overlapping entries, call SEARCH on the R-tree whose root node is pointed to by  $E(P)$ .

S2. [Search leaf node] If H is a leaf, check all entries to determine the qualifying

record which overlaps S.

## **Insertion**

Inserting index records is also similar to a B-tree insertion routine. New index

records are inserted into the leaves, overflowing nodes are split and split propagates

up the tree [GUT84].

Algorithm INSERT [GUT84]: Insert a new index entry into an R-tree.

11. [Find position for new record] Invoke CHOOSELEAF to select a leaf node L in which to place E.

12. [Add record to leaf node] If leaf node L has vacancy to fit another entry, then insert E. Otherwise, invoke SPLITNODE to obtain L and  $L_2$  containing E and all old entries of L.

13. [Propagate changes upward] Call ADJUSTTREE on L, or L and  $L_2$  if a split was performed.

14. [Increase the height] If root node is split because of upward propagation, create a new root with its children as the two resulting nodes.

Algorithm CHOOSELEAF [GUT84]: Choose a leaf node to place the new entry E. Cl. [Initialize] Assign R as the root node.

C2. [Check if leaf node] If **R** is a leaf, return R.

C3. [Choose subtree] If **R** is not a leaf, let F be the entry in **R** whose rectangle F(I) needs least area enlargement to include E(I). If there is a tie, then choose rectangle with the smallest area.

C4. [Descend down to leaf] Assign R to be the child node pointed by  $F(P)$  and repeat from C2.

Algorithm ADJUSTTREE [GUT84]: Propagate node splits upward from leaf node L, and adjust covering rectangles on the path to the root.

Al. [Initialize] Set  $N = L$ . If L was split previously, set NN to be the resulting second node.

A2. [Check if complete] If N is the root node, return.

A3. [Adjust rectangles in parent entry] Let P be the parent node of N, and let E(N) be N's entry in P. Adjust this entry's I field so that it encloses all entries in N.

A4. [Propagate node split upward] Due to a split, if N has a pair  $N_2$ , create a new entry  $E(N_2)$  with its child pointer P pointing to  $N_2$  and its index entry. Add  $E(N_2)$  to **P** if there is vacant slot. Otherwise call SPLITNODE to produce P and P<sub>2</sub> containing  $E(N_2)$  and all old entries of P.

A5. [Climb to next level] Set  $N = P$  and set  $N_2 = P_2$  if a split occurred. Repeat from A2.

#### Deletion

The deletion operation with regard to underfull nodes slightly differs from the corresponding operation in a B-tree [GUT84]. In a B-tree, an underfull node can be merged with the sibling that will have its area increased the least, or the orphaned entries can be distributed among sibling nodes. Reinsertion of orphaned entries was chosen by Guttman [GUT84], because the only requirement was to invoke insertion routine again. The method still accomplishes the same task and is efficient, and reinsertion refines the spatial structure of the tree and prevents slow deterioration

if entries were permanently positioned under the same parent.

Algorithm DELETE [GUT84]: Delete index record E from an R-tree.

D1. [Search node containing record] Invoke FINDLEAF to find the leaf node L that contains E. Stop if the record was not found.

D2. [Delete record] Remove E from leaf node L.

D3. [Propagate changes] Call CONDENSETREE passing L.

D4. [Decrease height of tree] If the root node has only one child after the tree has been adjusted, then the child becomes the new root.

Algorithm FINDLEAF [GUT84]: Find the leaf node containing the index entry E given the R-tree and the root node, H.

Fl. [Search subtrees] If **H** is not a leaf, check each entry F in H to find out if F(I) overlaps E(I). For each valid entry, invoke FINDLEAF on the tree whose root is pointed to by **F(P).** Continue until E is found or until all entries have been examined. F2. [Search leaf node] If H is a leaf, check each entry to determine if it matches E. If E is found return H, else return indicating record was not found.

Algorithm CONDENSETREE [GUT84]: Given a leaf node L from which an entry has been removed, discard the node if it has too few entries and relocate its entries. Propagate node elimination upward as necessary. Adjust all covering rectangles on the path to the root, making them smaller if possible.

C1. [Initialize] Set  $N = L$ . Set Q, the set of eliminated nodes, to be empty.

C2. [Search for parent entry] If N is the root, go to C6. Otherwise, let P be the parent of N, and let E(N) be N's entry in P.

C3. [Eliminate underfull node] If  $N$  has fewer than m entries, delete  $E(N)$  from  $P$ 

#### and add N to set Q.

C4. [Adjust covering rectangle] If N has not been eliminated, adjust I from E(N) to enclose all entries in N.

C5. [Climb up one level] Set  $N = P$  and repeat from C2.

C6. [Reinsert orphaned entries] Reinsert all entries of nodes in set Q by invoking the **INSERT** routine.

### Split

Consider a node containing M, the maximum number of entries, into which a new entry needs to be added. It is necessary to partition or split the set of  $M+1$ entries into two groups to form two new nodes.

Exhaustive Algorithm This is the straightforward method in which all possible

groupings of the nodes are formed and the best one is selected with the minimum

area node split. The number of cases to be searched is approximately  $2^{M-1}$  [GUT84].

Quadratic Cost Algorithm This method tries to find the split with a small area

but does not guarantee to find the smallest possible area. The algorithms are as

described below [GUT84].

Algorithm QUADRATICSPLIT [GUT84]: Partition a set of  $M+1$  entries into two groups.

Ql. [Pick first entry from each group] Invoke PICKSEEDS Q to choose two entries to be the first elements of the groups. Assign each to a group.

Q2. [Check if complete] If all entries have been assigned, return. If one group has so few entries that all the rest must be assigned to it in order for it to have the minimum number, m, assign them and stop.

Q3. [Select entry to assign] Call PICKNEXT algorithm to choose the next entry to assign. Add it to the group whose covering rectangle will have to be enlarged least to accommodate it. Resolve ties by adding the entry to the group with smaller area, then to the one with fewer entries, then to either. Repeat from Q2.

Algorithm PICKSEEDS  $Q$  [GUT84]: Choose two entries to be the first elements of the groups.

PQ1. [Calculate inefficiency of grouping entries together] For each pair of entries  $E_1$ and  $E_2$ , compose a rectangle J including rectangles  $E_1$  and  $E_2$ . Call these rectangles  $E_1(I)$  and  $E_2(I)$ . Calculate

 $d = \text{area } (J) - \text{area } (E_1(I)) - \text{area } (E_2(I)).$ 

PQ2. [Choose the most wasteful pair] Choose the pair with the largest d.

Algorithm PICKNEXT [GUT84]: Pick the next remaining entry for classifying it in one of the two groups.

Pl. [Determine cost of putting each entry in each group] For each entry E not yet in a group, calculate  $d_1$  = the area increase required in the covering rectangle of group 1 to include  $E(I)$ . Calculate  $d_2$  similarly for group 2.

P2. [Find entry with greatest preference for one group] Choose any entry with the maximum difference between  $d_1$  and  $d_2$ .

Linear Cost Algorithm This algorithm is similar to the quadratic cost

algorithm. The only distinction is that the SPLIT routine invokes PICKSEEDS L,

instead of PICKSEEDS\_Q [GUT84].

Algorithm PICKSEEDS L [GUT84]: Select two entries to be the first elements of the groups.

PLl. [Find extreme rectangles along all dimensions] Along each dimension, find the entry whose rectangle has the highest low side and the one which has the lowest high side. Record the separation.

*PL2*. [Adjust for shape of the rectangle cluster] Normalize the separations by dividing by the width of the entire set along the corresponding dimension.

PL3. [Select the most extreme pair] Choose the pair with the greatest normalized separation along any dimension.

#### Program Execution

During the initial stages of the implementation process, an R-tree was

developed. The properties of the R-tree as given in [GUT84] were followed as part

of the requirements. The rectangles or index records were generated using a random

number generator as given in [PAR88]. A covering parameter was used to set the

limits on the value of each coordinate, i.e., xlow, ylow, length of x, and length of y. Covering parameter is defined as the ratio of the sum of the areas of the generated rectangles to the area of the total bounding region.

The program executes by initially asking the user to select one of the following:

1. Random Program Execution 2. Exit

Upon selection of the first choice, the program requests the user to create a header name for the R-tree and to enter the boundaries for the coordinates that will be generated.

Enter id of R-tree:

Enter the maximum bounding coordinates(minx, miny, maxx, maxy):

Next, the covering parameter is requested to confirm that the rectangles generated obey the limits. Otherwise, the values are adjusted before the rectangles are inserted.

Enter the covering parameter  $( > 0.01)$ :

After the initial conditions are met, the coordinates for the rectangles are generated. Each one of these index records are inserted into the R-tree. Additionally, to prove the validity of other basic operations like access or search for an index record, deletion, breadth-first traversal and depth-first traversal, and elimination of R-tree, certain rectangles are chosen and the tree is traversed. Some of the records are searched to confirm the search routine. The statistics of the R-tree is furnished after insertion and deletion. An example of the parameters for a sample observation is given below.

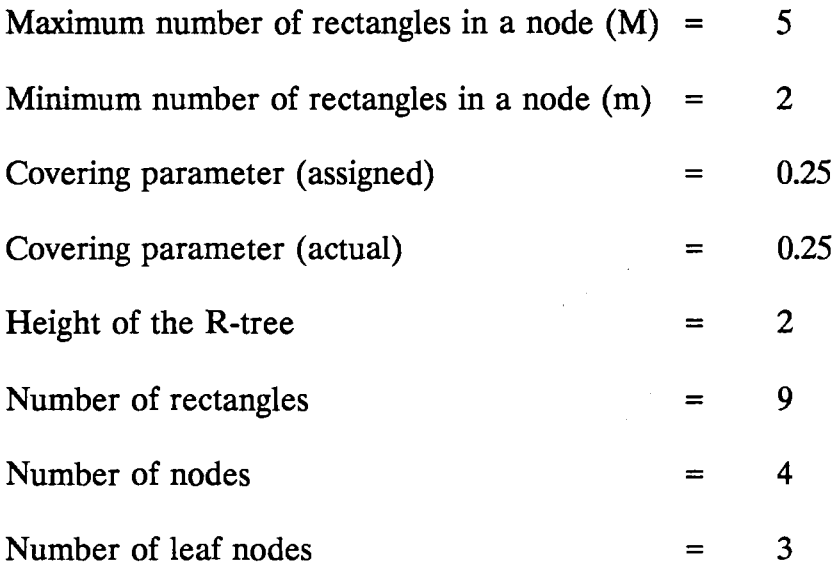

Thus the R-tree structure is observed to be useful for non-zero size spatial objects. It would work especially well in conjunction with abstract data types and abstract indexes to streamline the handling of spatial data [GUT84].

## **CHAPTER III**

#### IMPLEMENTATION

Initially, a database was set up by using VLSI data as an application. Two different sets of VLSI data were used to validate the system. This database was extracted from a VLSI design layout. Rectangles denoting regions in the VLSI layout were generated. Hence, retrieval into these regions could be done using a spatial database management system. The system that was developed to handle these spatial objects was an index structure that is pertinent to the family of R-trees. It was called an R\*-tree [BEC90] because certain modifications were made to the algorithms for the split and reinsert operations. The operations that could be performed on the R \* tree were insertion, deletion, search, breadth-first traversal, and depth-first traversal. A menu-driven interface was implemented to aid novice users in performing various operations easily. The access operation on any given search area displayed all overlapping rectangles that overlap within the area, and the exact match rectangle if the query was for determining a particular object. Some statistics were gathered on the system by varying the maximum number of rectangles that can occupy a node. A description of the index structure and the operations associated with it is contained in the following section.

## R\*-tree

An  $R^*$ -tree [BEC90] is a data structure that can handle multidimensional point and spatial data. An R\*-tree has the same node structure as an R-tree. The spatial objects are stored in leaf level nodes. The interior nodes consist of rectangles that encloses all its children and rectangles at lower levels. The key to the robustness of this index structure is based on the values of the area, margin, and overlap of the directory rectangles. Since all three parameters are reduced, ugly data distributions are prevented. Furthermore, due to the concept of forced reinsert after deletion, splits can be avoided, the structure is dynamically reorganized, and its storage utilization is higher than that for other R-tree variants [BEC90].

An R\*-tree is an enhanced variant of the R-tree. It is also similar to a B-tree and has a uniform height tree structure. It stores multidimensional rectangles as complete objects without clipping or transforming them into higher dimensional points.

The R<sup>\*</sup>-tree has the following structure [BEC90]. A non-leaf node contains entries of the following format

( cp, Rectangle)

where  $\mathbf c$  is a pointer to a child node in the R<sup> $\text{-}$ </sup>-tree, and Rectangle is the minimum bounding rectangle of all rectangles which are entries in that child node. Leaf nodes contain the following pair of entries.

( Oid, Rectangle)

where Oid refers to a object identifier or a record in the spatial object database, and Rectangle is the enclosing rectangle for that spatial object.

An example of an R<sup>\*</sup>-tree is shown below. The two figures show the difference in the splits of the R-tree (m = 30%) and the R<sup>\*</sup>-tree (m = 40 %) [BEC90].

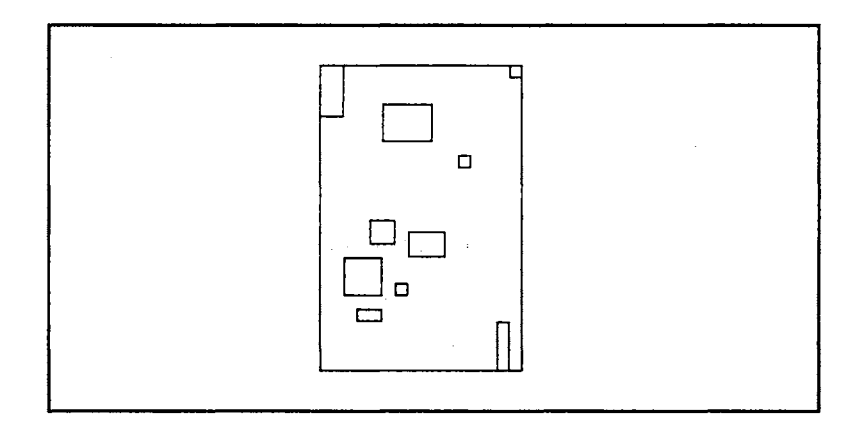

Figure 4. An overfull node  $(M = 9)$  (Source: [BEC90])

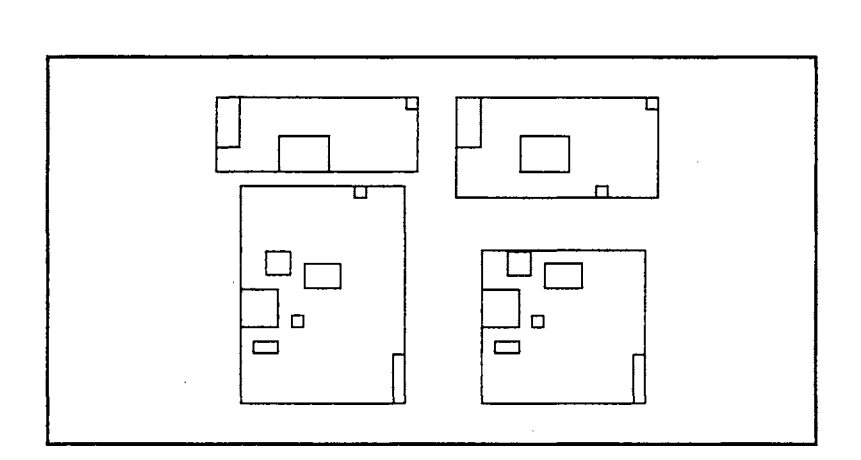

Figure 5. Split in an R-tree and R<sup>\*</sup>-tree (Source: [BEC90])

In the above figures, an overfull node is given in which it is assumed that the

maximum rectangles per node is 9. The minimum number of rectangles can be any value between 2 and 5. It is observed that the split of an  $R^*$ -tree (m = 4) is more uniform than the split of an R-tree  $(m = 3)$ .

## **Properties**

Let M be the maximum number of entries that can be accommodated in one node, and m be the minimum number of entries  $(2 \le m \le M/2)$ . The R<sup>\*</sup>-tree satisfies the following properties [BEC90]:

(1) The root has at least two children unless it is a leaf.

- (2) All leaves appear on the same level.
- (3) Every leaf node has between m and M children unless it is the root.
- ( 4) Every non-leaf node has between m and M entries unless it is the root.

The R\*-tree is also dynamic, just like an R-tree. Insertions and deletions can be intermingled with queries such as accessing with no necessity for periodic global reorganization. Thus, the structure allows for overlapping directory rectangles. Hence, it cannot be guaranteed that only one search path is required for a query involving an exact match [BEC90, GUT84].

In an R-tree, certain parameters for obtaining good retrieval are interdependent. Some of the parameters as discussed by Beckmann et al. [BEC90] are as follows:

(1) Minimization in the area covered by a bounding rectangle.

This implies that the area of the bounding rectangle, i.e., the rectangles that

are formed in the interior nodes of the  $R^*$ -tree, should be reduced to a minimum to improve performance. Thus, traversal decisions for exact matches can be taken at a higher level in the tree.

(2) Minimization in the overlap between directory rectangles

If there is less overlap between bounding rectangles, then the number of paths to be traversed also decreases.

(3) Minimization in the margin of a directory rectangle.

The margin is the sum of the lengths of the edges, or the perimeter of a rectangle. By minimizing the margin, the rectangles will get clustered into bounding boxes with only little variance in the lengths of the edges. This will eventually reduce the area of directory rectangles.

( 4) Storage utilization should be optimized to utilize only the required space in memory. If the area and overlap of a directory rectangle are minimized, the storage utilization will be low. By minimizing the margins, storage utilization can be reduced. Queries with large query rectangles will be affected more by the storage utilization than by the other parameters [BEC90].

The area of a rectangle is nothing but the multiplication of the length and width of a rectangle. The margin is the sum of the lengths of edges or the perimeter of a rectangle. The overlap of an entry in a node is defined as follows [BEC90]: Let  $E_1$ ,  $E_2$ , ...,  $E_m$  be the entries in a node, then

overlap (E<sub>j</sub>) = 
$$
\sum_{k=1}^{p}
$$
 area (E<sub>j</sub>.Rectangle  $\bigcap$  E<sub>k</sub>.Rectangle)  
k \ne j

where  $1 \leq j \leq p$ .

## Algorithms

The various algorithms used to implement the operations to be performed on an R\*-tree are given below.

#### Search

The search algorithm is the same as described earlier in the case of an R-tree.

It uses a similar principle of searching as in a B-tree [GUT84].

Algorithm RS SEARCH [GUT84]:

S1. [Initialize] Set  $H = root node$ .

S2. [Search subtrees] If H is not a leaf, check each entry E to determine whether E[i] overlaps search rectangle S. For all overlapping entries, call RS\_ SEARCH on the R \* tree whose root node is pointed to by E[cp].

S3. [Search leaf node] If **H** is a leaf, check all entries to determine the qualifying record which overlaps S.

## Insertion

Beckmann et al. described the insertion routine which provides the best retrieval performance [BEC90]. The insertion algorithm chooses the appropriate insertion path based on the area and overlap parameters. In the RS CHOOSESUBTREE algorithm, the nearly minimum overlap cost is determined in which the entries are sorted by increasing area size before minimum overlap is found.

Algorithm RS CHOOSESUBTREE [BEC90]: C1. [Initialize] Set  $N = root$ . C2. [Check for leaf]

#### If  $N =$  leaf

return N

else

if the childpointers in N point to leaves

[determine the nearly minimum overlap cost]

Sort the rectangles in N in increasing order of their area enlargement needed to include the new data rectangle. Let A be the group of first p entries. From the entries in A, considering all entries in N, choose the entry whose rectangle needs least overlap enlargement. Resolve ties by choosing the entry whose rectangle needs least area enlargement.

then

the entry with the rectangle of smallest area.

if the childpointers in N do not point to leaves

[ determine the minimum area cost]

Choose the entry in N whose rectangle needs least area enlargement to include the new data rectangle. Resolve ties by choosing the entry with the rectangle of smallest area.

C3. [Continue] Set  $N =$  child node pointed to by the childpointer of the chosen entry and

repeat from C2.

The value of p, i.e., the first p entries after sorting the rectangles based on

their area, is set to 32 based on experiments for two-dimensional objects [BEC90].

The VLSI data application is also two dimensional and hence this value was taken

for building the  $R^*$ -tree index structure.

#### **Split**

The splitting algorithm utilizes the area, margin, and overlap parameters to

find good splits. The following method was used [BEC90].

Along the x-axis and the y-axis, the rectangles in a node to be split are sorted by their lower value of x and y coordinates and then by the upper value of the x and y coordinates. Let M be the maximum number of entries in a node and m be the

minimum number of entries, then, for each of the four sorts,  $M-2m+2$  distributions of the M + 1 entries into two groups are determined. The  $k^{th}$  distribution, where  $k =$ 1, ...,  $(M-2m+2)$ , is described as follows. The first group contains the first  $(m-1)+k$ entries and the second group contains the remaining entries. Three different goodness values are used for determining the final distribution. They are as follows.

(1) area-value = area  $[bb(first group)] + area [bb(second group)]$ 

- (2) margin-value = margin  $[bb(first group)] + margin [bb(second group)]$
- (3) overlap-value = area [bb(first group)  $\bigcap$  bb(second group)]

where bb denotes the bounding box of a set of rectangles.

The split algorithm is described as follows [BEC90].

#### Algorithm RS\_ SPLIT [BEC90]:

Sl. Call RS CHOOSESPLITAXIS to determine the axis perpendicular to which the split is performed.

S2. Call RS CHOOSESPLITINDEX to determine the best distribution into two groups along that axis.

S3. Distribute the entries into two groups.

#### Algorithm RS CHOOSESPLITAXIS [BEC90]:

Al. For each axis

Sort the entries by the lower x and y values, then by the upper x and y values of their rectangles, and determine all distributions as described above. Compute S, the sum of all margin values of the different distributions.

A2. Choose the axis with the minimum S as the split axis.

## Algorithm **RS CHOOSESPLITINDEX** [BEC90]:

11. Along the chosen split axis, select the distribution with the minimum overlap value. Resolve ties by choosing the distribution with minimum area value.

The experiments conducted by Beckmann et al. [BEC90] showed that the split

algorithm works well for  $m = 40\%$ .

## **Deletion**

The insertion of rectangles into the  $R^*$ -tree or the R-tree is non-deterministic, i.e., various sequences of insertions can lead to different tree structures. In such cases, the directory rectangles that are already formed cannot guarantee good retrieval performance and hence a reorganization is required to make it a powerful index structure.

After a deletion operation in an  $R^*$ -tree, the orphaned entries are reinserted

during insertion routine on every level of the tree [BEC90, GUT84]. The complete

deletion algorithm, including the initial procedures to delete, which is the same as

the R-tree, is described below.

#### Algorithm RS\_ DELETE [BEC90]:

Dl. [Search node containing record] Invoke RS FINDLEAF to find the leaf node L that contains E. Stop if the record was not found.

D2. [Delete record] Remove E from leaf node L.

D3. [Propagate changes] Call RS\_ CONDENSETREE passing L.

D4. [Decrease height of tree] If the root node has only one child after the tree has been adjusted, then the child becomes the new root.

#### Algorithm RS \_FINDLEAF [BEC90]:

Fl. [Search subtrees] If H is not a leaf, check each entry F in H to find out if F[I] overlaps E[I]. For each valid entry, invoke RS FINDLEAF on the tree whose root is pointed to by F[P]. Continue until E is found or until all entries have been examined.

F2. [Search leaf node] If H is a leaf, check each entry to determine if it matches E. If E is found return H, else return indicating record was not found.

# Algorithm RS\_CONDENSETREE [BEC90]:

C1. [Initialize] Set  $N = L$ . Set Q, the set of eliminated nodes, to be empty.

CZ. [Search for parent entry] If N is the root, go to C6. Otherwise, let P be the parent of N, and let E[N] be N's entry in P.

C3. [Eliminate underfull node] If N has fewer than m entries, delete E[N] from P and add N to set Q.

C4. [Adjust covering rectangle] If N has not been eliminated, adjust I from E[N] to enclose all entries in N.
CS. [Climb up one level] Set  $N = P$  and repeat from C2.

C6. [Reinsert orphaned entries] Reinsert all entries of nodes in set Q by invoking the RS INSERTDATA routine.

#### Algorithm RS INSERTDATA [BEC90]:

ID1. Invoke RS INSERT starting with the leaf level as a parameter, to insert a new data rectangle.

#### Algorithm RS\_ INSERT [BEC90]:

11. Invoke RS CHOOSESUBTREE with the level as a parameter, to find an appropriate node N, in which to place the new entry E.

12. If N has less than M entries, accommodate E in N. If N has M entries, invoke RS OVERFLOWTREATMENT with the level of N as a parameter (for reinsertion or split).

13. If RS OVERFLOWTREATMENT was called and a split was performed, propagate overflow treatment upwards if necessary. If overflow treatment caused a split of the root, create a new root.

14. Adjust all covering rectangles in the insertion path such that they are minimum bounding boxes enclosing their children rectangles.

## Algorithm RS OVERFLOWTREATMENT [BEC90]:

01. If the levei is not the root level, and this is the first call of overflow treatment in the given level during the insertion of one data rectangle, then

invoke RS REINSERT

else

invoke RS SPLIT.

#### Algorithm **RS REINSERT** [BEC90]:

RI1. For all  $\overline{M+1}$  entries of a node N, compute the distance between the centers of their rectangles and the center of the bounding rectangle of N.

RI2. Sort the entries in decreasing order of their distances computed in Rll.

RI3. Remove the first p entries from N and adjust the bounding rectangle of N.

RI4. In the sort defined in RI2, starting with the minimum distance (closed reinsert), invoke RS INSERT to reinsert the entries.

Various values were tested experimentally [BEC90] and the one that yields

the best performance is  $p = 30\%$  of M for the leaf as well as non-leaf nodes. Closed

reinsert, as opposed to far reinsert where maximum distance is used, reduces the size

of the bounded rectangle.

Thus, forced reinsert decreases the overlap and as a side effect, storage

utilization is improved. As a result of restructuring, less splits occur. The cpu cost is high since insert is invoked often, but lesser number of splits have to be performed.

### Program Execution

An R\*-tree was developed by making certain modifications to the R-tree. The properties of the R • -tree as given by Beckmann et al. were followed [BEC90]. The rectangles or index records were initially generated using a random number generator as given by Park and Miller [PAR88]. A covering parameter was used to set the limits on the value of each coordinate, i.e., xlow, ylow, length of x, and length of y. The operations that were used to test the validity of the  $R^*$ -tree were similar to that performed in the R-tree. A menu driven interface was used with interaction from the user regarding various parameters. A header identifier was requested along with the limits on the bounding region. The maximum limit on the coordinates was used to guard the random number generator from generating rectangles outside the boundaries. Moreover, the covering parameter as specified by the user ensured that the area of the generated rectangle was less than the area of the maximum bounding region. The rectangles which conformed to the specifications were inserted into the R • -tree. A breadth-first traversal of the tree was done to confirm the validity of the insertion. The  $R^*$ -tree was traversed using the depth-first method too. A certain set of rectangles were chosen to be searched to confirm that the search routine worked successfully. The statistics of the  $R^*$ -tree was taken. Next, all the rectangles were deleted from the R\*-tree and a breadth-first traversal was performed. All the rectangles including the header were deleted from the  $R^*$ -tree.

A VLSI design layout file was taken as an application that was used to validate the system. The VLSI data file was first converted into a text file with many rectangles being generated. This text file was used to confirm the various operations.

The program executes by initially asking the user to select one of the following options.

1. Run Interactive Program

2. Exit

Upon selection of the first choice, another menu was displayed which allowed the user to choose any of the following options.

## R"-tree

1. Create Header 2. Insert Rectangle 3. Delete Rectangle 4. Access Leaf Record 5. Breadth First Traversal 6. Depth First Traversal 7. Statistics 8. Kill R"-tree

Enter your choice :

For the first choice, the program requests the user to create a header name for the R"-tree.

Enter header id of R<sup>\*</sup>-tree:

The program allowed the user to create a forest of  $R^*$ -trees if necessary. Hence, different headers with unique identifiers for the  $R^*$ -tree could be created. Next, by selecting number 2 in the second menu, the user was requested to confirm the insertion of all rectangles from the VLSI data file.

Do you wish to insert all rectangles given in vlsidata1  $(y/n)$ :

Some of the rectangles in the VLSI data application were duplicates, or had the same dimensions. Those rectangles were inserted only once. Next, the user had the option of accessing or searching for a leaf record, deleting a record, breadth first traversal or depth first traversal, obtain statistics or terminate the  $R^*$ -tree by deleting the nodes and the header. In the case of searching for a spatial object (selection 4), the rectangles that the leaf level pointed to were searched for a match. The user was asked to give the header id of the tree to be searched and the coordinates of the rectangle.

Enter coordinates of rectangle to be searched (xlow, ylow, length *x*, length *y*): An appropriate message was given based on whether the record was found or not. Selection 3 allowed the user to delete a record or rectangle from the R<sup>-</sup>-tree. Again, the header id was given as well as the coordinates. The changes were reflected in the statistics.

Enter the rectangle to be deleted (xlow, ylow, length  $x$ , length  $y$ ): Choices 5 and 6 allowed the user to visualize the rectangles created or modified, after insertion or deletion, by traversing breadth-first or depth-first. The statistics of the  $R^*$ -tree (number 7) was furnished upon giving the appropriate header id. An example of the parameters for a sample observation were as follows Maximum number of rectangles in a node  $(M) = 5$ Minimum number of rectangles in a node  $(m) = 2$ 

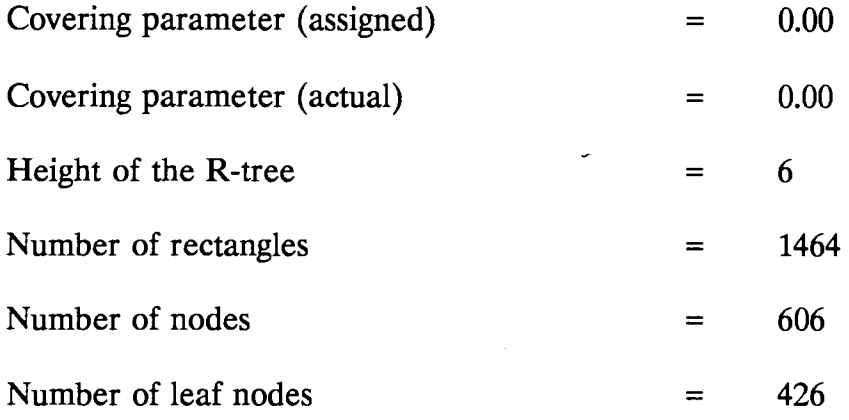

Finally, choice number 8 allowed the user to delete the header of any R\*-tree given the header identifier. This lead the user back to the main menu with a choice of continuing the program or terminating it.

Thus the R<sup>\*</sup>-tree structure was found to be robust with the introduction of new concepts like area, margin, and overlap of directory rectangles. The number of splits was reduced due to forced reinsert routine, the structure was dynamically reorganized, and the storage utilization was slightly high. The average insertion cost of the R\*-tree was lower than for the R-tree [BEC90].

### Program Environment

The environment that was used to develop the program was a Sequent Symmetry S-81 machine. The operating system used on this machine was DYNIX/ptx, which is a version of UNIX. The program was written using the C programming language. The ANSI C compiler was used to compile and execute the program. The performance of the system was observed for the R-tree and the R • -tree index structures and statistics were obtained.

## Application

The application with which the spatial database system was tested consisted of a VLSI data set where numerous rectangle coordinates were given. These coordinates were obtained directly from an VLSI design layout. The layout was divided into sections or grids so that rectangles that were generated were treated as spatial objects. The rectangular coordinates were stored in the leaf levels of the index structure. A sample set of the VLSI design layout, that was converted into text file for easier storage into the database, is given in Appendix B. The grids formed from the VLSI data file were numerous rectangles which correspond to actual spatial objects.

Two VLSI data sets were used to validate the performance of the program. The first VLSI data file consisted of 1937 rectangles. Of these, only 1464 rectangles were unique. The remaining 473 rectangles were duplicates. The program checked for duplicate rectangles before inserting them into the R<sup>-</sup>-tree. The second VLSI data file contained 4085 rectangles, of which 3047 rectangles were unique and the rest were duplicates. Those duplicates were not inserted into the index structure.

## CHAPTER IV

#### RESULTS

A spatial database system was developed using the  $R^*$ -tree as the spatial index structure. The R<sup>\*</sup>-tree index structure was built using the C programming language. The database that was used to test the program was by randomly generating °'·' rectangles enclosing fictitious spatial objects. The random number generator that was used to generate coordinates for the rectangles is described by Park and Miller [PAR88].

The program was tested by first generating a certain number of rectangles based on the maximum bounding regions for the coordinates along the x-axis and the y-axis, and on the covering parameter. The covering parameter is defined as the ratio of the sum of the areas of rectangles in an  $R^*$ -tree to the area of the maximum bounding region of the tree. The covering parameter was used to determine the number of rectangles that can be generated at a time. Each rectangle was inserted into the  $R^*$ -tree. Next, to verify that the insertion was correctly performed, two types of traversals on the  $R^*$ -tree index structure were done. The breadth-first traversal was done first followed by the depth-first traversal. To confirm that the search operation worked successfully, some of the inserted rectangles were accessed. After the accessing of rectangles was complete, a statistical analysis was taken for the  $R^*$ -tree. The values of M, the maximum size of each node in the tree, and m, the minimum limit on the number of rectangles in the node were shown. Moreover, the actual and assigned covering parameters were stated and so were the height of the tree, the number of rectangles contained in the tree and the number of leaf nodes contained in the R\*-tree. Finally, to ensure the verification of deletion operation, all the rectangles that were inserted through the insert routine were deleted, until the R<sup>t</sup>tree became empty. Another breadth-first traversal operation was performed to confirm the deletion of the tree. This process was repeated for different parameters to test the validity of the index structure.

The program was then modified to suit a VLSI data application. An example of a sample VLSI data set is given in Appendix B. The method by which the input data set was changed such that actual rectangles enclosed real spatial objects, was used to analyze the performance of the  $R^*$ -tree index structure in an actual application. The index structure that was used in this study was an improvement over the other family of R-tree structures. Hence better retrieval, storage utilization, and node utilization were obtained. All the factors concerned with interdependencies among various parameters like covering parameter, M, and m, the maximum and minimum limit on the bounding region for generation of random rectangles, etc. were taken to make the index structure efficient. Some of the differences noted between the structure obtained with an R-tree and with an R\*-tree show marked changes in the number of rectangles in the R\*-tree, the number of leaf nodes, the height of the tree and a very small difference in the actual and assigned covering parameters for the same limits of the maximum and the minimum size of each node in the tree.

It can be observed from the following graphs that the  $R^*$ -tree utilized less memory space than the R-tree. The internal nodes and the leaf nodes in an  $R$ -tree were comparatively fewer than the corresponding nodes for an R-tree for different values of M (the maximum number of rectangles in a node). The upper limit on the value of m (the minimum number of rectangles) was taken, i.e.,  $M/2$ . The node utilization was calculated as follows.

## Node utilization  $\frac{1}{2}$  Total number of rectangles in the R<sup>-</sup>tree Total number of nodes \* M

It was observed that the node utilization is higher in an  $R$ -tree compared to an R-tree. This is true for the two sets of VLSI data. The graphs below show the number of interior nodes and leaf nodes allocated in the **R** · -tree for VLSI data set 1 and VLSI data set 2, respectively. The graphs show the comparison between the R<sup>-</sup>tree (represented by solid line) and the R-tree (represented by thin line). The comparison shows a small but significant decrease in storage utilization.

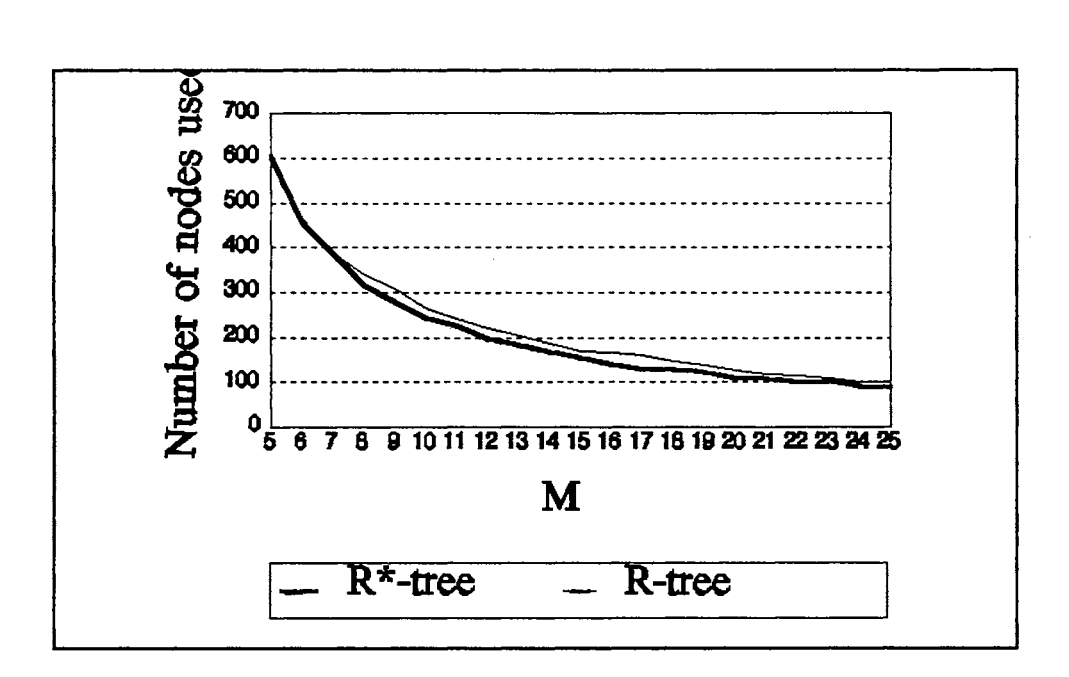

Figure 6. Number of nodes used in an R\*-tree and an R-tree using VLSI data set 1

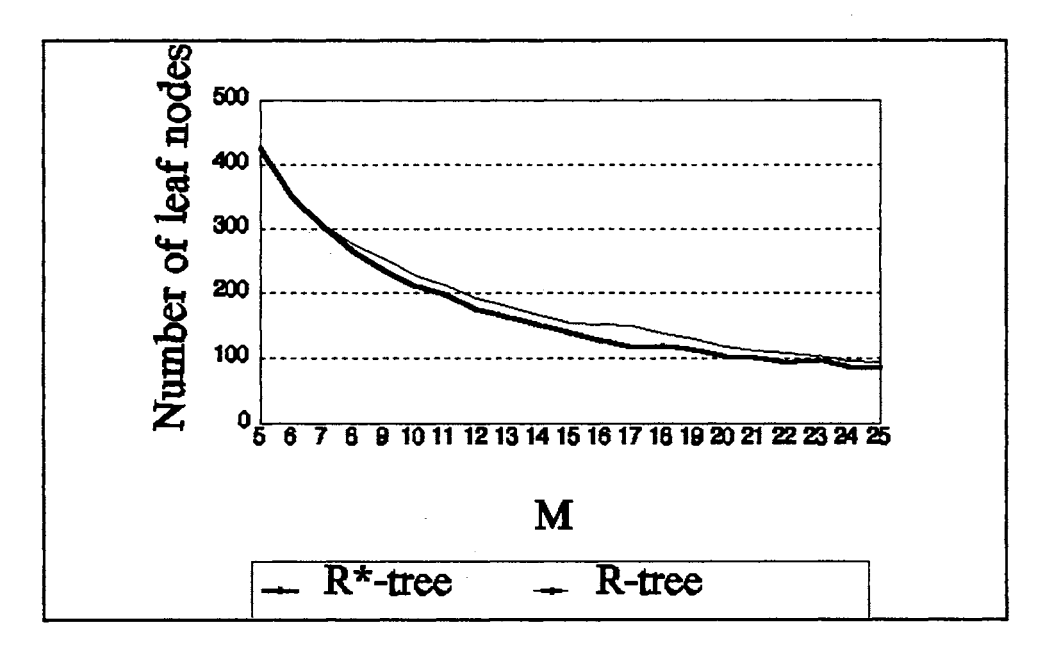

Figure 7. Number of leaf nodes used in an R\*-tree and an R-tree using VLSI data set 1

The two figures below illustrate the same information using VLSI data set 2.

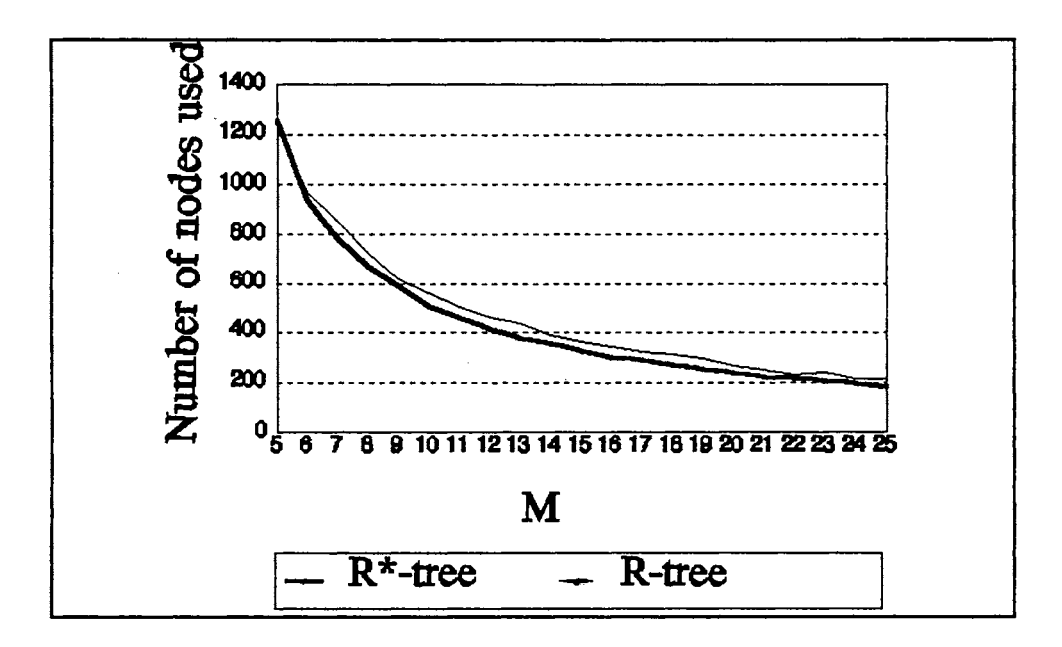

Figure 8. Number of nodes used in an R·-tree and an R-tree using VLSI data set 2

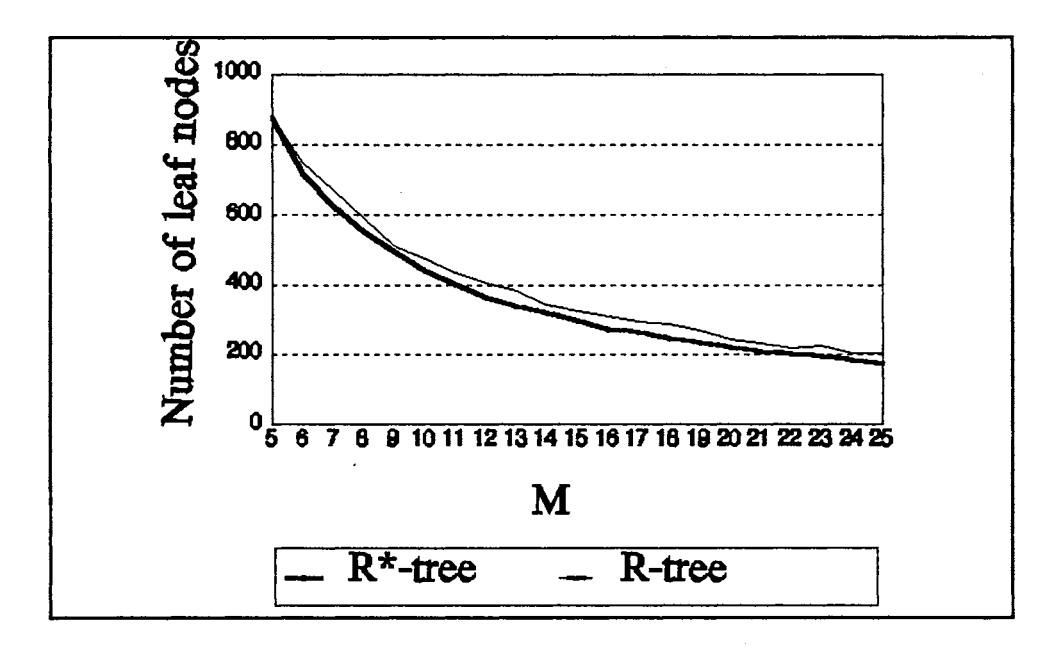

Figure 9. Number of leaf nodes used in an R<sup>\*</sup>-tree and an R-tree using VLSI data set 2

The following set of graphs show marked differences in the node utilization in an R-tree and R·-tree. The calculation was done as mentioned earlier. The results signify that the  $R^*$ -tree is a better index structure than an R-tree.

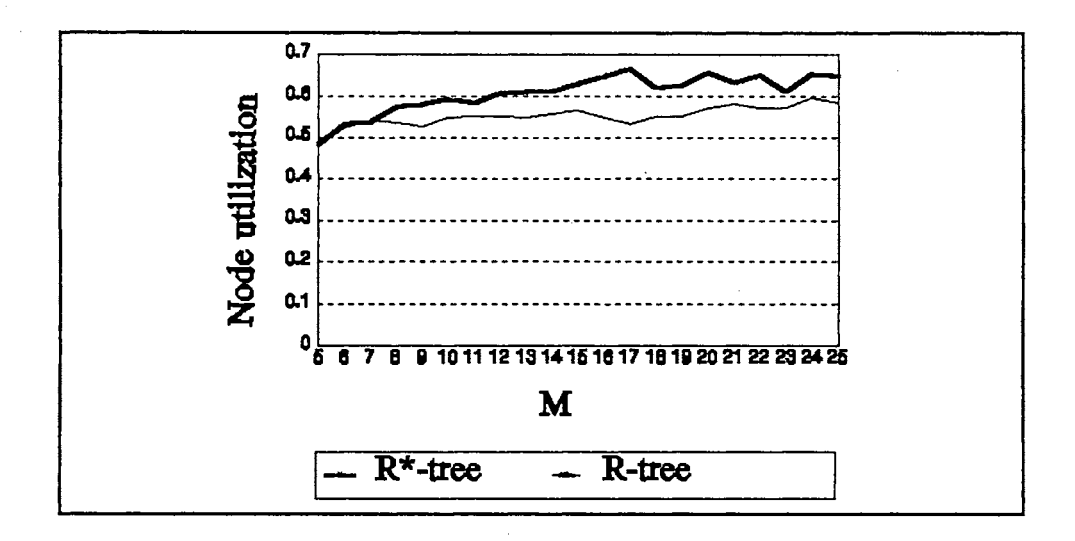

Figure 10. Node utilization for an  $R^*$ -tree and an R-tree using VLSI data set 1

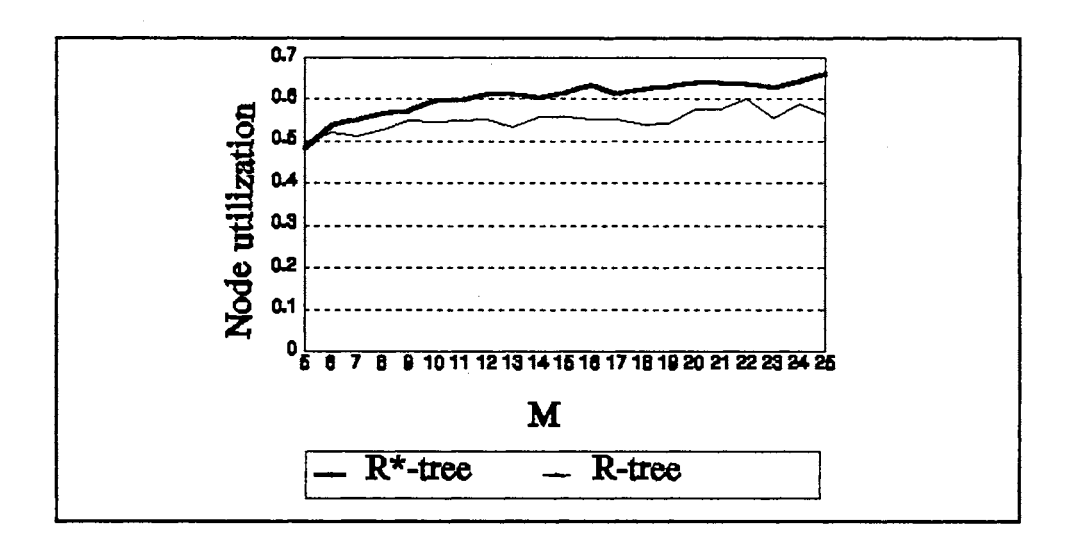

Figure 11. Node utilization for an  $R^*$ -tree and an R-tree using VLSI data set 2

The results of the spatial database system clearly show that prototypes of this kind are useful for applications involving very large databases such as spatial applications. Geographic systems, computer-aided design and geometric applications would all benefit from such systems with enhanced facilities like querying and excellent user interfaces.

 $\frac{1}{\sqrt{2}}$ 

 $\label{eq:2} \begin{split} \mathcal{F}_{\text{max}}(\mathbf{r}) = \mathcal{F}_{\text{max}}(\mathbf{r}) \end{split}$ 

 $\hat{r}$ 

## CHAPTER V

## SUMMARY AND CONCLUSION

A spatial database system was built using the  $R^*$ -tree spatial index structure. The database that was built to validate the system was a VLSI design layout application consisting of rectangles that enclose spatial objects. Various index structures for retrieval of large spatial objects were introduced and a survey on recent literature was done on different types of index structures. The R-tree was taken into consideration for retrieval of point and spatial data. Using the R-tree suffers from certain drawbacks as mentioned in Chapter 2. Hence the R • -tree index structure was used since various parameters were taken into account for better performance on the spatial data as regards insertion, deletion, and access.

A spatial database system using the  $R^*$ -tree as the index structure was described. A review of literature from recent articles reveals improvements in the family of R-trees, and one of them consists of the R\*-tree. Hence, a better index structure was used to check for its performance in a spatial index system.

A number of observations were made on the performance of the system using two sets of VLSI data. The graphs were generated for different values of the maximum number of rectangles that can be accommodated in a node. The

 $\overline{1}$ 

observations from the graphs revealed that the  $R^*$ -tree performs better than the Rtree in terms of storage utilization and node utilization. Moreover, searching and retrieval were performed after the user specified the position of the coordinates. All rectangles that overlap with the given search area were retrieved. A query involving an exact match rectangle resulted in retrieval of the actual leaf record. One of the parameters used for good split operations in the  $R^*$ -tree was the minimization of overlap in a node. Hence, the search operation ensured that there was at most one path from the root of the R\*-tree to the rectangle that is to be retrieved. But, in cases where, even after minimization, the overlap was inevitable, there could be more than one path to be searched from the root of the  $R^*$ -tree down to the leaf node that points to the spatial object.

This prototype can be used for various geographic information systems, very large scale computer aided design, and various applications involving large databases. Future research and improvement could introduce queries into this database which would enhance the interface between the user and the database and make the operations simpler to perform. Further, using graphical user interfaces, a visual structure of the tree can be displayed and every operation can be clearly chalked out without manual effort. Hence, very large database applications can benefit from such systems where retrieval and other operations on such huge data can be easily performed.

## REFERENCES

#### [AH074]

A.V. Aho, J.E. Hopcroft, and J.D. Ullman, The Design and Analysis of Computer Algorithms, Addison Wesley, Reading, Massachusetts, 1974.

#### [BEC90]

Norbert Beckmann, Hans-Peter Kriegel, Ralf Schneider, and Bernhard Seeger, "The R \* -tree: An Efficient and Robust Access Method for Points and Rectangles", Proceedings of the ACM-SIGMOD International Conference on the Management of Data, pp 322-331, Atlantic City, New Jersey, May 1990.

#### [BEN75]

J.L. Bentley, "Multidimensional Binary Search Trees Used for Associative Searching", Communications of the ACM, Vol. 18, 9, (September 1975), pp 509-517.

#### [BEN79]

J.L. Bentley and J.H. Friedman, "Data Structures for Range Searching", ACM Computing Surveys, Vol. 11, 4, (December 1979), pp 397-409.

#### [BEN91]

Dan Benson and Greg Zick, "Symbolic and Spatial Database for Structural Biology", Proceedings of OOPSLA 1991, pp 329-339, Phoenix, Arizona, October 1991.

#### [BLA90]

**H.M.** Blanken, A. Ijbema, P. Meek, and B. van den Akker, "The Generalized Grid File: Description and Performance Aspects", Proceedings of the IEEE Sixth International Conference on Data Engineering, pp 380-388, Los Angeles, California, February 1990.

#### [DAN85]

S.P. Dandamudi and P.G. Sorenson, "An Empirical Performance Comparison of Some Variations of the K-d tree and BO-tree", International Journal of Computer and Information Sciences, Vol. 14, 3, (June 1985), pp 135-159.

## [DAN86]

S.P. Dandamudi and P.G. Sorenson, "Algorithms for BO-trees", Software - Practice

and Experience, Vol. 16, 12, (December 1986), pp 1077-1096.

## [DAT92]

C.J. Date, An Introduction to Database Systems, Vol. 1, 5th Edition, Addison Wesley Publishers, 1992.

## [FAL87]

C. Faloutsos, T. Sellis, and N. Roussopoulos, "Analysis of Object-Oriented Spatial Access Methods", Proceedings of the ACM-SIGMOD International Conference on the Management of Data, pp 426-439, San Francisco, California, December 1987.

#### [FIN74]

**R.A.** Finkel and J.L. Bentley, "Quad Trees - A Data Structure for Retrieval on Composite Keys", Acta Informatica, Vol. 4, 1974, pp 1-9.

## [FRE87]

M. Freeston, "The BANG File: A New Kind of Grid File", Proceedings of the ACM-SIGMOD International Conference on the Management of Data, pp 260-269, San Francisco, December 1987.

## [GAR82]

I. Gargantini, "An Effective Way to Represent Quad Trees", Communications of the ACM, Vol. 25, 12, (December 1982), pp 905-910.

## [GRE89]

D. Greene, "An Implementation and Performance Analysis of Spatial Data Access Methods", Proceedings of the IBEE Fifth International Conference on Data Engineering, pp 606-615, Los Angeles, California, February 1989.

#### [GUE90]

0. Guenther and A. Buchmann, "Research Issues in Spatial Databases", ACM-SIGMOD Record, Vol. 19, 4, (December 1990), pp 61-68.

#### [GUN89]

0. Gunther, "The Design of the Cell Tree: An Object-Oriented Index Structure for Geometric Databases", Proceedings of the IEEE Fifth International Conference on Data Engineering, pp 598-605, Los Angeles, California, February 1989.

#### [GUT84]

Antonin Guttman, "R-trees: A Dynamic Index Structure for Spatial Searching", Proceedings of the ACM-SIGMOD International Conference on the Management of Data, pp 47-57, Boston, Massachusetts, June 1984.

#### [HUT90]

A. Hutflesz, H-W. Six, and P. Widmayer, "The R-File: An Efficient Access Structure for Proximity Queries", Proceedings of the IEEE Sixth International Conference on Data Engineering, pp 372-379, Los Angeles, California, February 1990.

## [KNU68]

D. Knuth, The Art of Computer Programming, Vol. I, Addison-Wesley, Reading, Massachusetts, 1968.

#### [NIE84]

J. Nievergelt, H. Hinterberger, and K.C. Sevcik, "The Grid File: an Adaptable, Symmetric Multikey File Structure", ACM Transactions on Database Systems, Vol. 9, 1, pp 38-71, 1984.

#### [NIE89]

**J.** Nievergelt, "7 +- 2 criteria for assessing and comparing spatial data structures", Proceedings SSD1989, Lecture Notes in Computer Science, No. 409, Springer Verlag, 1990.

#### [OHS83]

Y. Ohsawa and M. Sakauchi, "BD-tree: A New N-dimensional Data Structure with Efficient Dynamic Characteristics", Proceedings of the IFIP 9th World Computer Congress, pp 539-544, Paris, France, September 1983.

#### [OHS90]

Y. Ohsawa and M. Sakauchi, "A New Tree Type Data Structure with Homogenous Nodes Suitable for a Very Large Spatial Database", Proceedings of the IEEE Sixth International Conference on Data Engineering, pp 296-303, Los Angeles, California, February 1990.

#### [PAR88]

Stephen K. Park and Keith W. Miller, "Random Number Generators: Good Ones are Hard to Find", Communications of the ACM, Vol. 31, 2, (October 1988), pp 1192- 1201.

## [ROB81]

J.T. Robinson, "The K-d-B-tree: A Search Structure for Large Multidimensional Dynamic Indexes", Proceedings of the ACM-SIGMOD International Conference on the Management of Data, pp 10-18, April 1981.

## [SAM84]

Hanan Samet, "The Quadtree and Related Hierarchical Data Structures", ACM Computing Surveys, Vol. 16, 2, (June 1984), pp 187-260.

## [SAM89]

Hanan Samet, The Design and Analysis of Spatial Data Structures, Addison Wesley, Reading, Massachusetts, 1989.

## [SAM90]

Hanan Samet, Applications of Spatial Data Structures: Computer Graphics, Image Processing and GIS, Addison Wesley, Reading, Massachusetts, 1990.

## [SEE90]

B. Seeger and H.P. Kriegel, ''The Buddy-Tree: An Efficient and Robust Access Method for Spatial Database Systems", Proceedings of the Conference on VLDB, pp 590-601, 1990.

## [SEL87]

Timos Sellis, Nick Roussopoulos, and Christos Faloutsos, "The R + -tree: A Dynamic Index for Multi-dimensional Objects", Proceedings of the Thirteenth VLDB Conference, pp 507-518, Brighton, England, September 1987.

## [ULL88]

Jeff Ullman, Principles of Database and Knowledge-Base Systems, Vol. I, Computer Science Press, Rockville, Maryland, 1988.

# **·APPENDIXES**

 $\mathcal{L}^{\text{max}}_{\text{max}}$ 

 $\sim 10^{-1}$ 

 $\sim$   $_{\odot}$ 

 $\frac{1}{2}$  .

 $\sim$   $\sim$ 

 $\mathcal{L}^{\text{max}}_{\text{max}}$  and  $\mathcal{L}^{\text{max}}_{\text{max}}$ 

 $\sim$ 

## APPENDIX A

# PROGRAM LISTING

#### $R*-$  TREE ---------

The R\*-tree is built using the idea and algorithms as given in the following research paper :-

Norbert Beckmann, Hans-Peter Kriegel, Ralf Schneider, Bernhard Seeger, "The R\*-tree: An Efficient and Robust Access Method for Points and Rectangles", Proc. ACM-SIGMOD International Conference on the Management of Data, pp 322-331, 1990.

The index records are present in the leaf nodes containing pointers to data objects. Each spatial object consists of a bounding box which describes the extent of the object in that dimension. Bounding box is nothing but a rectangle which has coordinates representing the lower left x and y values and the lengths along each of these axes. Child pointers are used for intermediate nodes in the tree.

The limits on the maximum values of coordinates is specified beforehand so that the random generation of coordinates stays within bounds. Insertion, accessing and deletion operations are performed. They are verified by breadth and depth first traversals of the tree. Statistics is also taken as regards covering parameters, number of rectangles, number of nodes and number of leaves in the tree. Covering parameter is the ratio of the sum of the areas of rectangles in the tree to the area of the maximum bounding region. The user is asked to specify a covering parameter, which should be at least 0.01, along with a name to identify a R\*-tree. #include <iostream.h> #include <stdio.h> #include <math.h> #include <stdlib.h> #include <string.h> /\* all constant definitions are declared here \*/ const int  $= 5;$ **MAXRECT** const int **MINRECT**  $=$  MAXRECT / 2;  $= 15;$ const int **MAX**  $MAXLEVEL = 20;$ const int const int **SIZE** =  $((MAXRECT+1)*(MAXRECT)/2);$ const int YES  $= 1;$ **NO** const int  $= 0;$ const double DEL  $= 0.01;$ **MAXN** const int  $= 4000;$  $= 6000;$ const int **TOTR** const float MULTIPLE =  $0.2$ ; const int **FOUR**  $= 4;$ const int DIST = MAXRECT -  $2*MINRECT + 2;$ const double RIP  $= 0.3;$ ACCESS COUNT =  $0$ ; int long seed =  $1;$ float  $MINX = 0.0;$ float  $MINY = 0.0;$ float MAXX =  $2700.0$ ; float  $MAXY = 2100.0;$ /\* a structure to hold the coordinates of a rectangle in an R node  $\star$ / class RECT { public:

```
float 
        float 
        float 
        float 
                      xlow; 
                       ylow; 
                       length x; 
                       lengthy;
        float Area () {
                                               /* lower coordinate of x 
                                               /* lower coordinate of y 
                                               /* length along x axis 
                                               /* length along y axis 
         /* check for any errors in coordinates of x and y * /if (length x < 0.0 | length y < 0.0) {
            printf \bar{ } ("\n Length of the rectangle is negative\n");
            exit (0);
             } 
         return (length_x * length_y);<br>}
        float Margin() { 
        if (length x < 0.0 | length y < 0.0) {
            printf \bar{(\cdot)} Length of the rectangle is negative\n");
            exit (0);
             } 
        return ((length_x * 2.0) + (length_y * 2.0));
        } 
        int is intersect (RECT r2) { 
        int flag = 0;if ((xlow + length x) > r2.xlow) &&
             ((ylow + length\ y) > r2.ylow)<br>if (((r2.xlow + r2.length x) > xlow) &
                 ((r2.ylow + r2.length_y) > ylow)<br>flag = 1;
        flag = 1;<br>return flag;
        } 
        int coord check() { 
        int flag = YES;if (length x < MULTIPLE || length y < MULTIPLE) {
             printf ("\nLength Parameters should be at least 0.2");
             printf ("\n \\f and \timestic should be at least<br>printf ("\n \timest and \times", length_x, length_y);
             \lim_{t \to \infty} \int_0^t \ln \int_0^t f(x) \, dx . Then \lim_{t \to \infty} \int_0^t f(x) \, dx} 
        if (xlow < MINX \|\ ylow < MINY \|\ xlow + length x > MAXX \|\ylow + length y > MAXY) {
            printf ("\nRectangle coordinates beyond limit");
           printf (\cdot)n \text{if } \text{if } \text{if } \text{if } \text{if } \text{...} xlow, ylow, xlow+length x,
            ylow+length_y);<br>flag = NO;} 
        return flag; 
        } 
/* structure 
containing information for each node in R*-tree 
class RSNODE 
{ 
  public: 
        int 
        RECT 
        RSNODE 
        RSNODE 
                      nofrect; \overline{\hspace{1cm}} /* number of rectangle in node<br>rect [MAXRECT]; /* set of rectangle dimensions
                      rect [MAXRECT]; \overline{ } /* set of rectangle dimensions<br>*father; \overline{ } /* pointer to parent node
                                                 /* pointer to parent node
                      *child_ptr [MAXRECT]; /* array of child pointers 
/* a structure head which can hold multi R*-trees is used here. Each 
   R*-tree it holds has various information associated with it. */ 
class HEAD { 
                                                                                          */ 
                                                                                          */ 
                                                                                          */ 
                                                                                          */ 
                                                                                          */ 
                                                                                          */ 
                                                                                          */ 
                                                                                          */ 
                                                                                          */
```
};

};

```
}; 
   public: 
            char 
            int 
            int 
            int 
            int 
            int 
            int 
            float 
            float 
            float 
            float 
           RSNODE 
            HEAD 
                              rstreename [MAX]; 
                              total nodes; 
                              total\_rect;htree; 
                              M; 
                              m; 
                              level [MAXLEVEL]; 
                              cover par actual; 
                              cover_par_assign;
                              area bound; 
                              area_all_rects;
                              *root;
                              *next; 
                                                             /* name to identify an R*-tree */ 
                                                              /* total number of nodes in tree*/ 
                                                              /* total number of rectangles */ 
                                                              /* height of the R*-tree/* Maximum no of rects in a node */
                                                              \frac{1}{x} Minimum no of rects in a node */<br>\frac{x}{x} level no for overflow check */
                                                              \frac{1}{x} level no for overflow check \frac{x}{x}<br>\frac{1}{x} actual covering parameter \frac{x}{x}/* actual covering parameter */<br>/* assigned covering parameter */
                                                              /* assigned covering parameter */<br>/* total area of bounded region */
                                                              \frac{1}{x} total area of bounded region */<br>\frac{x}{x} total area of all rectangles */
                                                              /* total area of all rectangles
                                                              /* pointer to root of an R*-tree */<br>/* pointer to the next R*-tree */
                                                              /* pointer to the next R*-tree/* a temporary 
structure used for split routine */ 
class SET { 
   public: 
           RECT 
            RSNODE *child_arr [MAXRECT + 1];
                         rect arr \texttt{[MAXRECT + 1]};
}; 
/* Function prototypes */<br>int == INSERT (HEAD*, REC
int INSERT (HEAD*, RECT);
int SEARCH (HEAD*, RECT, RSNODE**, int*);
int SEARCH (HEAD*, RECT, R<br>int create head (char []);<br>int total leaves (HEAD*);
int total Ieaves (HEAD*);<br>int insertion into rstr
               insertion into rstree (HEAD*, RSNODE*, RECT, RSNODE**, RECT*,
int<sup>*</sup>);
int Deletion (HEAD*, RECT);<br>int select entry in node (R
int select_entry_in_node (RECT, RSNODE*, int*);<br>void interactive program execution (char *[1);
void interactive_program_execution (char *[]);<br>void inter access ();
void inter_access ();<br>void inter_breadth ()
void inter_breadth(i);<br>void inter_create (HEA
            inter_create (HEAD**);
void inter_create (nBr)<br>void inter_delete ();
void inter_depth();
void inter_get_id (HEAD**);
void inter_get_id (HEAD**);<br>void inter_insert (char *[]);<br>void inter_kill ();
void inter\begin{bmatrix}kill ();<br>void inter statis (
void inter<sup>-</sup>statis ();<br>void creation (HEAD**
void creation (HEAD**);<br>void create rect (RECT*
void create_rect (RECT*);<br>void DELETE (HEAD*, RECT)
void DELETE (HEAD*, RECT);<br>void KILL (HEAD*);
void KILL (HEAD*);<br>void eng rect (HEA
void enq_rect (HEAD*, RSNODE*, int*, RECT []);<br>void adjust rect (RECT [], RSNODE* [], int, in
void adjust rect (RECT [], RSNODE* [], int, int);<br>void adjust one rect (RSNODE*, int);
void adjust_one_rect (RSNODE*, int);<br>void put rect in leaf (RECT, RSNODE*
void put rect in leaf (RECT, RSNODE*, RSNODE*, int);<br>void destroy tree (RSNODE*);
           des'troy_tree (RSNODE*);
void calculate total leaves (RSNODE*, int*);<br>void enqueue (HEAD*, RSNODE*, RECT [], int*)
void enqueue (\overline{\text{HEAD}}^*, \overline{\text{RSNODE}}^*, \text{RECT} [], int*);<br>void REINSERT (HEAD*, RECT [], int, int);
void REINSERT (HEAD*, RECT [], int, int);<br>void SPLIT Q (RECT, RSNODE*, RSNODE**, RE
void SPLIT Q (RECT, RSNODE*, RSNODE**, RECT*, RSNODE**);<br>void statistics (HEAD*);
void statistics (HEAD*);<br>void end program ();
void end_program ();<br>void put_node (RSNOD
void put node (RSNODE*, RECT, RSNODE*, int);<br>void bound rect (RECT, RECT, RECT*);
void bound rect (RECT, RECT, RECT*);<br>void bft retree (RSNODE*);
void bft_rstree (RSNODE*);<br>void breadth first travers
void breadth first traversal (HEAD*);<br>void dft rstree (RSNODE*);
           dft rstree (RSNODE*);
```

```
54
```

```
void depth first traversal (HEAD*);
      bounded box (RSNODE*);
RECT
HEAD
      *get_rstree (char []);
RSNODE *create_root (RECT, RSNODE*, RSNODE*);
float Random no gen ();
      overlap (\overline{R}SNODE*, int);
float
      intersect (RECT, RECT, RECT*);
void
float
      middle (float, float, float);
int.
       is child leaves (RSNODE*);
       determine min overlap cost (RECT, RSNODE*, int*);
int.
float
      Compute S^{-}(REF^{-}[, float [], float [], float [];
void
      bub sort (SET[j, int);Insert Data (HEAD*, RECT);
int
      DInsertion_rstree (HEAD*, RSNODE*, RECT, RSNODE**, RECT*, int*);
int
      ReInsert (HEAD*, RSNODE**, RECT, RSNODE*);
void
      sort bubble (float [1]);
void
int.
       first call overflow trmt (HEAD*, RSNODE*);
HEAD
     *treelist hd = NULL;Main program that asks the user to type 1 for generation of
 coordinates through interactive program execution.
Otherwise 2 to exit the program
void main (int argc, char *argv[])
Ł
int
    i;
int selection;
char number [MAX];
/* prime the random numbers by calling 300 times */
for (i = 0; i < 300; i++)Random no gen () ;
if (argc \langle 3) {
  printf ("Error in command line argument: a.out vlsidata* *out\n");
   exit (0);
do {
   system ("tput clear");
   system ("tput cup 2 0");
  printf (\sqrt[n]{n}\);
  printf (\sqrt[n]{t}/t)i.
                    RUN INTERACTIVE PROGRAM\n");
  printf (\sqrt[n]{t/t}^2). EXIT \ln\ln^n;
  print f ("\t\t\t
                     Make your selection: \setminus t");
   gets (number);
   selection = atoi (number);switch (selection) {
                     interactive program execution (argv);
         case 1:break;
         case 2: end program ();
                     system ("tput clear");
   if (selection < 1 \mid selection > 2) {
     printf (\sqrt[n]{n}) Invalid selection !!");
      system ("sleep 1");
      selection = 1;} while (selection == 1);
  /* end of main program */
\mathcal{F}
```

```
55
```

```
random number generation taking seed as global value of 1.0
 Obtained from:
 Stephen K. Park, and Keith W. Miller, "Random Number Generators:
Good Ones are Hard to Find", Communications of the ACM, Vol. 31, 2,
 (October 1988), pp 1192-1201.
                      float Random_no_gen ()
float a, m, q, r, lo, hi, test;
a = 16807.0; m = 2147483647.0; q = 127773.0; r = 2836.0;
hi = (int)(seed/q);lo = seed - q * hi;test = a * 10 - r * hi;
if (test > 0.0)
  seed = test;else
  seed = test + m;return seed/m;
} /* end of Random no gen function */
Routine governs the operations performed on R*-tree. A user friendly
menu is displayed before any operation is selected
void interactive_program_execution (char *argv[])
Ł
int
     choice;
char
     str[MAX];
HEAD
     *treeid;
do \{system ("tput clear");
  system ("tput cup 2\ 0");
  printf (\sqrt[t]{t})tR*-TREE\{n"\};
  print f ("\t\t\t
                         ------\n\n\ln^n;printf ("t\tt/t\tt]. CREATE HEADER\n");
  printf ("\t\t\t2. INSERT RECTANGLE\n");<br>printf ("\t\t\t3. DELETE RECTANGLE\n");<br>printf ("\t\t\t4. ACCESS LEAF RECORD\n");
  printf (\cdot)(t)(t). BREADTH FIRST TRAVERSAL(n);
  printf ("\t\t\t6. DEPTH FIRST TRAVERSAL\n");
  printf (\sqrt[t]{t}\t^7. STATISTICS\n^n);printf ("\t\t\t8. KILL R*-TREE\n\n\n");
  print f (\sqrt{t} t)Make your choice : \setminus t';
  qets (str);
  choice = atoi (str);
  switch (choice) {
                    inter create (&treeid);
         case 1:break;case 2:inter insert (argv);
                    break;
                    inter delete ();
              3:case
                    break;case 4:inter access ();
                    break;
         case 5 : inter breadth ();
                    break;
```

```
case 6: inter depth ();
                       break; 
          case 7 :break; 
                       inter statis ();
          case 8 : inter kill ();
                       break; 
          } 
   if (choice < 1 || choice > 8) {
      printf (\cdot)\nn\n Invalid Choice !!");
      system ("sleep 1"); 
      choice = 1;} 
} while (choice>= 1 && choice< 8); 
} /* end of interactive_program_execution function*/ 
/********************************************************************** 
 This routine is called by interactive program execution 
to create a header for the R*-tree 
                         **********************************************************************/ 
void inter create (HEAD **treeid) 
{ 
char name [MAX] ; 
system ("tput cup 15 10"); 
printf ("\nCREATING TREE HEADER"); 
do { 
   system ("sleep 1"); 
   system ("tput clear"); 
   do { 
      system ("tput clear"); 
      printf ("\nEnter the ID of the R*tree (1 - 14 \text{ chars}) : \t");
      gets (name) ; 
      if (stramp), (name, m) == 0) {
          printf ("\nEnter a valid tree id\n\n\n");
         system ("sleep l"); 
          } 
      } while (strcmp (name, ") == 0);
   } while (!create head (name)); 
if (((\text{*treeid}) = \text{get} \text{rstree} \text{ (name)} ) == \text{NULL})printf ("\nCant locate tree with id = s\n", name);
   exit (0); 
   } 
} /* end of inter create function */
/********************************************************************** 
This routine is called by interactive program execution 
to insert rectangles into the R*-tree using vlsi data set 
**********************************************************************/ 
void inter insert (char *argv[]) 
\epsilonchar str[MAX]; 
HEAD *treeid; 
RECT rect; 
FILE *fp, *fp2; 
int i, count, cnt, j, duplicate; 
char st [80], temp [20], ch; 
float xl[TOTR], x2[TOTR], yl[TOTR], y2[TOTR]; 
if ((fp = fopen (argv[1], "r")) == NULL) {
   printf ("Error: opening file %s\n", argv[1]);
   exit (0);
   }
```

```
if ((fp2 = fopen (argv[2], "w")) == NULL) {
   printf ("Error: opening file for write: %s\n", argv[2]);
   exit (0);
   } 
if (treelist hd == NULL) {
   printf ("\bar{R}*-tree not created \n");
   £flush (stdout); 
   return; 
} 
system ("tput cup 15 10"); 
print£ ("\nINSERTING RECTANGLES FROM %s", argv(l]); 
system ("sleep 1"); 
inter_get_id (&treeid);
str[0] = Ty';print£ 
("\nDo you wish to insert all rectangles given in %s (y/n): \t^n, argv[1]);
gets ( str); 
if (\text{str}[0] == 'y' || \text{str}[0] == 'Y') { count = 0;
   while (fgets (st, 80, fp) != NULL) {
     if (st[0] == 'r' && st[1] == 'e' && st[2] == 'c' && st[3] == 't'
          66 st(4) == '') {
      } 
         cnt = 0;for (i = 5; i < strlen (st); i++)temp[cnt++] = st[i];temp[cnt] = \sqrt{0'};
        £print£ (fp2, "%s", temp); 
        count++; 
        } 
   £close (fp); 
   £close (fp2); 
   if ((fp2 = fopen (argv[2], "r")) == NULL) {
      printf ("Error: opening file for read: %s\n", argv[2]);
      exit (0);
      } 
   for (i = 0; i < count; i++) {
        fscanf (fp2, "%f %f %f %f%c", \alpha x1[i], \alpha y1[i], \alpha x2[i], \alpha y2[i], \alpha ch;
       rect.xlow = x1[i];rect.ylow = y1[i];rect.length x = x2[i] - x1[i];rect.length\bar{y} = y^2[i] - y^1[i];duplicate = NO;for (j = i-1, i > 0; j >= 0; j--) {
            if (x1[j] == x1[i] & c6 & y1[j] == y1[i] & c6} 
                x2[j] == x2[i] & y2[j] == y2[i]) {
               duplicate = YES;
               break; 
               } 
        if (rect.length x \le 0.0 || rect.length y \le 0.0)
           printf ("\nError in input data retrieval !1!1\n");
        if (!duplicate && (INSERT (treeid, rect) == YES)) 
           treeid->area_all_rects += rect.Area (); 
} 
print£ ("\ninsertion of rectangles is complete"); 
printf ("\nPress Enter to continue..."); \overline{ } getchar ();
   £close (fp2); 
   } 
printf (\sqrt[n]{n\ln\ln^n});
\frac{1}{2} /* end of inter_insert function */
```

```
This routine is called by interactive program execution
 to free the pointers given the id of R*-tree and delete the header.
void inter kill ()
     *treeid;
HEAD
if (treelist hd == NULL) {
  printf ("\overline{R}*-tree not created !!!");
  fflush (stdout);
  system ("sleep 1");
  return;
system ("tput cup 15 10");<br>printf ("\nKILLING R*-TREE");
system ("sleep 1");
inter get id (&treeid);
KILL (treeid);
printf ("\n' - tree killed");
fflush (stdout);
system ("sleep 1");
} /* end of inter kill function */
This routine is called by interactive program execution
***********
void inter_statis ()
HEAD *treeid;
if (treelist hd == NULL) {
  printf ("\bar{R}*-tree not created!!!");
  fflush (stdout);
  system ("sleep 1");
  return;
system ("tput cup 15 10");
printf ("\nSTATISTICS OF R*-TREE");
system ("sleep 1");
inter get id (&treeid);
statistics (treeid);
printf ("\n\nPress Enter to continue...");
getchar ();
\} /* end of inter statis function */
This routine is called by interactive program execution
to obtain a header name from user and check for duplicates
void inter get id (HEAD **treeid)
ł.
char name [MAX];
int
    not \circ k = NO;do \{system ("tput clear");
  printf ("\nEnter the ID of the R*-tree (1-14 \text{chars}):\t");
  gets (name);
  if (((\text{treeid}) = \text{get} \text{rstree} \text{ (name)} ) == \text{NULL})printf ("\nR*-tree with id = %s does not exist\n", name);
     system ("sleep 1");
     notok = YES;Þ
```

```
else
     not \circ k = NO;} while (notok);
} /* end of inter get id function */
This routine is called by interactive program execution
to traverse the R*-tree using depth-first search
void inter depth ()
\mathbf{f}HEAD
      *treeid;
if (treelist hd == NULL) {
  printf ("\overline{R}*-tree not created \n");
  fflush (stdout);
  return;
system ("tput cup 15 10");
printf ("\nDEPTH FIRST TRAVERSAL OF R*-TREE");
system ("sleep 1");
inter_get_id (&treeid);
printf (\sqrt[n]{n});
depth first traversal (treeid);
printf ("\n\nPress Enter to continue...");
getchar ();
} /* end of inter_depth function */
This routine is called by interactive program execution
to delete rectangles that are provided by the user. The existence
of the rectangle is checked first before deletion.
void inter delete ()
₹
char str[MAX];
HEAD
    *treeid;
RECT rect;
int
    notok = NO;if (treelist hd == NULL) {
  printf ("\bar{R}*tree not created!!!!");
  fflush (stdout);
  return;
  -1
system ("tput cup 15 10");
printf ("\nDELETING RECTANGLES FROM R*-TREE");
system ("sleep 1");
inter_get_id (&treeid);
do \{str[0] = 'Y';not \circ k = NO;printf
  ("\nEnter Rectangle Coordinates(xlow, ylow, length x, length y):
");
  scanf ("%f %f %f %f", &rect.xlow, &rect.ylow, &rect.length_x,
                     &rect.length_y);
  getchar()if (!rect.coord check ()) {
     notok = YES;₹.
  else {
     DELETE (treeid, rect);
     printf ("\nDo you wish to delete another Rectangle (y/n): \t^n);
```

```
gets (str);
  } while (str[0] == 'y' || str[0] == 'Y' || notok);} /* end of inter delete function */
This routine is called by interactive program execution
to traverse the R*-tree using breadth-first search
                    ******
void
     inter_breadth ()
4
HEAD
      *treeid;
if (treelist hd == NULL) {
  printf ("R*tree is not created!!!");
  fflush (stdout);
  return;
system ("tput cup 15 10");
printf ("\nBREADTH FIRST TRAVERSAL OF R*-TREE");
system ("sleep 1");
inter get id (&treeid);
breadth first traversal (treeid);
printf \overline{(\cdot)} n \n Press Enter to Continue ...");
getchar ();
} /* end of inter_breadth function */
This routine is called by interactive program execution
to access a given rectangle in R*-tree. Besides searching for an
exact match, all leaf records which overlap the given search area
are produced.
void inter access ()
\left\{ \right.str [MAX];
char
HEAD
      *treeid;
RSNODE *node;
RECT
      rect;int
      notok = NO;int
      pos;
if (treelist hd == NULL) {
  printf (\sqrt[m]{R}] tree not created!!!");
  fflush (st\bar{d}out);return;
  ↑
system ("tput cup 15 10");
printf ("\nACCESSING RECTANGLES IN R*-TREE");
system ("sleep 1");
inter_get_id (&treeid);
do {
  str[0] = 'y';notok = NO;printf ("\nEnter the rectangle coordinates(xlow ylow length x
length_y; \forall t");
  scanf ("%f %f %f %f", &rect.xlow, &rect.ylow, &rect.length x,
         &rect.length_y);
  getchar ();
  if (irect.coord check ()) {
     not \circ k = YES;7
  else {
```

```
if (SEARCH (treeid, rect, &node, &pos) == YES) {
        printf ("\nExact match leaf rectangle found ");
        printf ("\nNo of nodes visited = ad", ACCESS COUNT);
      else
        printf ("\nexact match rectang not found
                                                 1!1!\ln");
      printf ("\nDo you wish to access another rectangle (y/n):\t");
      gets (str);
   } while (str[0] == 'y' || str[0] == 'Y' || notok);} /* end of inter access function */
Rectangles are generated at random using a covering parameter. All
 operations to be done on the R*-tree are verified.
void random program execution ()
   cnt = 0;int
int ndx = 0;int max;
RECT rect;
HEAD *Head;
RSNODE *node;
RECT r[TOTR];
int
     i = 0;max = 5;
system ("tput cup 10 10");
printf (\cdot)\overline{n}Enter max. bounding region coordinates\n");
printf ("in floating point (MINX, MINY, MAXX, MAXY): \t");
scanf ("%f %f %f %f", &MINX, &MINY, &MAXX, &MAXY);
getchar()/* create an r tree with the user asked for name identity */
creation (&Head);
system ("tput clear");
/* insert rectangles into the r tree */
while (Head->cover_par_actual < Head->cover_par_assign) {
      create\_rect ($rect);
     Head->area all rects += rect. Area ();
      if ((Head->area all rects/Head->area bound) >
          (Head->cover par assign + DEL)) \overline{\{}do {
           Head->area all rects -= rect.Preal);
           create rect (\& \text{rect});
           Head->area all rects += rect. Area ();
           } while (Head->area all rects / Head->area bound >
                    (Head->cover par assign + DEL));
     printf ("%.lf, %.lf, %.lf, %.lf\n", rect.xlow, rect.ylow,
           rect.length_x, rect.length y);
     r[cnt].xlow = rect.xlow;r[cnt].ylow = rect.ylow;r[cnt].length x = rect.length x;r[cnt].length[y = rect.length[y;if (INSERT (Head, rect) == YES) {
       printf ("Rectangle is successfully inserted\n");
       Head->cover par actual =
                Head->area all rects/Head->area bound;
       printf ("Covering parameter = \frac{1}{2}.2f\n\n",
               Head->cover_par_actual);
       cnt++;Y
```

```
} 
if (cnt < max)max = crit;printf ("\nBreadth First Traversal of --> %s\n", Head->rstreename);
printf ("============================\n\n");
breadth first traversal (Head); 
printf \overline{('')}\n\rangle First Traversal of --> \sqrt{\frac{m}{n}}, Head->rstreename);
printf ("===========================\n\n");
depth first traversal (Head); 
printf ("\nAccessing Certain Rectangles in --> s\sin", Head->rstreename);
printf ("===============================\n\n");
for (i = 0; i < max; i++) {
    print£ ("\n%.lf, %.lf, %.lf, %.lf", 
             r[i].xlow, r[i].ylow, r[i].length_x,<br>r[i].length y);r[i].length y);<br>if (SEARCH (Head, r[i], &node, &ndx) == YES) {
        printf ("\nExact match Leaf Rectangle is FOUND\n");
        printf ("No of nodes visited = %d\n", ACCESS_COUNT);
    \frac{1}{2}<br>else
    print£ ("\nRectangle is NOT FOUND\n"); 
    } 
printf ("\nBefore DELETION of --> %s", Head->rstreename);
statistics (Head); 
printf (\n\mathbf{n}\n)n\mathbf{n}Deleting All Rectangles in --> \mathbf{s}\n, Head->rstreename);
print f ("=============================\n\n");
for (i = 0; i < cont; i++) {
    print£ ("\n%.lf, %.lf, %.lf, %.lf", 
             r[i].xlow, r[i].ylow, r[i].length_x,<br>r[i].length y);DELETE (Head, r[i]);
    } 
printf ("\nAfter Deletion Breadth First Traversal ");
printf ("of --> s\sin", Head->rstreename);
printf ("-----2222222222222222222222222222)breadth first_traversal (Head);<br>KILL (Head);
} /* end of random_program_execution function */
/********************************************************************** 
 An R*-tree is created given the id of the tree. 
**********************************************************************/ 
void creation (HEAD **rstreename) 
{ 
char str[MAX];
float cov; 
system ("tput cup 15 10"); 
printf ("\nCreating Tree Header");
do { 
   system ("sleep l"); 
   system ("tput cup 15 10");
   printf (\sqrt[n]{n}\);
   do { 
      system ("tput cup 15 10"); 
      printf ("\nEnter the ID of the R*tree (1 - 14 \text{ chars}) : \t't");
      gets (str); 
      if (strcmp (str, ") == 0) {
          printf ("\nEnter a valid tree id");
          system ("sleep l"); 
          system ("tput cup 15 10"); 
          printf (\sqrt[n]{n\cdot n});
          }
```

```
63
```

```
} while (strcmp (str, "") == 0);
   } while (!create_head (str));
if (((*rstreename) = get_rstree (str)) == NULL) {
   printf ("\nCant locate tree with id = s\n^n, str);
   exit (0);system ("tput cup 15 10");
printf (\sqrt[n]{n}\sqrt{n}\sqrt{n});
do \{system ("tput cup 15 10");
  printf \binom{n}{k}. Printf \binom{n}{k} arameter : \t");
  \bar{c} scanf ("\bar{t}", \& cov);
   getchar ();
   if (cov < DEL) {
     printf ("\nCovering parameter should be greater than %.2f", DEL);
     system ("sleep 1");
     system ("tput cup 15 10");
     printf (\sqrt[n]{n}\ln\)^{n};
   } while (cov < DEL);
(*rstream)->cover par assign = cov;
} /* end of creation function */
creation of rectangles for an rsnode
void create_rect (RECT *rect)
€
int
     tmp1;float \text{tmp2:}float tmp3;tmp3 = MAXX / 100.0;tmp1 = (int) ((Random no gen () * (MAX - MINX) + tmp3) * MAXY);tmp1 += tmp1 % 2;tmp2 = (float)(tmp1) / MAXY;rect->xlow = from (tmp2, (MAX - MIN - MULTIPLE));tmp1 = (int)((Random no-gen () * (MAXY - MINY) + tmp3) * MAXY);tmp1 += tmp1 % 2;tmp2 = (float)(tmp1) / MAXY;rect - ylow = find (tmp2, (MAXY - MINY - MULTIPLE));do {
  tmp1 = (int) ((Random no gen () * (MAX - rect-> xlow) + tmp3) * MAXY);tmp1 += tmp1 % 2;tmp2 = (float)(tmp1) / MAXY;rect\text{-}\text{length}_x = \text{fmod (tmp2, (MAX - rect->xlow));}} while (rec\overline{t}->length x < MULTIPLE \|\cdot\|rect->xlow \pm rect->length_x) > MAX;do \{tmp1 = (int) ((Random no-gen () * (MAXY - rect-> ylow) + tmp3) * MAXY);tmp1 += tmp1 % 2;tmp2 = (float)(tmp1) / MAXY;rect\text{-}\text{length}_y = \text{fmod (tmp2, (MAX - rect->ylow)});} while (rect->length y < MULTIPLE ||<br>(rect->ylow + rect->length y) > MAXY);
} /* end of create_rect function */
Function to insert rectangles into the R*-tree
INSERT (HEAD *Head, RECT rect)
int
int
     promoted;
```

```
RECT p rect; 
RSNODE *p node; 
     \overline{\text{done}} = \text{NO};
int k; 
/* error check*/ 
if (Head == NULL) {
   printf ("\n There is no R*-tree\n"); 
   return NO; 
   } 
if (Head->root == NULL) { /* check for an R*-tree */
   if ((Head->root = (RSNODE *)malloc (sizeof (RSNODE))) == NULL) {
      printf ("\nError creating rstree node\n");
      exit (0);
      } 
   memset (Head->root, O, (MAXRECT * sizeof (RECT) + sizeof (int))); 
   Head->root->father = NULL; 
   for (k = 0; k < MAXRECT; k++)
       Head->root->childptr[k] = NULL;/* assigning values to the particular node in tree */
   Head->root->rect[O].xlow = rect.xlow; 
   Head->root->rect[0].ylow = rect.ylow;Head->root->rect[0].length x = rect.length x;Head->root->rect[0].length y = rect.length,
   Head->root->nofreect = 1;Head->total nodes++; 
   Head->total_rect++;
   Head-<b>thtree++</b>;done = YES;} 
else { 
   promoted= insertion into rstree (Head, Head->root, 
                 rect, &p node, &p rect, &done); 
   if (promoted) { /* promotion caused root to split */Head->root = create root (p rect, Head->root, p node); 
      Head->total nodes++;
      Head->htree++; 
      } 
   } 
return done; 
} /* end of INSERT function*/ 
/********************************************************************** 
Function to insert rectangles into the tree and to inform if 
 split is performed or has been appropriately inserted. 
**********************************************************************/ 
       insertion into rstree (HEAD *Head, RSNODE *node, RECT rect,
                     RSNODE **p_rchild, RECT *p_rect, int *inserted)
{ 
RSNODE *p b node; 
int flag, promoted, ndx;<br>RECT p b rect, brect;
       p b rect, brect;
/* check if pointer is pointing to actual spatial object */
/* leaf check. If N is a leaf then return N.
if (node == NULL) {
   p rect->xlow = rect.xlow; 
   p\_rect-ylow = rect.ylow;p_{\text{rect}}->length x = \text{rect.length } x;p\_rect-<sub>length_y</sub> = rect.length_y;(*p\_rchild) = NULL;<br>Head->total_rect++;
   return YES;
   }
```

```
/* select the right entry to be placed in node *//* choose subtree which is the sub function in choose leaf *//* check if the child pointers in N point to leaves */if (is child leaves (node)) 
   flag = determine-min_overlap cost (rect, node, <math>k</math>ndx);/* if the child pointers in N do not point to leaves */else 
   flag= select entry in node (rect, node, &ndx); 
/* checking for duplication errors*/ 
if (flag && node->child ptr[ndx] == NULL) {
   printf ("\nRectangle<sup>-with</sup> same dimensions exist");
   return NO; 
    } 
/* recursively call and check if promotion occurs.
/ \frac{1}{2} descend until leaf is reached as said in choose leaf function \frac{x}{2}*/ 
/* set N to be the child node pointed to by F.p and repeat. 
promoted = insertion into rstree (Head, node->child ptr[ndx], rect,
                             \overline{\alpha}p b node, \alphap b rect, inserted);
if (node->child_ptr[ndx] !=\overline{NULL}) { - - brect = bounded box (node->child ptr[ndx]);
   node\rightarrow rect[ndx].xlow = brect.xlow;node->rect[ndx].ylow = brect.ylow; 
   node\text{-}rect[\texttt{ndx}].length_x = brect.length_x;node - \text{rect}[\text{ndx}].\text{length}_y = \text{brect}.\text{length}_y;<br>
\text{if } (\text{1promoted})if (!promoted)<br>return NO;
/* insert if possible in the node otherwise split */
\sqrt{*} if L has room for another entry insert E. */
if (node->nofrect < MAXRECT) { 
   put rect in leaf (p b rect, p b node, node, ndx);
   *<b>inserted</b> = <b>YES</b>;return NO; 
    } 
/* otherwise invoke splitnode to obtain a new node LL. 
Distribute*/ 
/* E and all the old entries of L to Land LL 
else { /* split is performed when node is overfull */SPLIT Q (p b rect, p b node, &node, p rect, \&(*p rchild));<br>Head->total_nodes++;
   *insected = <b>YES</b>;return YES; 
    } 
} /* end of insertion_into_rstree function*/ 
                                                                              */ 
/********************************************************************** 
 function checks if the child pointers in the node point to leaves 
**********************************************************************/ 
int is child leaves (RSNODE *node) 
int i, flag = YES;
/* error checking*/ 
if ( !node) { 
   print£ ("\nis child leaves: The node does not exist\n"); 
   ext(0);} 
for (i = 0; i < node->nofrect; i++) {
    if (node->child ptr[i] != NULL)
        flag = NO;} 
return flag;
```
} /\* end of is\_child leaves function \*/

```
function to find nearly minimum overlap cost. Sort the
 rectangles in N in increasing order of their area enlargement
 needed to include the new data rectangle. Let A be the group
 of the first p entries. From the entries in A, considering all
 entries in N, choose the entry whose rectangle needs least overlap
 enlargement. Resolve ties by choosing the entry whose rectangle
 needs least area enlargement then the entry with the rectangle of
 smallest area.
int determine_min_overlap_cost (RECT rect, RSNODE *node, int *indx)
int
      i, j, done = NO;float A[MAXRECT], O[MAXRECT], temp, min_o;
RECT brect, orect;
/* error checking */
if (1node) {
   printf ("\nThe node does not exist\n");
   exit (0);
/* bubble sort the rectangles in N in increasing order of their */
/* area enlargement
for (i = 0; i < node->nofrect; i++) {
    if (rect.xlow == node->rect[i].xlow &&
       rect.ylow == node->rect[i].ylow &rect.length x == node \rightarrow rect[i].length x 66rect.length_y == node - 2rect[i].length[y]done = YES;
   bound rect (rect, node->rect[i], &brect);
   A[i] = brect<u> Area</u> () - node->rect[i].Area ();Y.
for (i = 0; i < node->nofrect; i++) {
   for (j = i+1; j \leq node->nofrect; j++) {
       if (A[i] > A[j]) {
          temp = A[i];
          A[i] = A[j];A[j] = temp;}
       \mathbf{r}7
done = NO;/* from entries in A, considering all entries in N, choose entry *//* whose rectangle needs least overlap enlargement
for (i = 0; i < node->nofrect; i++) {
    if rect.xlow == node->rect[i].xlow &rect.ylow == node->rect[i].ylow &&rect.length x == node->rect[i].length x &>rect.length y == node->rect[i].length y)
      done = YES;
   O[i] = 0;if (rect.is intersect (node->rect[i])) {
       intersect (rect, node->rect[i], \&orect);
      O[i] = orect. Area () - node->rect[i]. Area ();
       <sup>1</sup>
   \mathbf{r}min o = O[0];*in\overline{d}x = 0;for (i = 1; i < node->nofrect; i++) {
    if (O[i] < min O) {
      min o = 0 [i];
```

```
*indx = i;
/* resolve ties by choosing the entry whose rectangle needs *//* least area enlargement and then entry with rectangle of
                                                         \star/
/* smallest area
   else if (O [i] == min_0) {
       if (A[i] < A[i] \cdot A[j]min o = O[i];*indx = i;\mathcal{F}else if (A[i] == A [*indx]) {
          if (node->rect[i].Area () < node->rect[*indx].Area ()) {
            min o = O[i];*indx = i;
            \mathbf{r}\mathbf{r}\mathbf{A}\mathbf{L}return done;
} /* end of determine overlap_cost function */
let F be the entry in N whose rectangle F.I needs least
 enlargement to include E.I. Resolve ties by choosing
the entry with the rectangle of smallest area.
int select entry in node (RECT rect, RSNODE *node, int *indx)
ł
int
     i, done = NO;float d[MAXRECT], min d;
RECT brect;
/* error checking */
if (1node) {
  printf ("\nThe node does not exist\n");
   exit (0);
   \mathbf{r}for (i = 0; i < node->nofrect; i++) {
    if rect.xlow == node->rect[i].xlow &rect.ylow == node->rect[i].ylow &&rect.length x == node->rect[i].length x 66rect.length_y == node->rect[i].length_ydone = YES;
   bound_rect (rect, node->rect[i], &brect);
   d[i] = brect<u> Area</u> () - node->rect[i].Area ();J.
min d = d[0];*in\overline{dx} = 0;for (i = 1; i < node->nofrect; i++) {
    if (d[i] < min d) {
      min d = d[i]\overline{?}*indx = i;
/* resolve ties by choosing the entry with rectangle of smallest area */
   else if (d[i] == min d) {
       if (node->rect[i].Area () < node->rect[*indx].Area ()) {
         min d = d[i];*indx = i;
         3
       }
    }
return done;
```

```
} /* end of select_entry_in_node function */
```

```
calculate the bounding rectangle of the two given rectangles r1 and r2
void bound rect (RECT r1, RECT r2, RECT *res)
float ronex, roney, rtwox, rtwoy;
if (r1.length x < 0.0 || r1.length y < 0.0 || r2.length x < 0.0 || r2.length x < 0.0 || r2.length y < 0.0)printf ("\nLength parameter should be positive\n");
  printf ("%f %f %f %f \n", rl.length_x, rl.length_y, r2.length_x,
                         r2.length y;
  return;
/* temporary variables are used to store the coordinates and lengths */
ronex = r1.xlow + r1.length x;roney = r1.ylow + r1.length[y;rtwork = r2.xlow + r2.lengthrtwoy = r2.ylow + r2.length[y;/* the resultant bounding rects x and y will the smallest of
  the two given rectangles */
res->xlow = r1.xlow < r2.xlow ? r1.xlow : r2.xlow;res->ylow = rl.ylow < r2.ylow ? rl.ylow : r2.ylow;
/* similarly the lengths will be the larger of the two */
res->length_x = rones > rtwox ? (ronex - res->xlow): (rtwox - res->xlow);
res->length_y = roney > rtwoy ? (roney - res->ylow): (rtwoy - res->ylow);
\} /* end of bound rect function */
function to place the rectangle in appropriate leaf node given position
             void put rect in leaf (RECT rect, RSNODE *rchild, RSNODE *p, int ndx)
int
     i;
for (i = p->nofrect; i > ndx; i--) {
   p\rightarrow rect[i].xlow = p\rightarrow rect[i-1].xlow;p\rightarrowrect[i].ylow = p\rightarrowrect[i-1].ylow;
   p\rightarrowrect[i].length_x = p->rect[i-1].length_x;
   p\rightarrowrect[i].lengthy = p\rightarrowrect[i-1].lengthy;
   p\rightarrowchild ptr[i] = p\rightarrowchild ptr[i-1];
p\rightarrowrect[i].xlow = rect.xlow;
p\rightarrowrect[i].ylow = rect.ylow;
p\rightarrowrect[i].length_x = rect.length x;
p\rightarrowrect[i].length y = rect.length,
p->child ptr[i] = rchild;p\rightarrownofrect++;
\frac{1}{2} /* end of put rect in leaf function */
Function to split when node where rectangle to be inserted becomes
overfull
void SPLIT_Q (RECT rect, RSNODE *rchild, RSNODE ** p old,
            RECT *p_rect, RSNODE **p_rchild)
SET tmp[FOUR];
int
    k;
RECT brect;
    tempr[MAXRECT+1];
RECT
RSNODE *tempn[MAXRECT + 1];
```

```
int tot_rect;<br>float AIFOURII
float A[FOUR][DIST], M[FOUR][DIST], O[FOUR][DIST];<br>int i, j;
int i, j;<br>float Sum o
float Sum_of_margins [FOUR], minS, minO;<br>int min_ndx, ndx, cutoff;
          min\_ndx, ndx, cutoff;
/* store in-a temp-rectangle array to be later inserted*/ 
for (i = 0; i < MAXRECT; i++) {
     tempr[i].xlow = (*p old)-\text{rect}[i].xlow;tempr[i].ylow = (*p[old]-\text{rect}[i].ylow;tempr[i].length_x = (*p old) - \text{rect}[i].length_x;tempr[i].length_y = (*p\_old)-predict[i].length_y;tempn[i] = (*p_old)->child_ptr[i];
     } 
tempr[i].xlow = rect.xlow; 
tempr[i].ylow = rect.ylow; 
tempr[i].length x = rect.length x;tempr[i].length_y = rect.length_y; temp[i] = rchild;for (k = 0; k < \text{MAXRECT}; k++)(*p_old)->child_ptr[k] = NULL;
/* check for error in creation of node */if ((\nmid \text{r} \text{r} \text{child}) = (\text{RSRODE} \nmid \text{malloc} (\text{size of} (\text{RSRODE}))) == \text{NULL})print f' ("\n Error in creation of tree node in split quadratic\n");
    exit (0);
    } . The state of the state \mathcal{L}_{\mathcal{A}} is the state of the state of the state of the state of the state of the state of the state of the state of the state of the state of the state of the state of the state of the sta
memset ((*p rchild), O, (MAXRECT * sizeof (RECT) + sizeof (int))); 
(*p \text{ rchild})=>father = (*p_old)->father;
for (k = 0; k < \texttt{MAXRECT}; \bar{k}++)(*p rchild)->child ptr[k] = NULL;(*p_rchild)->nofrect = 0;for (i = 0; i < FOUR; i++) {
     for (j = 0; j < (MAXRECT + 1); j++)tmp[i].rect arr[j].xlow = temp[j].xlow;tmp[i].rectTarr[j].ylow = temp[j].ylow;tmp[i].rect_arr[j].length_x = temp[j].length_x;tmp[i].rect\_arr[j].length\_y = temp[j].length\_y;tmp[i].child_arr[j] = tempn[j];<br>bub sort (tmp, i);
     } 
for (i = 0; i < FOUR; i++)
Sum of margins [i] = Compute S (tmp[i].rect_arr, A[i], M[i], O[i]);<br>minS = Sum of margins[0];
min_ndx = \overline{0}; \overline{\phantom{0}}<br>for (i = 1; i < FOUR; i++) {
     if (Sum of margins[i] < minS) { 
         minS = Sum of margins[i];
         min ndx = \bar{i};
         } 
     } 
minO = O(min\_idx][0];ndx = 0;for (i = 1; i < DIST; i++) {
     if (O[min ndx][i] \leq minO) {
         minO = O(min ndx][i];ndx = i;} 
     else if (O[\min \max][i] == minO) {
         if (A[\min_n\bar{d}x][\hat{n}dx] < A[\min_n\bar{d}x][i]) {
```

```
minO = O(min ndx][ndx];J.
       else if (A[\min \max][\max]) > A[\min \max][i]) {
          minO = O(min ndx][i];ndx = i;ł
       \mathbf{\ }\mathcal{V}cutoff = (MINRECT - 1) + (ndx+1);
                                  /* because ndx is zero based */
tot rect = MAXRECT + 1;(*p[old) ->nofrect = 0;
for (i = 0; i < cutoff; i++) {
    put_node (*p_old, tmp[min_ndx].rect_arr[i],
                \overline{\text{tmp}}[\text{min\_ndx}].\overline{\text{Child\_arr}[1]}, (*p_old)->nofrect);
for (i = cutoff; i < MAXRECT + 1; i++) {
    put_node (*p_rchild, tmp[min_ndx].rect_arr[i],
                \overline{\text{tmp}}[\text{min\_ndx}].\text{child\_arr}[i], \overline{(*)}rchild)->nofrect);
    \mathbf{r}brect = bounded box (*p rchild);
p rect->xlow = brect.xlow;
p rect->ylow = brect.ylow;
p_{\text{rect}}->length x = \text{brect}.length x;
p_{\text{rect}}->lengthy =brect.lengthy;
\frac{1}{2} /* end of SPLIT Q function */
function to compute the sum of margins required for split routine
float
       Compute S (RECT rect [MAXRECT + 1], float A[DIST],
                float M[DIST], float O[DIST])
RECT
        tmp1, tmp2, tmp;int
         j, k;
float
          Sum = 0;for (k = 0; k < DIST; k++) {
    bound_rect (rect[0], rect[1], &tmp1);
    for (\bar{j} = 2; j \le ((MINRECT-1)+k); j++)bound rect (tmpl, rect[j], &tmpl);
    bound_rect (rect[j], rect[j+1], &tmp2);
    for (\bar{j} = j+2; j < \text{MAXRECT+1}; j++)bound_rect (tmp2, rect[j], &tmp2);
   A[k] = \text{tmp1.Area}() + \text{tmp2.Area}()M[k] = \text{tmp1.Margin} () + tmp2.Margin ();
    if (tmpl.is intersect (tmp2)) \{intersect (tmpl, tmp2, &tmp);
       O[k] = \text{tmp<u> Area</u> ();\mathbf{r}else
       O[k] = 0;Sum = Sum + M[k];Y.
return Sum;
  /* end of Compute S function */
bubble sort the entries when overflow occurs necessary for split
void
     bub_sort (SET tmp [], int N)
₹
```

```
int 
float 
RSNODE 
switch (N) { \overline{\phantom{a}}case 0 :
           i' j; 
           templ, temp2, temp3, 
temp4; 
           *temp child; 
                  /* x lower */for (i = 0; i < MAXRECT; i++) {
                       for (j = i+1; j \leq MAXRECT; j++) {<br>if (tmp[0].rect a
                                          if (tmp[O].rect arr[i].xlow 
tmp[0].rect_arr[j].xlow)cmp<sub>l</sub>ojicoc_urr[j];xiow;<br>{<br>templ
                               temp2 = tmp[0].rect\_arr[i].ylow;temp3 = tmp[0].rect_arr[i].length_x;temp4 = tmp[0].rect\_arr[i].length\_y;temp1 = tmp[0].rect_arr[i].xlow;tmp[0].rect~arr[i].xlow> 
                                                                                 = 
tmp[O].rect_arr[j].xlow; 
tmp[O].rect_arr[j].ylow; 
                                         tmp[O].rect_arr[i].ylow = 
                              tmp[0].rect_arr[i].length_x =tmp[0].rect arr[j].length x;
                              tmp[O].rect arr[i].length y =
tmp[0].rect\_arr[j].length\_y;tmp[0].rect_arr[j].xlow = temp1;} 
                  break; 
                           } 
                              tmp[0].rect[array[j].allow = temp2;tmp[0].rect_arr[j].length_x = temp3;tmp[0].rect_arr[j].length_y = temp4;temp child = tmp[0].child arr[i];tmp[\overline{0}].child\_arr[i] = tmp[\overline{0}].child\_arr[j];tmp[0].child\_arr[j] = temp\_child;case 1 : \frac{1}{x} \times \frac{1}{x} /* x upper */
                  for (i = 0; i < \texttt{MAXRECT}; i++) {
                       for (j = i+1; j \leq MAXRECT; j++) {
                           if ((\text{tmp}[1], \text{rect\_arr}[i], \text{xlow +})tmp[1].rect\_arr[i].length_x) ><br>(tmp[1].rect_arr[j].xlow +
tmp[1].rect_arr[j].length_x) {
                              temp1 = tmp[1].rect arr[i].xlow;tmp[l].rect_arr[j].xlow; 
tmp[l].rect_arr[j].ylow; 
                              temp2 = tmp[1].rectarr[i].ylow;temp3 = tmp[1].rectarr[i].length x;temp4 = tmp[1].rect_arr[i].length_ y;tmp[1].rectarr[i].xlow =tmp[1].rect_arr[i].ylow
                              tmp[1].rect arr[i].length x =tmp[1].rect arr[j].length x;- - tmp[l].rect arr[i].length y = 
tmp[1].rect_arr[j].length_ y;tmp[1].rect arr[j].xlow = temp1;tmp[1].rect-arr[j].ylow = temp2;tmp[1].rect_arr[j].length_ x = temp3;tmp[1].rect[arr[j].length[y = temp4;\text{temp}[1].\text{rect}[\text{arr}[j].\text{length}] = \text{temp}_\text{child}\text{tmp}[1].\text{child\_arr}[i] = \text{tmp}[1].\text{child\_arr}[j];tmp[1].child\_arr[j] = temp\_child;}
```

```
case 2 :
                      } 
                 break; 
                          } 
                 /* y lower */ 
                  for (i = 0; i < MAXRECT; i++) {
                      for (j = i+1; j \leq MAXRECT; j++) {<br>if (tmp[2].rect a
                                         if (tmp[2).rect_arr[i].ylow 
tmp[2].rect_arr[j].ylow)
tmp[2].rect arr[j].xlow;
tmp[2].rect_arr[j].ylow; 
                              temp1 = tmp[2].rect arr[i].xlow;temp1 = tmp[2].rect_arr[i].xlow;<br>temp2 = tmp[2].rect_arr[i].ylow;
                              temp3 = tmp[2].rect_arr[i].length_x;temp4 = tmp[2].rect_arr[i].length_y;
                                         tmp[2].rect_arr[i].xlow
                                         tmp[2).rect_arr[i].ylow 
                              tmp[2].rect_arr[i].length_x =tmp[2].rect_arr[j].length_x;tmp[2].rect arr[i].length y =tmp[2].rect_arr[j].length_y;<br>
tmp[2].rect_arr[j].xlow = temp1;} 
                  break;
                          } 
                              tmp[2].rect[arr[j].ylow = temp2;tmp[2].rect_arr[j].length_x = temp3;tmp[2].rect_arr[j].length_y = temp4;temp_{child} \equiv tmp[2] . child_{arr[i]};tmp[\overline{2}] .child arr[i] = tmp[2].child arr[j];\text{tmp}[2].child\_arr[j] = \text{temp\_child};}
  case 3 : \frac{1}{x} y upper \frac{x}{x}for (i = 0; i < MAXRECT; i++) {
                      for (j = i+1; j \leq MAXRECT; j++) {
if ((tmp[3].rect_arr[i].ylow +<br>tmp[3].rect arr[i].length y) >
tmp[3].rect arr[i].length y) ) {<br>tmp[3].rect arr[i].length y) } {
                              ))) {<br>temp1 = tmp[3].rect_arr[i].xlow;
                                                                               > 
                                                                                = 
                                                                               = 
                              temp2 = tmp[3].rect\_arr[i].ylow;temp3 = tmp[3] \cdot rect-arr[i] \cdot length x;temp4 = tmp[3].rectarr[i].lengthtmp[3].rect_arr[i].xlow
tmp[3).rect_arr[j].xlow; 
                                         tmp[3).rect_arr[i].ylow 
tmp[3).rect_arr[j].ylow; 
                              tmp[3].rect_arr[i].length_x =tmp[3].rect\_arr[j].length\_x;tmp[3].rect_arr[i].length_y =tmp[3].rect_arr[j].length_y;
                              tmp[3].rect arr[j].xlow = temp1;} 
                              tmp[3].rect_1[j].ylow = temp2;tmp[3].rect[arr[j].length x = temp3;tmp[3].rectarr[j].length y = temp4;temp child \equiv tmp[3].child_arr[i];
                              tmp[\overline{3}].child\_arr[i] = tmp[\overline{3}].child\_arr[j];tmp[3].child\_arr[j] = temp\_child;}
                                                                                =
```

```
break:
  default:
                break;
  \} /* end of switch */
    /* end of bub sort function */\mathcal{F}search for a node in R*-tree
SEARCH (HEAD *Head, RECT acc rect, RSNODE **node, int *index)
int
RSNODE *stack[MAXN], *cur;
       stack_ind = 0, ndx = 0, flag = NO;
int
float t x1, t y1;<br>float t x2, t y2;<br>if (Head == NULL) {
   printf ("R*tree does not exist\n");
   return NO;
if (Head->root == NULL) {
   printf ("R*tree is empty.\n\ln");
   return NO;
cur = Head->root:ACCESS COUNT = 1;do \{for (ndx = 0; ndx < cur->nofrect; ndx++) {
       flag = NO;if (acc_rect.is_intersect (cur->rect[ndx]) == YES)
          flag = YES;else
          flag = NO;if (flag) {
          if (cur->child ptr[ndx] != NULL)
             stack[stack[stack] in d++] = cur->child_pr[ndx];\mathcal{Y}}
   /* search for exact match in leaf level */
   if (cur->child ptr[0] == NULL) {
      for (ndx = \overline{0}; ndx < cur->nofrect; ndx++) {
          t_x1 = acc_rect.xlow;t_{y1} = acc\_rect.ylow;\mathbf{t} \cdot \mathbf{x} = \text{cur-} \times \text{rect}[\text{ndx}]\cdot \text{xlow};t y2 = cur-rect[ndx].ylow;
          f\overline{I}ag = NO;if ((t_x1 == t_x2) & 66 & (t_y1 == t_y2))\sim \simflag = YES;else
             flag = NO;t x1 = acc_rect.xlow + acc_rect.length_x;\bar{x} = cur->rect[ndx].xlow + cur->rect[ndx].length_x;
          if (flag && (t_x1 == t_x2))
             flag = YES;
          else
             flag = NO;t y1 = acc rect.ylow + acc rect.length y;
          t_{y2} = cur = cur->rect[ndx].ylow + cur->rect[ndx].length y;
          i\bar{f} (flag && (t_y1 == t_y2))
             flag = YES;
          else
```

```
flag = NO;*node = curj<br>*index = ndx;
         if (flag)
            return YES;
         if (acc_rect.is_intersect (cur->rect[ndx]) == YES) {
            printf ("\nOverlapping leaf record: \&f \&f \\f",
                   cur->rect[ndx].xlow, cur->rect[ndx].ylow,
                   cur->rect[ndx].length x, cur->rect[ndx].length y);
            €
         \mathbf{)}-1
  stack ind--;
  if (stack ind >= 0) {
     cur = \bar{stack} [stack \; \bar{ind}];ACCESS COUNT++;
   } while (\text{stack\_ind} > = 0);
return NO;
} /* end of SEARCH function*/
places the rectangle in the node given the position
void put node (RSNODE *node, RECT rect, RSNODE *down, int ndx)
\left\{ \right.node \rightarrow rect[ndx].xlow = rect.xlow;node \rightarrow rect[ndx].length x = rect.length x;node \rightarrow rect[ndx].ylow = rect.ylow;node \rightarrow rect[ndx].length_y = rect.length_y;node->child_ptr[ndx] = \overline{down};if (down := NULL)node->childptr[ndx]->father = node;node->nofrect++;
\} /* end of put node function */
breadth first traversal of R*-tree
void bft rstree (RSNODE *node)
RSNODE *Q [MAXN];
int.
      i = 0;int
      counter = 1, level = 1;
      f = 0, r = 0;int
if (node != NULL)
  Q[f^{++}] = node;else {
  printf ("\nError in breadth first\n");
  exit (0);
  \mathbf{A}printf ("Level ad \n\pi, level++);
printf ("-----\n\langle n" \rangle;
while (\dot{f} \vert = r) {
     node = Q [r++);
     counter--;for (i = 0; i < MAXRECT; i++)
         if (node->child ptr[i] != NULL)
            Q [f++) = node->child ptr[i];
     if (node i = NULL) {
        for (i = 0; i < node \rightarrow nofect; i++)printf ("8.1f, 8.1f, 8.1f, 8.1f\n", node->rect[i].xlow,
```

```
node->rect[i].ylow, node->rect[i].length x,
                node \rightarrow rect[i].length y);printf (\sqrt[n]{n});
    if (counter == 0) {
       if (f \mid r) {
         printf ("Level ad \n\infty", level++);
         printf ("-----\n\n\frac{n}{n};counter = f - r;
       ŀ
    ŀ
\} /* end of bft rstree function */
calls bft rstree after appropriate error checks
void breadth_first_traversal (HEAD *Head)
if (Head == NULL) {
  printf ("\nR*-tree does not exist\n");
  return;
if (Head->root != NULL)
  bft_rstree (Head->root);
else fprintf ("\nThe R*-tree is empty\n");
  return;
  <sup>1</sup>
return;
} /* end of breadth first traversal function */
adjust rectangle in node after deletion
void adjust rect (RECT rect [], RSNODE *child [], int ndx, int tot rect)
int.
     i;
if (ndx >= tot rect) {
  printf ("\nPosition is not correct\n");
  exit (0);for (i = ndx; i < (tot rect - 1); i++) {
   rect [i].xlow = rect [i+1].xlow;rect [i].ylow = rect [i+1].ylow;rect [i]. length x = rect [i+1]. length xi;
   rect [i]. length y = rect [i+1]. length y;
   child [i] = \text{child } [i+1];Ŧ.
} /* end of adjust rect function */
adjust a single rectangle in node
                           void adjust one rect (RSNODE *node, int ndx)
₹
int
    i;
if (ndx >= node->nofrect) {
  printf ("\nPosition is not correct in node\n");
  exit(0);for (i = ndx; i < (node \rightarrow noffect - 1); i++) {
```

```
node \rightarrow rect[i].xlow = node \rightarrow rect[i+1].xlow;node - \text{rect}[i].ylow = node - \text{rect}[i+1].ylow;node->rect[i].length x = node->rect[i+1].length x;
   node \text{-}rect[i].length[y = node \text{-}rect[i+1].length[y;node->child(pt[i] = node->childptr[i+1];for ( ; i < MAXRECT; i++)
   node->childptr[i] = NULL;node->nofrect--;
} /* end of adjust one rect function */
creation of a header given id and assigning memory for it
int create head (char rstreename [])
HEAD *Head, *tmp;
if (treelist hd != NULL) {
  tmp = treelist hd;while (strcmp \overline{(tmp->rstreename, rstreename)}!=0 && tmp->next != NULL)
        tmp = tmp->next;if (strcmp (tmp->rstreename, rstreename) == 0) {
     printf ("R*tree with header = % already exists\n", rstreename);
     return NO;
     \mathbf{F}if ((Head = (HEAD *) \text{malloc} (size of (HEAD))) == NULL)printf ("Error creating header\n\n");
  exit (1);
strcpy (Head->rstreename, rstreename); /* copy ids to head pointers */
Head\gtroot = NULL;
Head \gt \text{next} = NULL;Head->total_nodes = 0;<br>Head->total_rect = 0;
Head->htree = 0;Head->cover par actual = 0.0;
Head->cover par assign = 0.0;Head->area \overline{b}ound = (MAXX - MINX) * (MAXY - MINY);
Head->area all rects = 0.0;
Head->M = \overline{MAXRE}CT;Head~>m = MINRECT;if (treelist_hd == NULL)
  treelist \overline{hd} = Head;
else {tmp = treelist hd;while tmp->next != NULL)tmp = tmp->next;tmp->\nnext = Head;T.
printf ("R* Tree with header = %s created\n", rstreename);
return YES;
} /* end of create head function */
create a root for the R*-tree
RSNODE *create_root (RECT rect, RSNODE *rect1, RSNODE *rect2)
RSNODE *tmp;
RECT fir rect;
int k;
```

```
if ((tmp = (RSNODE * )malloc (sizeof (RSNODE))) == NULL) {
   printf ("\nError creating tree node \n");
   exit (0); 
   } 
memset (tmp, O, (MAXRECT*sizeof(RECT)+sizeof(int))); 
tmp->father = NULL;tmp->child ptr[0] = rect1;tmp->childTptr[1] = rect2;for (k = 2, k < MAXRECT; k++)
    tmp->childptr[k] = NULL;if (rectl != NULL) {
   rect1->father = tmp;fir rect = bounded box rect1;
   tmp='select[0].xlow = fir_rect.xlow;tmp - \text{vec}[0].ylow = fir\_rect.ylow;tmp -\texttt{succ[0].length_x} = \texttt{fir\_rect.length_x};tmp-\texttt{sect[0].length_y = fir\_rect.length_y;}tmp->nofrect = 2;
   } 
else { 
   printf ("\nError in creating root - promotion.\n");
   exit (O); 
   } 
if rect2 != NULL) {
   rect2->father = tmp; 
   tmp-\texttt{rect}[1].xlow = rect.xlow;tmp-\text{rect}[1].ylow = rect.ylow;tmp-\texttt{rect}[1].length x = rect.length x;tmp-\text{rect}[1].length_y = rect.length_y;<br>
}<br>
else {
else {<br>printf ("\nError in creating root - promotion.\n");
   exit (0);
   } 
return (tmp); 
} /* end of create_root function*/ 
/********************************************************************** 
 deletion of a rectangle in R*-tree 
**********************************************************************/ 
      Deletion (HEAD *Head, RECT rect)
\left\{ \right.int f = 0, r = 0, ndx = 0, Flag = NO;
RSNODE *node, *prev; 
RECT Q [TOTR], brect;
if (SEARCH(Head, rect, &node, &ndx) == NO) { 
   print£ ("Rectangle not found. "); 
   return NO; 
   } 
adjust one rect (node, ndx); 
if (node->Father == NULL) { /* case if the root is leaf */
   if (node->nofrect == 0) {
      Head->root = NULL;Head->total nodes--; 
      Head->htree=-; 
      free (node); 
       } 
   Head->total rect--; 
   return YES;
   } 
if (node->nofrect < MINRECT) {
```

```
enq rect (Head, node, &f, Q);
   Flag = YES;
   } 
else 
   brect = bounded box (node);prev = node;node = node->father;/* propagate till we reach root */while (node != NULL) {
      ndx = 0;if (!Flag) { 
         while (node->child ptr[ndx] != prev) 
               ndx++;node->rect[ndx].xlow = brect.xlow; 
         node->rect[ndx].ylow = brect.ylow; 
         node->rect[ndx].length x = brect.length x;node\text{-}rect[ndx].length_y = brect.length_y;if (node->father != NULL) { /* check if root */if (node->nofrect < MINRECT) { 
            enq rect (Head, node, &f, Q); 
            Flag = YES;} 
         else { 
         } 
            brect = bounded box (node);Flag= NO; 
            } 
      prev = node; 
      node = node->father;} 
/* root has become underfull */ 
if (prev->nofrect < MINRECT) { 
   Head\gtroot = prev->child_ptr[0];
   if (Head->root != NULL)
      Head->root->father = NULL; 
   Head->total nodes--; 
   Head->htree=-; 
   free (prev); 
} 
REINSERT (Head, Q, f, r); 
Head->total rect--; 
return YES;
}/* end of Deletion function*/ 
/********************************************************************** 
 function to insert all nodes because of propagation during deletion 
 when nodes become underfull 
**********************************************************************/ 
void enqueue (HEAD *Head, RSNODE *node, RECT Q [], int *f) 
{ 
int i = 0, bool = NO;
if (node != NULL) {
   if (node->child ptr[0] == NULL)
      bool = YES;enqueue (Head, node->child_ptr[0], Q, f);
   enqueue (Head, node->child_ptr[1], Q, f);
   enqueue (Head, node->child_ptr[2], Q, f);
   enqueue (Head, node->child_ptr[3], Q, f);
   enqueue (Head, node->child ptr(4), Q, f);
   if (bool == YES) {
      for (i = 0; i < n ode->nofrect; i++) {
```

```
Q[*f].xlow = node->rect[i].xlow;Q[*f].ylow = node->rect[i].ylow;Q[*f].length_x = node->rect[i].length_x;Q[*f].length[y = node->rect[i].length[y;Head->total rect--;(*f)++;3
     \mathbf{I}free (node);
  Head->total nodes--;
  ₹
} /* end of enqueue function */Function to check if any errors, otherwise calls Deletion to
delete a rectangle in R*-tree
void DELETE (HEAD *tree, RECT rect)
if (tree == NULL) {
  printf ("\nThe R*tree does not exist !!");
  return;
if (tree->root == NULL) {
  printf ("The R*tree is empty !!");
  return;
if (Deletion (tree, rect) == YES) {
  printf ("Rectangle deleted from R*_tree\n");
  tree->area_all_rects -= rect.Area \overline{()};
  tree->cover par actual = tree->area all rects/tree->area bound;
  return;
  }
else {
  printf ("
             Rectangle is not deleted!!");
  return;
} /* end of DELETE function */
Depth first traversal of R*-tree
void dft rstree (RSNODE *node)
RSNODE *stack[MAXN];
    i = 0;int
     s_n dx = 0;int
if (node^{-}!= NULL)stack[s ndx++] = node;else {
  printf ("\nError in depth first\n");
  exit(0);J.
while (s_ndx > 0) {
  node \equiv stack[--s ndx];for (i = 0; i < MAXRECT; i++) {
      if (node->child_ptr[i] |= NULLstack[s ndx++] = node->child ptr[i];
      \mathcal{F}if (node != NULL) {
     for (i = 0; i < node->nofrect; i++)printf ("8.1f, 8.1f, 8.1f, 8.1f\n", node->rect[i].xlow,
```

```
node->rect[i].ylow, node->rect[i].length x,
              node->rect[i].length_y);
    printf ("n");
    -7
} /* end of dft rstree function */Check for errors before calling dft rstree
void depth first traversal (HEAD *Head)
if (Head == NULL) {
  printf ("\nThe R*tree does not exist !!");
  return;
if (Head->root != NULL)
  dft rstree (Head->root);
else {
  printf ("\nThe R*-tree is empty\n");
  return;
  \mathcal{F}return;
} /* end of depth first traversal function */
Function to kill the header pointer after destroying all R*-trees
if any.
*********
         void KILL (HEAD *Head)
HEAD
     *tmp, *prev;
if (Head == NULL) {
  printf ("\nR*-tree does not exist\n");
  return;
if (Head->root != NULL)
  destroy_tree (Head->root);
tmp = treeList hd;prev = treelist hd;while (tmp->next != NULL && tmp!= Head) {
    prev = tmp;tmp = tmp->next;\mathcal{F}prev\text{-}next = tmp\text{-}next;if (prev == tmp)
  treelist hd = NULL;free (tmp);} /* end of KILL function */
function to put rectangles in queue for later reinsertion
enq rect (HEAD *Head, RSNODE *node, int *f, RECT Q [])
void
int
     i, ndx = 0;/* check if node is a leaf */if (node->child ptr[0] == NULL) {
  for (i = 0; \overline{1} < node->nofrect; i++) {
     Q [*f].xlow = node->rect[i].xlow;
     Q [*f].ylow = node->rect[i].ylow;
     Q [*f].length x = node->rect[i].length_x;
```

```
Q [*f].length y = node->rect[i].length y;Head->total rect--;
      (*f)++;ł
  while (node->father->child ptr[ndx] := node)
       ndx++;node->father->child ptr[ndx] = NULL;adjust_one_rect (node->father, ndx);
  free (node);
  Head->total_nodes--;
  return;
/* node is not a leaf */while (node->father->child ptr[ndx] != node)
    ndx++node->father->childptr[ndx] = NULL;adjust_one_rect (node->father, ndx);
enqueue (Head, node, Q, f);
return;
\} /* end of enq rect function */
given a node find the bounding region which covers all children of
 that node
RECT bounded box (RSNODE *node)
€
     i = 0;int
RECT
    tmp;
if (node == NULL) {
  printf ("\nNode does not exist\n");
  exit (0);
if (node->nofrect == 1)return node->rect[0];
bound_rect (node->rect[0], node->rect[1], &tmp);
for (\bar{i} = 2; i < node->nofrect; i++)
   bound rect (tmp, node->rect[i], &tmp);
return tmp;
} /* end of bounded box function */
function to find the total number of leaves in an R*-tree
int total leaves (HEAD *Head)
€
int
    tot no of leaves = 0;
if (Head \equiv \overline{N}UL\overline{L}) {
  printf ("\nR Tree does not exist\n");
  return NO;
if (Head->root != NULL)
  calculate_total_leaves (Head->root, &tot_no_of_leaves);
else \{printf ("\nThe R*-tree is empty\n");
  return NO;
return tot no of leaves;
} /* end of total_leaves function */
```

```
function to get the particular R*-tree so that various operations can
be performed on it
                  HEAD *get_rstree (char rstreename [])
HEAD *temp;
if (treelist hd == NULL) {
   printf ("\nablan Tree list is NULL\nablan");
   return NO;
temp = treelist hd;while (strcmp (temp->rstreename, rstreename) l = 0 && temp->next l = NULL)
      temp = temp-> next;if (temp != NULL) {
   if (strcmp (temp->rstreename, rstreename) == 0)
     return temp;
   else
      return NULL;
   \mathbf{r}else
   return NULL;
} /* end of get rstree function */
Function to reinsert rectangles back in R*-tree after propagation
and underfull cases are checked while deletion
                                             *****************************/
void REINSERT (HEAD *Head, RECT Q [], int f, int r)
while (r \mid = f) {
      Insert Data (Head, Q[r]);
      r++;-3
} /* end of REINSERT function */
Function to print statistics of R*-tree
               void statistics (HEAD *treeid)
int LEAF = 0;
printf ("\nSTATISTICS OF THE R*-TREE\n");
printf ("n-------------------\n^n);
printf ("\nMaximum number of rectangles in a node (M) = \frac{d}{n}, MAXRECT);
printf ("\nMinimum number of rectangles in a node (m) = *d\n^n, MINRECT);
printf ("\nCovering Parameter (Assigned)
                                                        = \\times \left(\n",
          treeid->cover par assign);
printf ("\nCovering Parameter (Actual)
                                                         = \\times. 2f\n",
          treeid->cover_par_actual);
printf ("\nHeight of the R*-tree
                                                         = \times \times \times \times \times \times \times \times \times \times \times \times \times \times \times \times \times \times \times \times \times \times \times \times \times \times \times \times \times \times \times 
          treeid->htree);
printf ("\nNo of rectangles contained in R*-tree
                                                         = \times \times \times \times \times \times \times \times \times \times \times \times \times \times \times \times \times \times \times \times \times \times \times \times \times \times \times \times \times \times \times 
          treeid->total rect);
printf ("\nNo of nodes contained in R*-tree
                                                         treeid->total nodes);
if ((LEAF = total_leaves (treeid)) != NO)
printf ("\nNo of leaf nodes contained in R*-tree = d\n\ln",
          LEAF);
} /* end of statistics function */
function to destroy the tree and free-up the nodes in postorder fashion
```

```
void destroy tree (RSNODE *node)
if (node != NULL) {
  destroy_tree (node->child_ptr[0]);
  destroy_tree (node->child_ptr[1]);<br>destroy_tree (node->child_ptr[1]);<br>destroy_tree (node->child_ptr[2]);<br>destroy_tree (node->child_ptr[3]);
  destroy tree (node->child ptr(4));
  free (node);
} /* end of destroy tree function */
function to calculate total leaves in R*-tree
void calculate total leaves (RSNODE *node, int *leaf)
if (node != NULL) {
  if (node->child ptr[0] == NULL)
     (*leaf)++;calculate total leaves (node->child ptr[0], leaf);
  calculate total leaves (node->child ptr[1], leaf);
  calculate_total_leaves (node->child_ptr[2], leaf);
  calculate_total_leaves (node->child_ptr[3], leaf);
  calculate_total_leaves (node->child_ptr[4], leaf);
} /* end of calculate total leaves function */
function to terminate the program and make sure all trees are
killed as well as the header
void end program ()
HEAD *Head;
if (treelist hd != NULL) {
  while (treelist hd->next != NULL) {
       Head = treelist hd->next;treelist hd->next = Head->next;
       KILL (Head);
  KILL (treelist hd);
} /* end of end program function */
function returns total area of overlapping entries in a node
float overlap (RSNODE* node, int ndx)
€
int
    i;
float total overlap = 0.0;
RECT tmp;
if (ndx < 0 || ndx >= node->nofrect) {
  printf ("Overlap: Position is not correct in node\n");
  exit (0);
  <sup>}</sup>
for (i = 0; i < node->nofrect; i++) {
   if (i != ndx) {
     if (node->rect[ndx].is intersect (node->rect[i])) {
        intersect (node->rect[ndx], node->rect[i], &tmp);
```

```
total overlap += tmp. Area ();
        J.
     \mathcal{F}P,
return total overlap;
} /* end of overlap function */
return intersecting rectangle r3 if r1 and r2 intersect
void intersect (RECT r1, RECT r2, RECT *r3)
float xtop, ytop;
r3->xlow = middle (r1.xlow, r2.xlow, r1.xlow+ri.length_x);r3->ylow = middle (r1.ylow, r2.ylow, r1.ylow+r1.length y);
     = middle (r1.xlow, r2.xlow+r2.length x, r1.xlow+r1.length x);
xtop
r3->length x = xtop - r3->xlow;= middle (r1.ylow, r2.ylow+r2.length_y, r1.ylow+r1.length_y);ytop
r3->length y = ytop - r3->ylow;
7
find the value that lies between the other two values.
float middle (float a, float b, float c)
if ((b \le a \& b) = c) | (b \le c \& b) = a)return b;
if ((c \le a \& c) = b) || (c) = a \& c \le b)return c;
if ((a \le b \& a \ge c) || (a \ge b \& a \le c))return a;
}
reinsert rectangles back in R*-tree after deletion
int
     Insert Data (HEAD *Head, RECT rect)
int.
    promoted;
RECT prect;
RSNODE \overline{\star}p node;
int
    \text{done} = \text{NO}int k;
int loount;
/* error check */
if (Head == NULL) {
  printf ("\n There is no R*-tree\n");
  return NO;
if (Head->root == NULL) { /* check for an R*-tree */
  if ((Head->root = (RSNODE *)malloc (sizeof (RSNODE))) == NULL) {
     printf ("\nError creating rstree node\n");
     exit (0);
     \mathcal{F}memset (Head->root, 0, (MAXRECT * sizeof (RECT) + sizeof (int)));
  Head->root->father = NULL;for (k = 0; k < \text{MAXRECT}; k++)Head->root->child ptr[k] = NULL;/* assigning values to the particular node in tree */
  Head->root->rect[0].xlow = rect.xlow;Head\rightarrow root\rightarrow rect[0].ylow = rect.ylow;
```

```
Head->root->rect[0].length x = rect.length x;Head\text{-}root\text{-}rect[0].length_y = rect.length_y;Head->root->nofrect = 1;Head->total_nodes++;
   Head->total rect++;
   Head-thtree++;done = YES;
   - 1
else {
   /* initialize all levels for checking as first call in overflow */
   /* treatment */
   for (lcount = 0; lcount < MAXLEVEL; lcount++)
       Head \rightarrow level [lcount] = YES;promoted = DInsertion rstree (Head, Head->root,
                rect, \&p\mod{p}, \&p\mod{p};
   if (promoted) { /* promotion caused root to split */
      Head->root = create root (p rect, Head->root, p node);
      Head->total nodes++;
      Head-thtree++;\mathbf{r}\mathbf{r}return done;
} /* end of Insert Data function */
routine to reinsert rectangles and determine if split is necessary.
DInsertion rstree (HEAD *Head, RSNODE *node, RECT rect,
int.
                   RSNODE **p rchild, RECT *p rect, int *inserted)
RSNODE *p b node;
       flag, promoted, ndx;
int
RECT
       p b rect, brect;
/* Invoke choosesubtree with the level as a parameter
/* to find an appropriate node N in which to place the
                                                             \star//* new entry E
if (node == NULL) {
  p_{rect}\rightarrow xlow = rect.xlow;\overline{p_{\text{rect}}}-\text{ylow}} = rect.ylow;
   p_{rect}->length x = rect.length x;\overline{p} rect->length \overline{y} = rect.length \overline{y};
   (\bar{F}_{p} rchild) = \bar{N}UL;
   Head->total_rect++;
   return YES;
   \mathbf{r}/* Assuming that after deletion reinsertion of rect needs
/* to be checked for following just like in actual insertion
                                                              \star/
/* select the right entry to be placed in node
/* choose subtree which is the sub function in choose leaf
/* check if the child pointers in N point to leaves
                                                              \star /
if (is child leaves (node))
   flag = determine min overlap cost (rect, node, <math>Andx</math>);
/* if the child pointers in N do not point to leaves */
else
   flag = select_entry_in_node (rect, node, \&ndx);
/* checking for duplication errors */
if (flag && node->child ptr[ndx] == NULL) {
   printf ("\nRectangle with same dimensions");
   return NO;
/* recursively call and check if promotion occurs.
/* descend until leaf is reached as said in choose leaf function */
```

```
/* set N to be the child node pointed to by F.p and repeat. * /promoted = DInsertion rstree (Head, node->child ptr[ndx], rect, \frac{\text{ap}}{\text{ap}} b node, &p b rect, Inserted);
if (node->child ptr[ndx] != NULL) {
   brect = bounded box (node->child ptr[ndx]);node - \text{rect}[\text{ndx}]\cdot \text{xlow} = \text{brect}.\text{xlow};node\rightarrow rect[ndx].ylow = brect.ylow;node \rightarrow rect[ndx].length x = brect.length x;node - \text{rect}[\text{ndx}].\text{length}_y = \text{brect}.\text{length}_y;<br>if (!promoted)
if (!promoted)<br>return NO;
/* if N has less than M entries accomodate E in N */ 
/* if N has M entries invoke Overflow Treatment */ 
/* with the level of N as a parameter for
/* reinsertion or split */ 
if (node->nofrect < MAXRECT) { 
   put rect in leaf (p b rect, p b node, node, ndx);
   \overline{\star} inserted = YES;
   return NO; 
    } 
else { /* overflow treatment function is performed here */<br>/* if the level is not the root level and this is the first */
   /* if the level is not the root level and this is the first */<br>/* call of overflow treatment in the given level during the *//* call of overflow treatment in the given level during the */<br>/* insertion of one data rectangle
   /* insertion of one data rectangle
   if ((node->father l= NULL) && 
        (first_call_overflow_trmt (Head, node))) {
   Reinsert (Head, &node, p b rect, p b node);<br>}<br>else {
       SPLIT Q (p b rect, p b node, &node, p rect, \&( *p rchild));
       Head->total_nodes++;
       *inserted = YES;
       return YES; 
       } 
      /* end of overflow treatment */} /* end of Dinsertion rstree function*/ 
/********************************************************************** 
 reinsert rectangles in to the particular node and adjust pointers. 
****************************************~*****************************/ 
void Reinsert (HEAD *Head, RSNODE **node, RECT rect, RSNODE *rchild) 
{ 
int 
RECT 
RSNODE *tempch [MAXRECT + 1];
        i; 
        temp [MAXRECT + 1];
struct rect center { 
        float xcenter;<br>float vcenter:
                ycenter;
        } center [MAXRECT + l], cbrect; 
float dist [MAXRECT + l]; 
RECT tmp; 
/* for all M+l entries of a node N compute the distance between 
/* the centers of their rectangles and the center of the bounding 
/* rectangle of N 
for (i = 0; i < MAXRECT; i++) {
    temp[i].xlow = (*node)-predict[i].xlow;temp[i].ylow = (*node)-\text{rect}[i].ylow;temp[i].length_x = (*node)-rect[i].length_x;temp[i].length_y = (*node)-rect[i].length_y;tempch[i] = (*node)->child ptr[i];
                                                                                  */ 
                                                                                  */ 
                                                                                  */
```

```
87
```

```
center [i] .xcenter = temp[i] .xlow + temp[i] .xlow + temp[i] .length x))
I 2; 
    center[i].ycenter = temp[i].ylow + (temp[i].ylow + temp[i].length y))I 2; 
    } 
temp[i].xlow = rect.xlow; 
temp[i].ylow = rect.ylow; 
temp[i].length x = rect.length x;temp[i].lengthy = rect.length_y;<br>tempch[i] = rchild;
center[i].xcenter = (temp[i].xlow + (temp[i].xlow + temp[i].length x)) /
2; 
-,<br>center[i].ycenter = (temp[i].ylow + (temp[i].ylow + temp[i].length_y)) /<br>2;
2;<br>for (i = 0; i < MAXRECT; i++)
    (*node)->child ptr[i] = NULL;\prime* calculate bounding box of N for finding distances */
bound rect (temp[O], temp[l], &tmp); 
for (\bar{i} = 2; i < \texttt{MAXRECT+1}; i++)bound rect (tmp, temp[i], &tmp); 
cbrect.xcenter = temp.xlow + tmp.xlow + tmp.length x) / 2;
cbrect.ycenter = (tmp.ylow + (tmp.ylow + tmp.length'y)) / 2;/* calculate distances between centers of each rectangle and bound box*/ 
for (i = 0; i < MAXRECT + 1; i++) {
    dist [i] = sqrt ((fabs (center[i].xcenter-cbrect.xcenter)*
                         £abs (center[i].xcenter-cbrect.xcenter)) + 
                        (fabs (center[i].ycenter-cbrect.ycenter)*
                         £abs (center[i).ycenter-cbrect.ycenter)) 
                       ) ; 
    } 
sort bubble (dist); /* done in decreasing order*/ 
(*no\overline{de})->nofrect = 0;
/* remove the first p entries from N and put the rest in the node */for (i = int(ceeil(RI\bar{P} * MAXRECT)); i < MAXRECT + 1; i++) {
    put_node (*node, temp[i], tempch[i], (*node)->nofrect);
/* adjust the bounding rectangle of N */<br>bound rect (temp[int(ceil(RIP * MAXRECT))],
             temp[int(ceil(RIP * MAXRECT)]+1], &tmp);
for (i = int(cei(RIP * MARKECT)) + 2; i < MARKECT + 1; i++) {
    bound rect (tmp, temp[i], &tmp); 
/* in the sort defined above, starting with the maximum distance,
/* also called as far reinsert or minimum distance or closed reinsert,
/* invoke Insert to reinsert the entries
for (i = 0; i < int(ceil(RIP * MARKECT)); i++)Insert Data (Head, temp[i]); 
} /* end of Reinsert function*/ 
/********************************************************************** 
bubble sort a set of entries in an array 
**********************************************************************/ 
void sort_bubble (float dist [])
{ 
int i, j; 
float temp; 
for (i = 0; i < MAXRECT; i++) {
    for (j = 1; j < MAXRECT + 1; j++) {<br>if (dist [i] < dist[j]) {
                                          \frac{1}{\sqrt{2}} /* decreasing order */
            temp = dist[i];dist[i] = dist[j];dist[j] = temp;
```

```
\mathcal{Y}\mathbf{v}\mathbf{F}} /* end of sort bubble function */
function to check for first call of overflow treatment
int first_call_overflow_trmt (HEAD *Head, RSNODE *node)
€
int count = 0;while (node->father != NULL)
     count++;if (Head->level[count] == YES) { /* meaning this is first call */<br>Head->level[count] = NO; /* change first call status hence */
  Head \rightarrow level[count] = NO;return YES;
   \mathcal{Y}else
  return NO;
} /* end of first_call_overflow trmt function */
```
## APPENDIX B

 $\ddot{\phantom{a}}$ 

 $\mathbf{r}$ 

## DATA SET LISTING

 $\bar{z}$ 

The data set listed in this appendix consisted of a Very Large Scale Integrated (VLSI) design layout file that was converted into a text file. This text file consisted of numerous rectangles that enclose spatial records. Each rectangle or spatial object consisted of part of a VLSI circuit design. The system that was implemented performed operations such as searching and retrieval, insertion, and deletion on this data file.

Two VLSI data files were used to test the validity of the spatial database system. One of the VLSI data set is listed in this appendix. It consisted of 1937 rectangles. Of these 1464 rectangles were unique. The remaining 473 rectangles were duplicates which were discarded before insertion into the index structure. The rectangles that were extracted from this data file to insert into the tree structure consisted of lines which began with "rect'' that contained four coordinates signifying the lower x and y coordinates of a rectangle, and the upper x and y coordinates. These rectangles were inserted into the index structure of the spatial database system. The remaining part of the data file contained information about the VLSI circuit design.

magic tech scmos timestamp 716173621 use nanf211 NO timestamp 638648608 transform 1 0 88 0 1 452 box  $-3 -2 35 74$ use nanf211 Nl timestamp 638648608 transform 1 0 8 0 1 452 box  $-3$   $-2$  35 74 use invflOl IO timestamp 638648608 transform 1 0 72 0 1 452 box -3 -2 19 74 use dfrf301 FF 0 timestamp 649080197 transform 1 0 304 0 1 716 box  $-3$   $-2$  155 74 use dfrf301 FF 1 timestamp 649080197 transform 1 0 552 0 1 164 box -3 -2 155 74 use dfrf301 FF 2 timestamp 649080197 transform 1 0 456 0 1 48 box -3 -2 155 74 use dfrf301 FF *3*  timestamp 649080197 transform 1 0 560 0 1 972 box  $-3$   $-2$  155 74 use dfrf301 FF 4 timestamp 649080197 transform 1 0 104 0 1 164 box  $-3$   $-2$  155 74 use dfrf301 FF 5 timestamp 649080197 transform 1 0 8 0 1 972 box -3 -2 155 74 use dfrf301 FF 6 timestamp 649080197 transform 1 0 408 0 1 832 box -3 -2 155 74 use dfrf301 FF 7 timestamp 649080197 transform 1 0 208 0 1 972 box -3 -2 155 74 use dfrf301 FF 8 timestamp 649080197 transform 1 0 616 0 1 452 box -3 -2 155 74 use dfrf301 FF 9 timestamp 649080197 transform 1 0 656 0 1 48 box  $-3$   $-2$  155 74 use dfrf301 FF 10 timestamp 649080197 transform 1 0 704 0 1 164 box  $-3$   $-2$  155 74 use dfrf301 FF 11 timestamp 649080197 transform 1 0 464 0 1 452

box -3 -2 155 74 use dfrf301 FF 12 timestamp 649080197 transform 1 0 360 0 1 312 box -3 -2 155 74 use dfrf301 FF 13 timestamp 649080197 transform 1 O 352 0 1 592 box  $-3$   $-2$  155 74 use dfrf301 FF 14 timestamp 649080197 transform 1 0 152 0 1 452 box -3 -2 155 74 use dfrf301 FF 15 timestamp 649080197 transform 1 0 704 0 1 832 box  $-3$   $-2$  155 74 use muxf201 M 0 timestamp 638648608 transform -1 0 304 0 1 716 box  $-3$   $-2$  51 74 use muxf201 M 1 timestamp 638648608 transform -1 0 552 0 1 164 box -3 -2 51 74 use muxf201 M 2 timestamp 638648608 transform -1 O 456 O 1 48 box  $-3$   $-2$  51 74 use muxf201 M 3 timestamp 638648608 transform 1 0 608 0 1 832 box  $-3$   $-2$  51 74 use muxf201 M 4 timestamp 638648608 transform 1 0 256 0 1 164 box  $-3 -2 51 74$ use muxf201 M 5 timestamp 638648608 transform 1 0 160 0 1 972 box -3 -2 51 74 use muxf201 M 6 timestamp 638648608 transform 1 0 560 0 1 832 box  $-3$   $-2$  51 74 use muxf201 M 7 timestamp 638648608 transform -1 0 208 0 1 832 box -3 -2 51 74 use muxf201 M 8 timestamp 638648608 transform -1 0 608 0 1 312 box  $-3$   $-2$  51 74 use muxf201 M 9 timestamp 638648608 transform -1 0 656 0 1 48 box  $-3$   $-2$  51 74 use muxf201 M 10 timestamp 638648608 transform -1 O 856 O 1 48 box  $-3$   $-2$  51 74 use muxf201 M 11

```
timestamp 638648608 
transform -1 0 560 0 1 312 
box -3 -2 51 74
use muxf201 M 12 
timestamp 638648608 
transform -1 0 360 0 1 312 
box -3 -2 51 74
use muxf201 M 13 
timestamp 638648608 
transform -1 0 304 0 1 592 
box -3 -2 51 74
use muxf201 M 14 
timestamp 638648608 
transform 1 0 208 0 1 592 
box -3 -2 51 74
use muxf201 M 15 
timestamp 638648608 
transform -1 0 704 O 1 832 
box -3 -2 51 74
use invfl03 Il 
timestamp 638648608 
transform -1 0 152 0 1 452 
box -3 -2 35 74
use dfrf301 FF 0.2 
timestamp 649080197 
transform 1 0 256 0 1 832 
box -3 -2 155 74 
use dfrf301 FF 1.3 
timestamp 649080197 
transform 1 0 160 0 1 312 
box -3 -2 155 74 
use dfrf301 FF 2.4 
timestamp 649080197 
transform 1 0 56 0 1 592 
box -3 -2 155 74 
use dfrf301 FF 3.5 
timestamp 649080197 
transform 1 O 8 O 1 312 
box -3 -2 155 74
use dfrf301 FF 4.6 
timestamp 649080197 
transform 1 0 608 0 1 716 
box -3 -2 155 74
use dfrf301 FF 5.7 
timestamp 649080197 
transform 1 O 56 O 1 716 
box -3 -2 155 74
use dfrf301 FF 6.8 
timestamp 649080197 
transform 1 0 712 0 1 972 
box -3 -2 155 74
use dfrf301 FF 7.9 
timestamp 649080197 
transform 1 0 8 0 1 832 
box -3 -2 155 74 
use dfrf301 FF 8.10 
timestamp 649080197
transform 1 0 304 0 1 452 
box -3 -2 155 74 
use dfrf301 FF 9.11 
timestamp 649080197 
transform 1 O 352 0 1 164
```
box  $-3$   $-2$  155 74 use dfrf301 FF 10.12 timestamp 649080197 transform 1 0 456 0 1 716 box -3 -2 155 74 use dfrf301 FF 11.13 timestamp 649080197 transform 1 0 8 0 1 48 box  $-3$   $-2$  155 74 use dfrf301 FF 12.14 timestamp 649080197 transform 1 0 600 0 1 592 box  $-3$   $-2$  155 74 use dfrf301 FF 13.15 timestamp 649080197 transform 1 0 160 0 1 48 box -3 -2 155 74 use dfrf301 FF 14.16 timestamp 649080197 transform 1 0 408 0 1 972 box  $-3$   $-2$  155 74 use dfrf301 FF 15.17 timestamp 649080197 transform 1 0 656 0 1 312 box -3 -2 155 74 use muxf201 M 0.18 timestamp 638648608 transform -1 0 256 0 1 832 box  $-3$   $-2$  51 74 use muxf201 M 1.19 timestamp 638648608 transform 1 0 304 0 1 164 box  $-3$   $-2$  51 74 use muxf201 M 2.20 timestamp 638648608 transform -1 0 56 0 1 592 box  $-3$   $-2$  51 74 use muxf201 M 3.21 timestamp 638648608 transform 1 0 56 0 1 164 box  $-3$   $-2$  51 74 use muxf201 M 4.22 timestamp 638648608 transform -1 0 800 0 1 592 box  $-3$   $-2$  51 74 use muxf201 M 5.23 timestamp 638648608 transform 1 0 208 0 1 716 box -3 -2 51 74 use muxf201 M 6.24 timestamp 638648608 transform -1 0 808 0 1 716 box  $-3$   $-2$  51 74 use muxf201 M 7.25 timestamp 638648608 transform -1 0 56 0 1 716 box  $-3$   $-2$  51 74 use muxf201 M 8.26 timestamp 638648608 transform -1 O 352 O 1 592 box -3 -2 51 74 use muxf201 M 9.27

timestamp 638648608 transform -1 0 408 O 1 48 box  $-3$   $-2$  51 74 use muxf201 M 10.28  $timestamp$  638648608 transform -1 O 552 O 1 592 box -3 -2 51 74 use muxf201 M 11.29  $timestamp$  638648608 transform -1 0 56 0 1 164 box -3 -2 51 74 use muxf201 M 12.30 timestamp  $638648608$ transform -1 0 600 0 1 592 box -3 -2 51 74 use muxf201 M 13.31  $timestamp$  638648608 transform 1 0 312 0 1 48 box  $-3$   $-2$  51 74 use muxf201 M 14.32  $timestamp$  638648608 transform -1 0 408 0 1 972 box -3 -2 51 74 use muxf201 M 15.33  $timestamp$  638648608 transform -1 0 656 O 1 312 box  $-3$   $-2$  51 74 use invf103 Il.34 timestamp 638648608 transform 1 0 40 0 1 452 box  $-3$   $-2$  35 74 << metall >> rect -24 908 -21 911 rect -24 676 -21 679 rect -24 1072 -21 1075 rect -24 412 -21 415 rect -24 280 -21 283 rect -24 264 -21 267 rect -24 272 -21 275 rect -24 948 -21 951 rect -24 1080 -21 1083 rect -24 1048 -21 1051 rect -24 708 -21 711 rect -24 24 -21 27 rect -24 536 -21 539 rect -24 388 -21 391 rect -24 544 -21 547 rect -24 8 -21 11 rect -24 956 -21 959 rect -24 576 -21 579 rect 893 800 896 803 rect 893 264 896 267 rect 893 16 896 19 rect 893 956 896 959 rect 893 404 896 407 rect 893 1048 896 1051 rect 893 908 896 911 rect 893 1056 896 1059 rect 893 156 896 159 rect 893 24 896 27 rect 893 0 896 3 rect 893 428 896 431

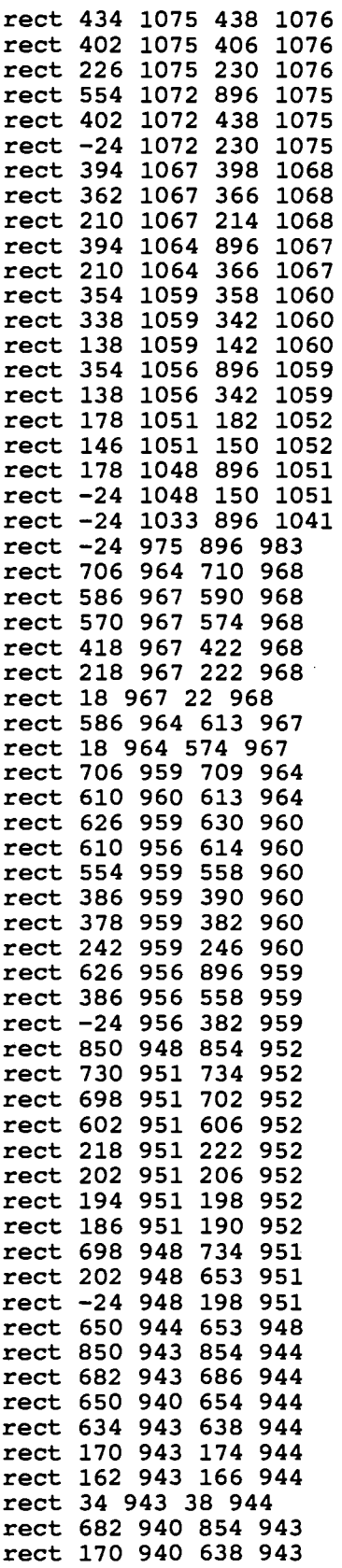

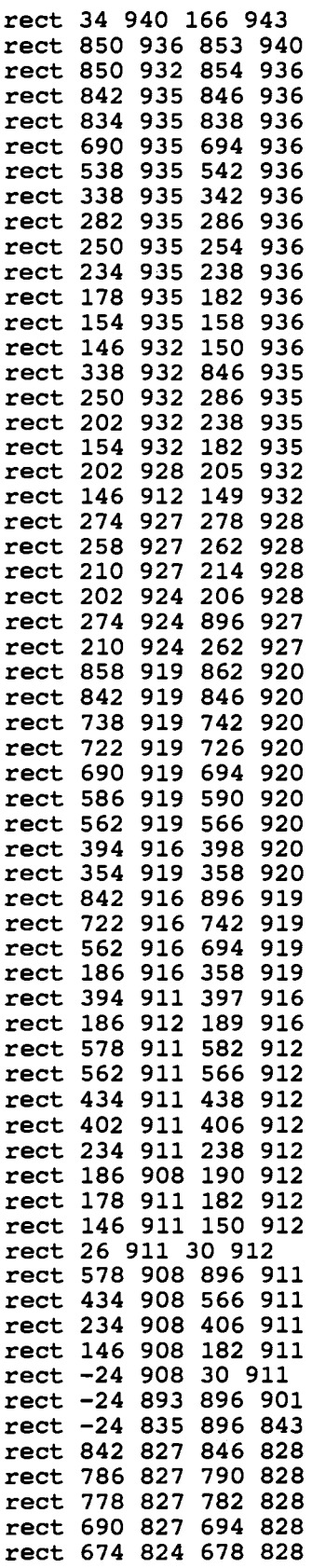

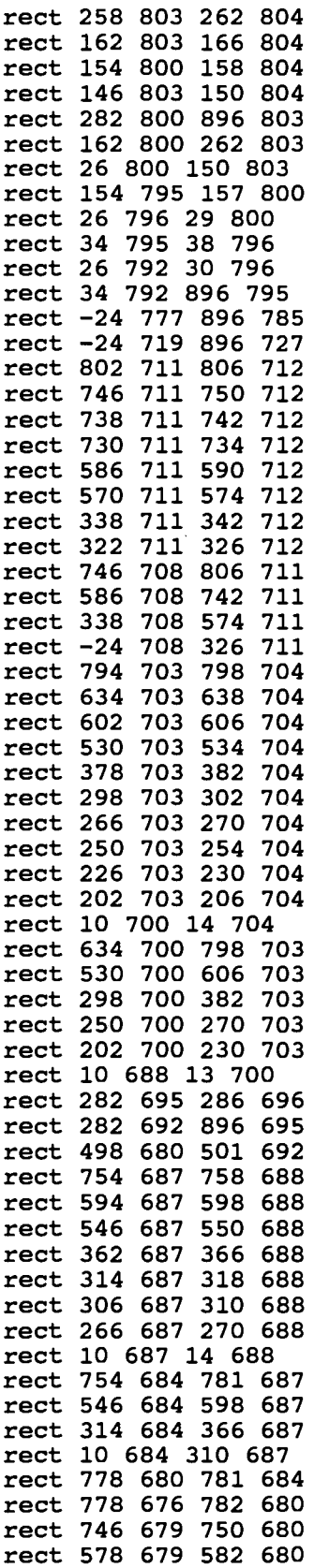

 $\sim 10$
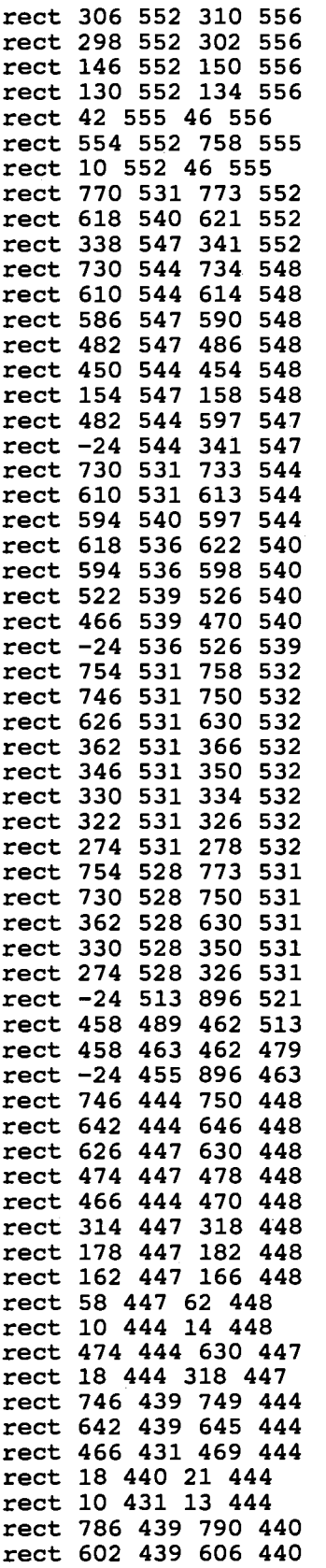

 $\ddot{\phantom{0}}$ 

 $\sim$ 

 $\label{eq:2} \begin{split} \mathcal{L}_{\text{max}}(\mathbf{X}) = \mathcal{L}_{\text{max}}(\mathbf{X}) \,, \end{split}$ 

 $\mathcal{L}^{\text{max}}_{\text{max}}$  ,  $\mathcal{L}^{\text{max}}_{\text{max}}$ 

 $\alpha = 1$  .

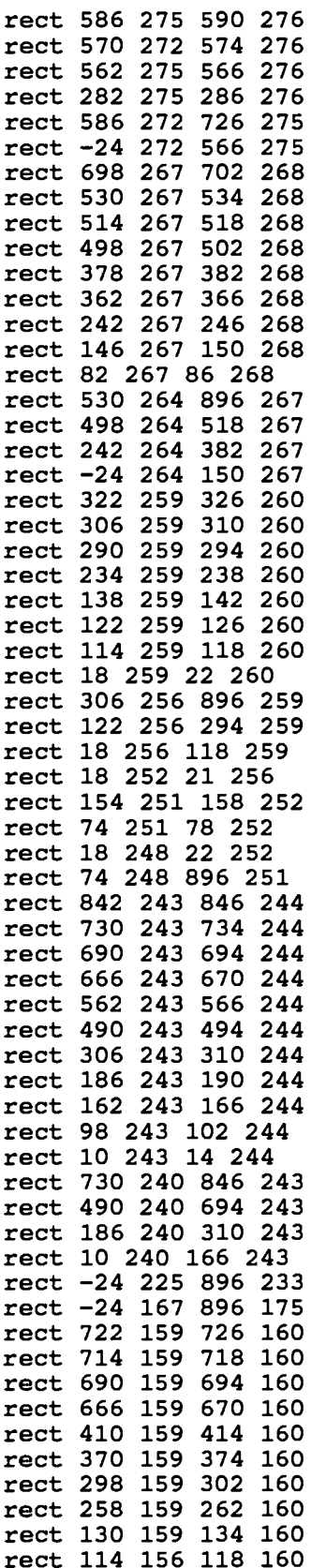

 $\sim$ 

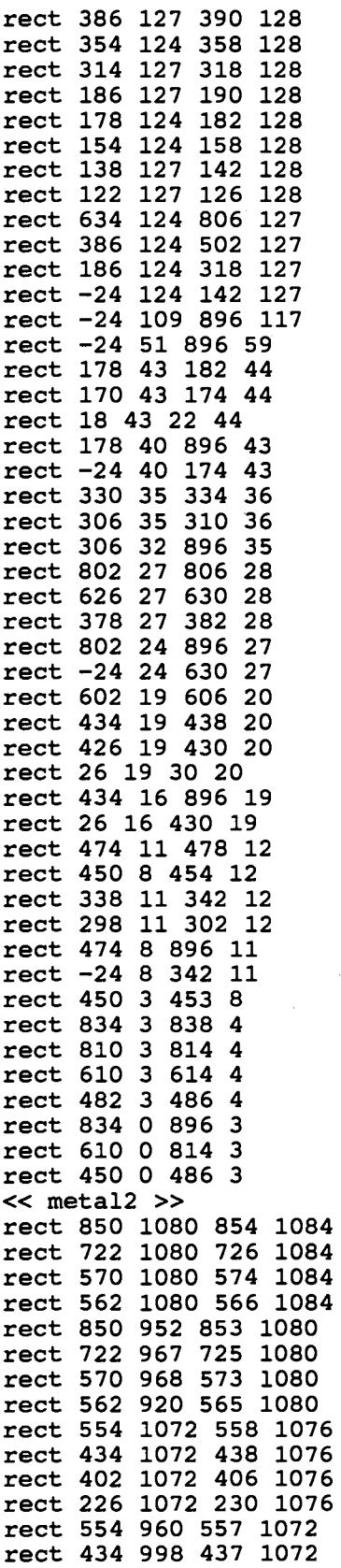

 $\hat{\mathcal{A}}$ 

 $\hat{\mathcal{A}}$ 

 $\sim 10^{-1}$ 

 $\sim$ 

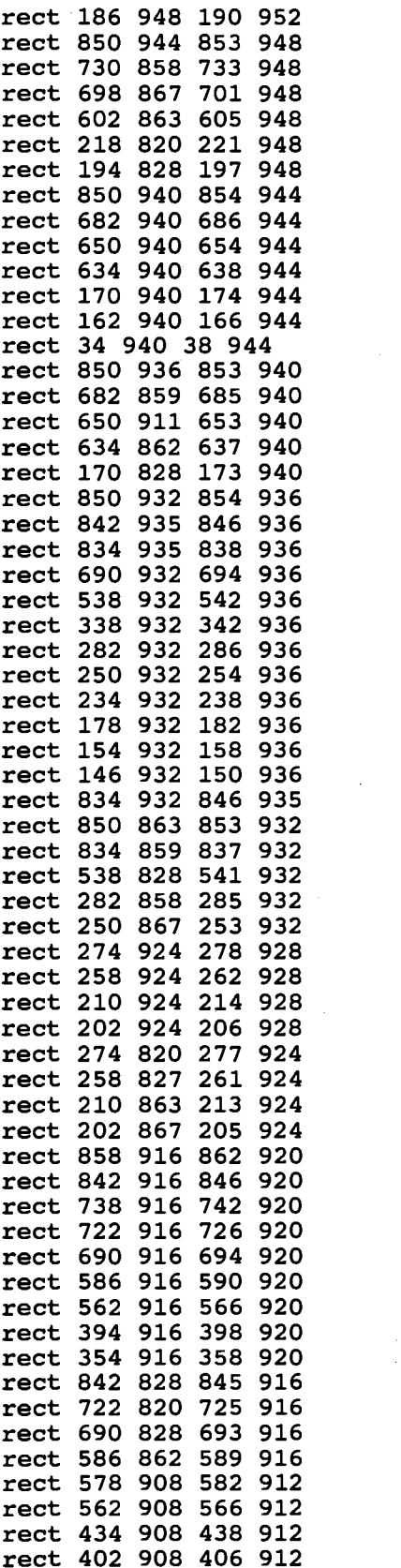

 $\hat{\mathcal{A}}$ 

 $\label{eq:2.1} \frac{1}{\sqrt{2\pi}}\sum_{i=1}^n\frac{1}{\sqrt{2\pi}}\sum_{i=1}^n\frac{1}{\sqrt{2\pi}}\sum_{i=1}^n\frac{1}{\sqrt{2\pi}}\sum_{i=1}^n\frac{1}{\sqrt{2\pi}}\sum_{i=1}^n\frac{1}{\sqrt{2\pi}}\sum_{i=1}^n\frac{1}{\sqrt{2\pi}}\sum_{i=1}^n\frac{1}{\sqrt{2\pi}}\sum_{i=1}^n\frac{1}{\sqrt{2\pi}}\sum_{i=1}^n\frac{1}{\sqrt{2\pi}}\sum_{i=1}^n\$ 

 $\bar{L}$ 

 $\frac{1}{2}$ 

 $\label{eq:2} \frac{1}{\sqrt{2}}\int_{0}^{2\pi} \frac{1}{\sqrt{2}}\left(\frac{1}{\sqrt{2}}\right)^{2} \frac{1}{\sqrt{2}}\left(\frac{1}{\sqrt{2}}\right)^{2} \frac{1}{\sqrt{2}}\left(\frac{1}{\sqrt{2}}\right)^{2} \frac{1}{\sqrt{2}}\left(\frac{1}{\sqrt{2}}\right)^{2} \frac{1}{\sqrt{2}}\left(\frac{1}{\sqrt{2}}\right)^{2} \frac{1}{\sqrt{2}}\left(\frac{1}{\sqrt{2}}\right)^{2} \frac{1}{\sqrt{2}}\left(\frac{1}{\sqrt{2}}\right)^$ 

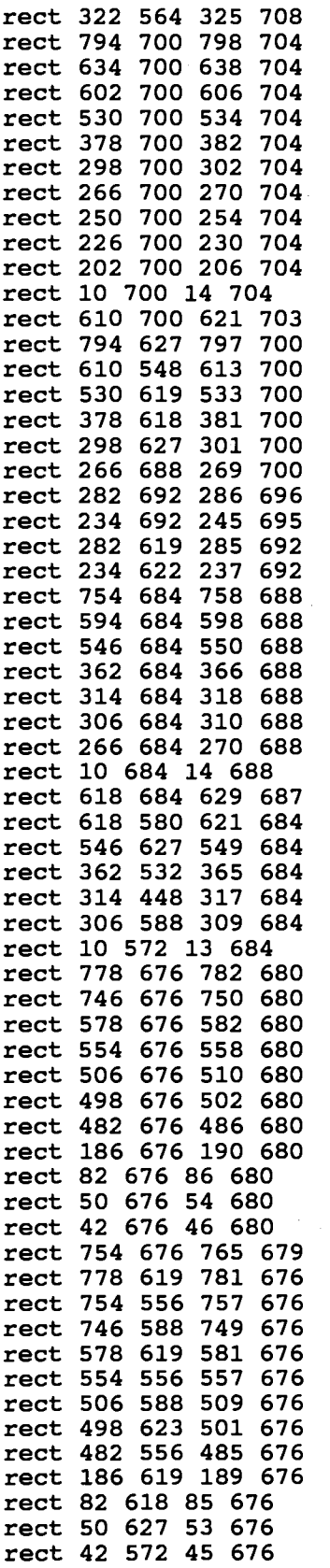

 $\sim 10^7$ 

 $\overline{\phantom{a}}$ 

 $\bar{z}$ 

 $\sim$   $_{\star}$ 

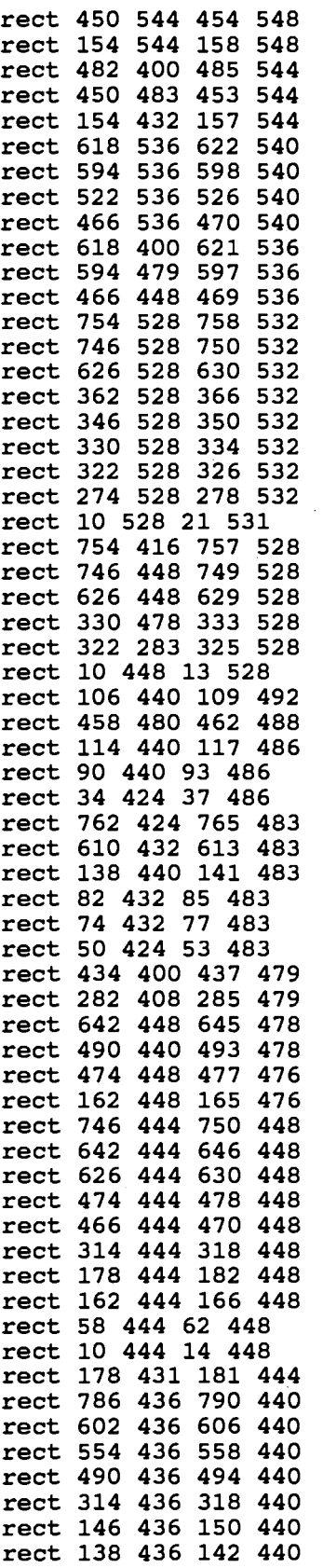

 $\mathcal{L}^{\text{max}}_{\text{max}}$  and  $\mathcal{L}^{\text{max}}_{\text{max}}$ 

 $\mathcal{L}_{\text{max}}$  , where  $\mathcal{L}_{\text{max}}$ 

 $\label{eq:2.1} \frac{1}{\sqrt{2\pi}}\sum_{i=1}^n\frac{1}{\sqrt{2\pi}}\sum_{i=1}^n\frac{1}{\sqrt{2\pi}}\sum_{i=1}^n\frac{1}{\sqrt{2\pi}}\sum_{i=1}^n\frac{1}{\sqrt{2\pi}}\sum_{i=1}^n\frac{1}{\sqrt{2\pi}}\sum_{i=1}^n\frac{1}{\sqrt{2\pi}}\sum_{i=1}^n\frac{1}{\sqrt{2\pi}}\sum_{i=1}^n\frac{1}{\sqrt{2\pi}}\sum_{i=1}^n\frac{1}{\sqrt{2\pi}}\sum_{i=1}^n\$ 

 $\mathcal{L}^{\text{max}}_{\text{max}}$  and  $\mathcal{L}^{\text{max}}_{\text{max}}$ 

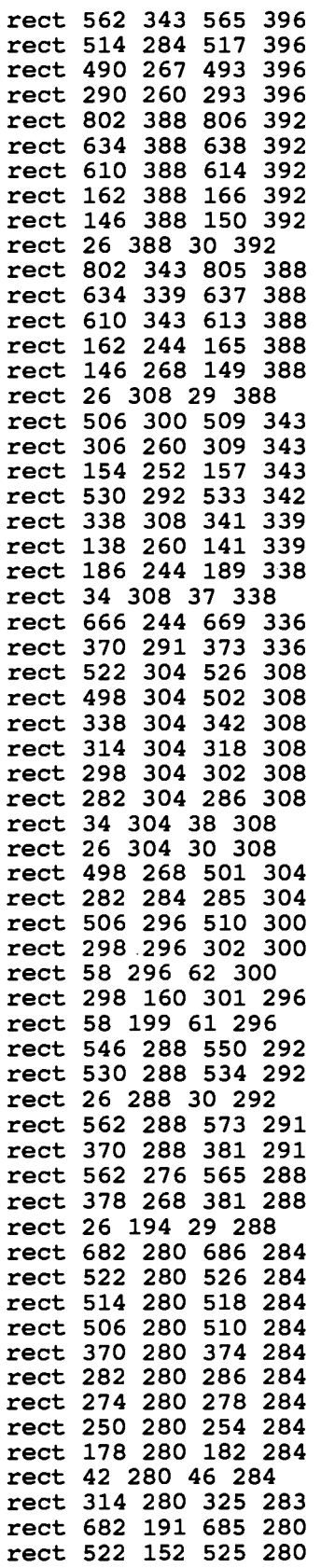

 $\hat{\mathcal{A}}$ 

 $\label{eq:2.1} \frac{1}{\sqrt{2\pi}}\int_{0}^{\infty} \frac{d\mu}{\sqrt{2\pi}}\,d\mu\int_{0}^{\infty} \frac{d\mu}{\sqrt{2\pi}}\,d\mu\int_{0}^{\infty} \frac{d\mu}{\sqrt{2\pi}}\,d\mu\int_{0}^{\infty} \frac{d\mu}{\sqrt{2\pi}}\,d\mu\int_{0}^{\infty} \frac{d\mu}{\sqrt{2\pi}}\,d\mu\int_{0}^{\infty} \frac{d\mu}{\sqrt{2\pi}}\,d\mu\int_{0}^{\infty} \frac{d\mu}{\sqrt{2\pi}}\$ 

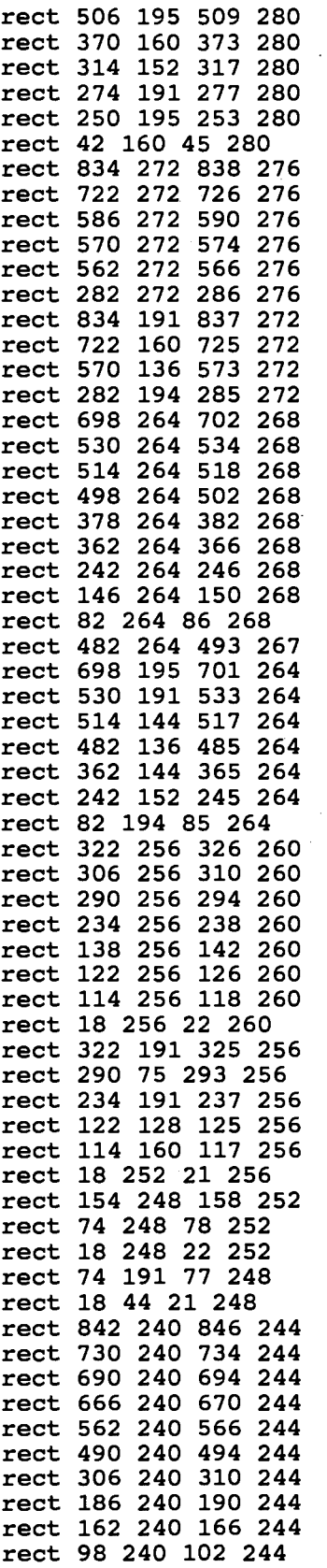

 $\frac{1}{2}$ 

 $\hat{\mathcal{A}}$ 

 $\hat{\boldsymbol{\beta}}$ 

 $\bar{\beta}$ 

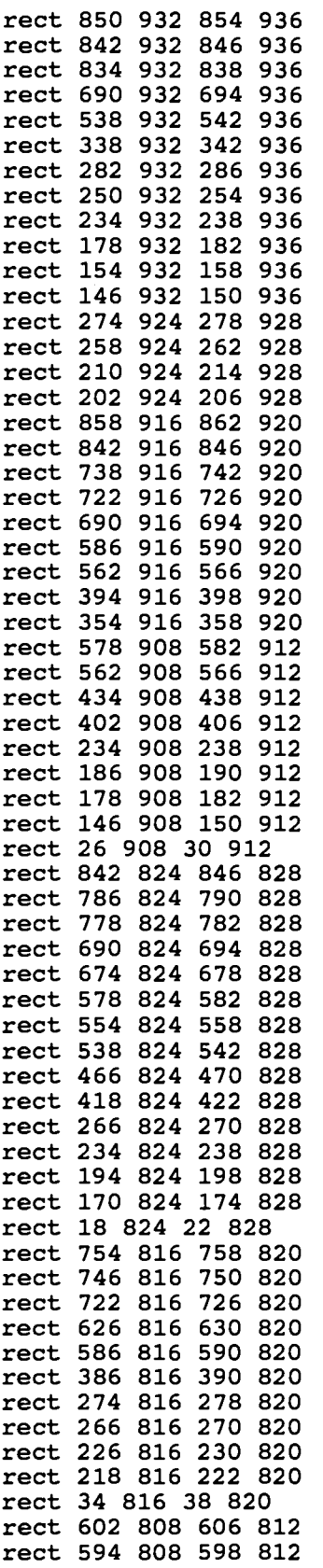

 $\label{eq:2.1} \frac{1}{2} \sum_{i=1}^n \frac{1}{2} \sum_{j=1}^n \frac{1}{2} \sum_{j=1}^n \frac{1}{2} \sum_{j=1}^n \frac{1}{2} \sum_{j=1}^n \frac{1}{2} \sum_{j=1}^n \frac{1}{2} \sum_{j=1}^n \frac{1}{2} \sum_{j=1}^n \frac{1}{2} \sum_{j=1}^n \frac{1}{2} \sum_{j=1}^n \frac{1}{2} \sum_{j=1}^n \frac{1}{2} \sum_{j=1}^n \frac{1}{2} \sum_{j=1}^n \frac{$ 

 $\hat{\mathcal{A}}$ 

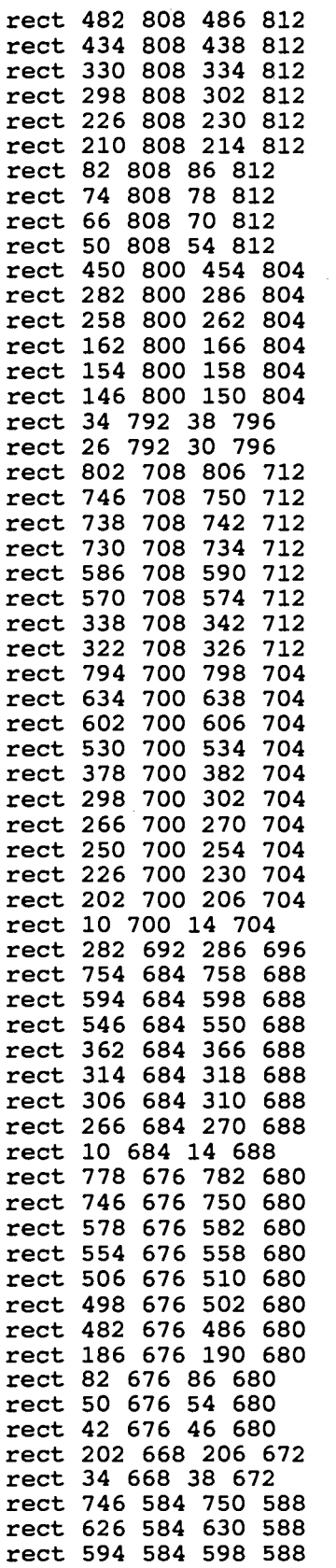

 $\sim$ 

 $\bar{\beta}$ 

 $\frac{1}{3}$ 

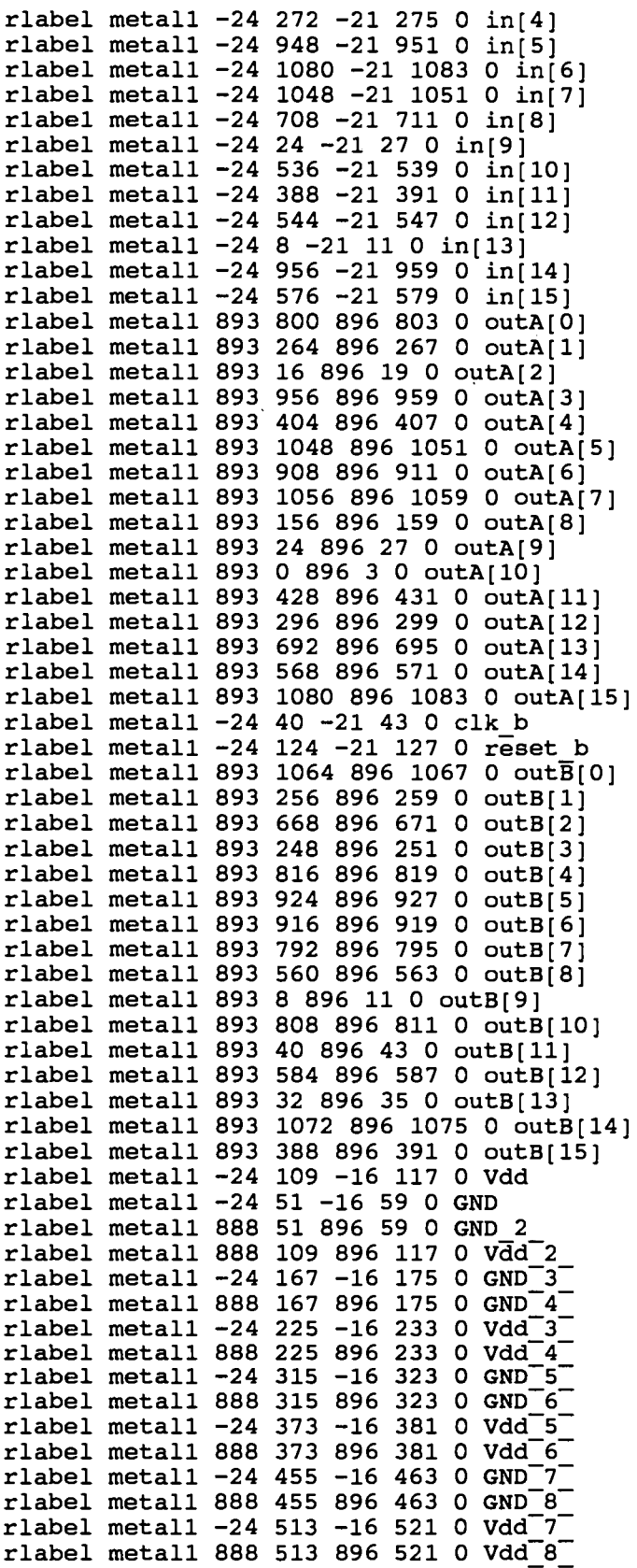

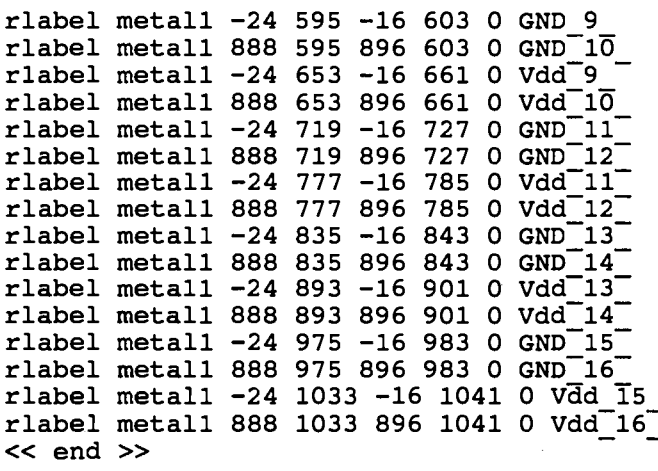

 $\bar{\beta}$ 

 $\hat{\mathcal{A}}$ 

## $\sqrt{2}$ VITA

## Subramanian Sivaramakrishnan

Candidate for the Degree of

Master of Science

## Thesis: AN IMPLEMENTATION OF A SPATIAL DATABASE SYSTEM

Major Field: Computer Science

Biographical:

- Personal Data: Born in Dubai, United Arab Emirates, on July 4, 1969, son of N. Sivaramakrishnan and Visalakshy Sivaramakrishnan.
- Education: Received Bachelor of Engineering Degree in Computer Engineering from Madurai Kamaraj University at Madurai, India in June 1990; completed requirements for the Master of Science degree at Oklahoma State University in December 1993.
- Experience: Teaching Assistant, Computer Science Department, Oklahoma State University, August 1991 to December 1993.